$\rm{DISE} \tilde{N}$ O E IMPLEMENTACIÓN DE UN SISTEMA DIGITAL PARA LA LOCALIZACIÓN DE AGUAS SUBTERRÁNEAS POR EL MÉTODO DE RESISTIVIDAD.

> JAVIER ANDRÉS MONCAYO REVELO Oscar fernando gaidos rosero

Universidad del cauca FACULTAD DE CIENCIAS NATURALES EXACTAS Y DE LA EDUCACIÓN INGENIERIA FÍSICA popayan 2008

 $\rm{DISE} \tilde{\rm{N}}$ O E IMPLEMENTACIÓN DE UN SISTEMA DIGITAL PARA LA LOCALIZACIÓN DE AGUAS SUBTERRÁNEAS POR EL MÉTODO DE RESISTIVIDAD.

> JAVIER ANDRÉS MONCAYO REVELO Oscar fernando gaidos rosero

Trabajo de Grado requisito para optar al título de Ingeniero Físico

**DIRECTOR** 

Ing. carlos gallardo

Universidad del cauca Facultad de ciencias naturales exactas y de la educacion INGENIERÍA FÍSICA Popayan 2008

# **CONTENIDO**

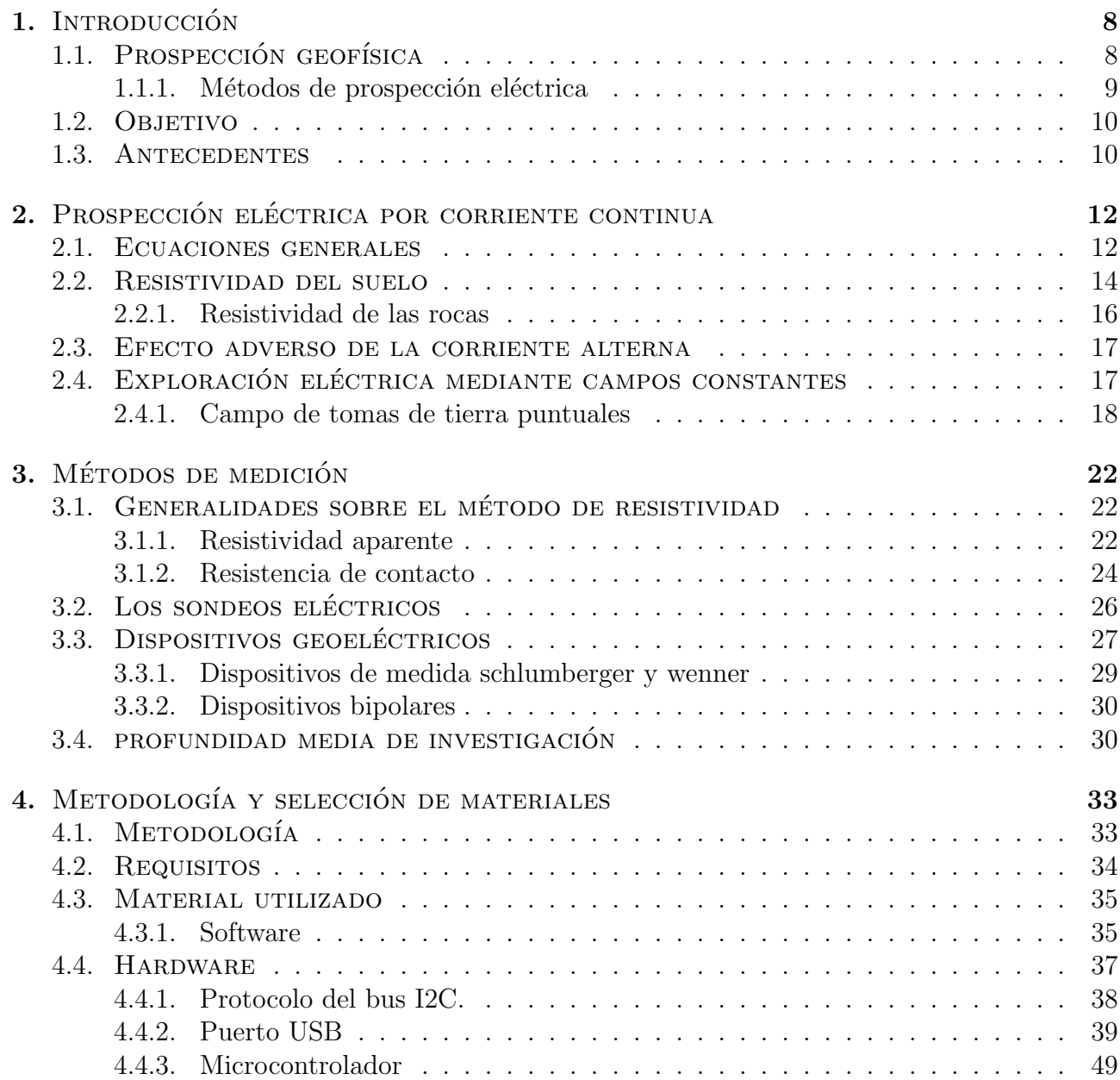

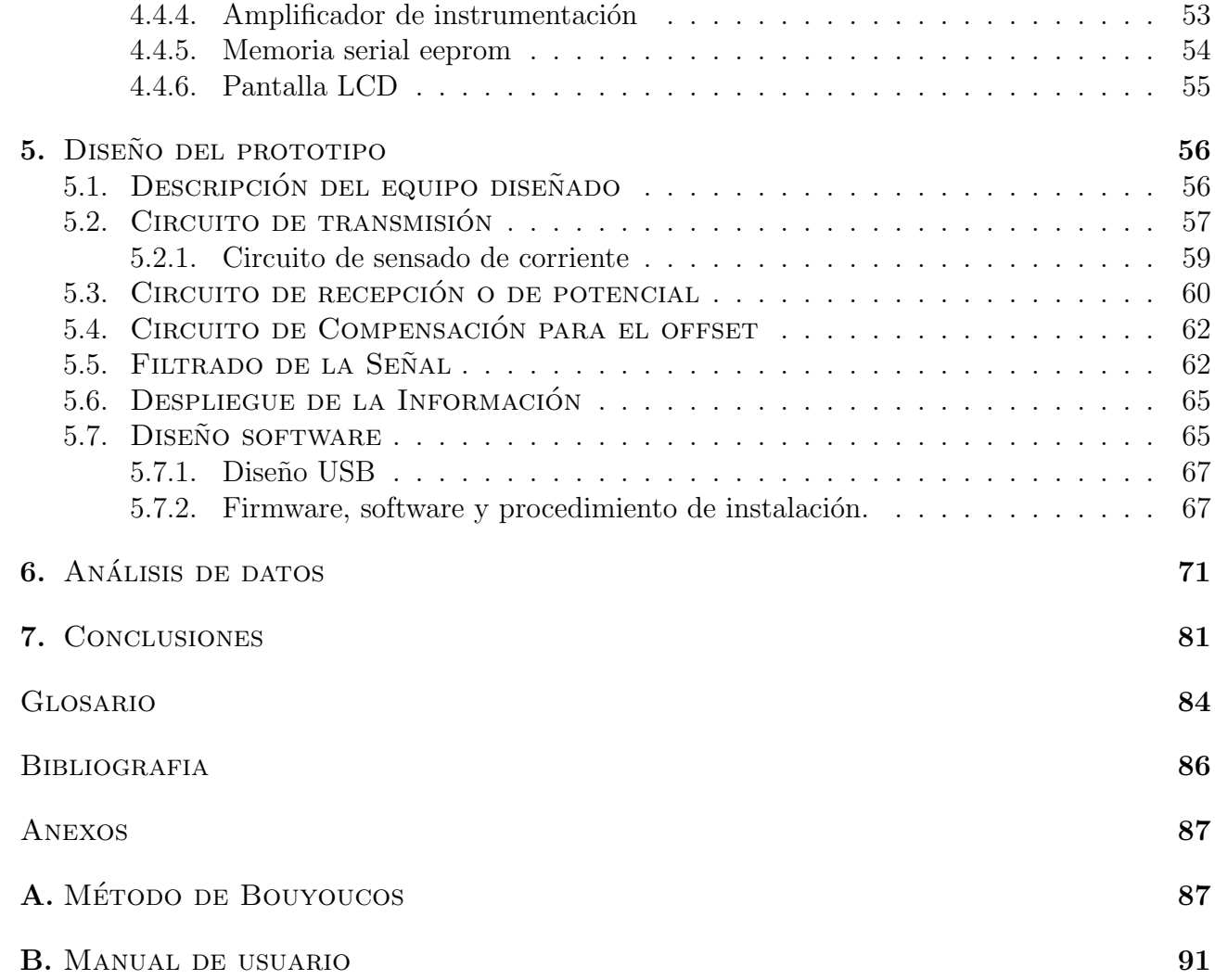

# ´ Indice de figuras

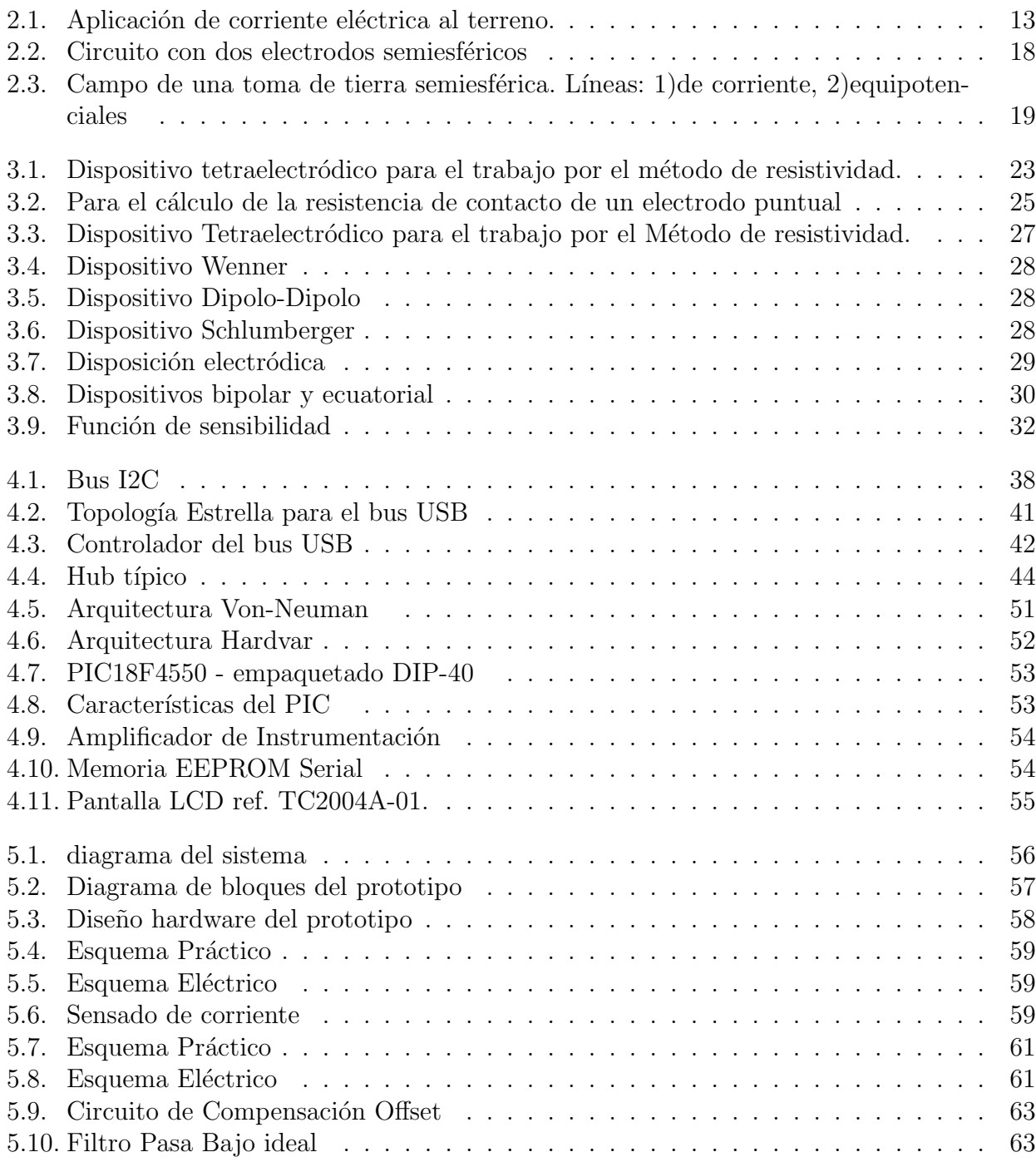

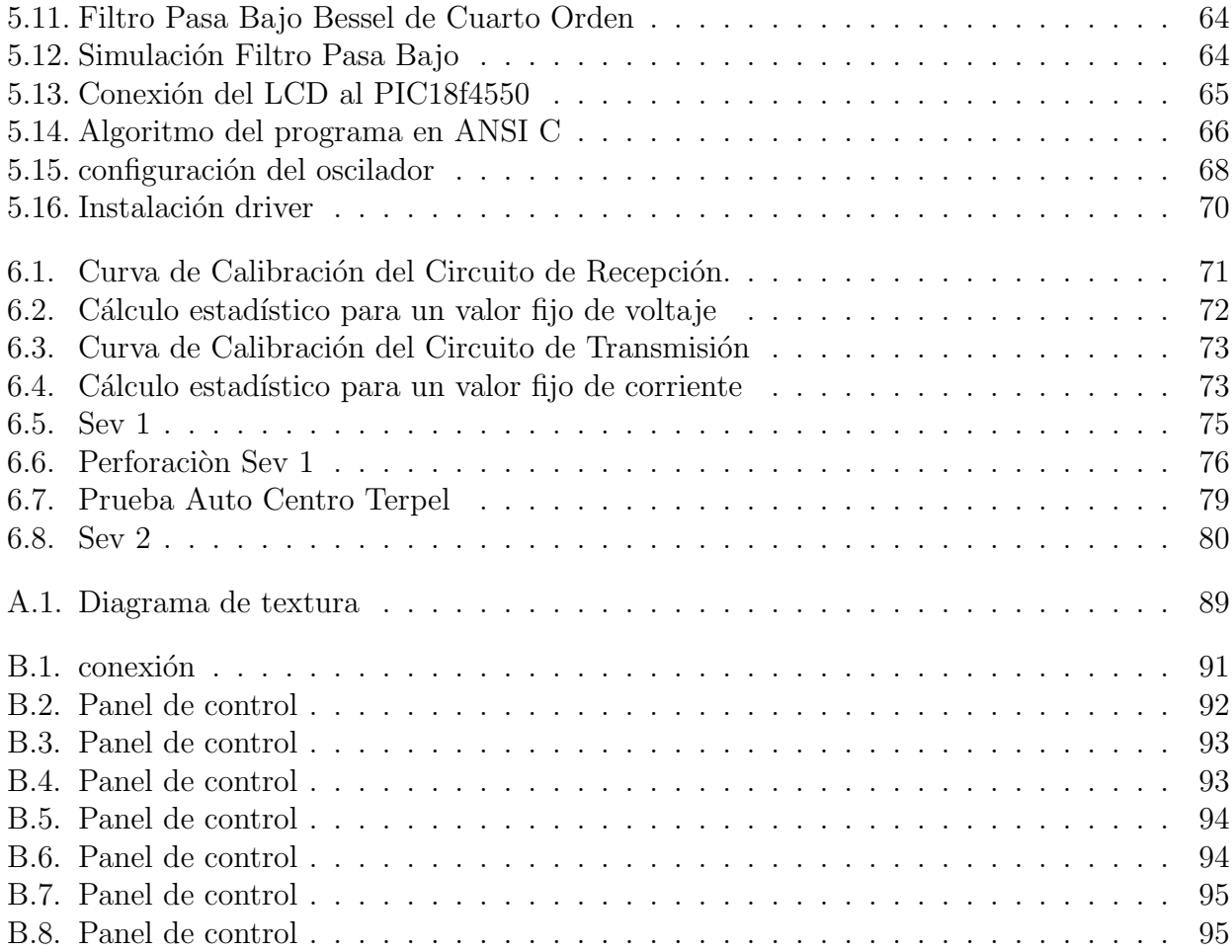

# ´ Indice de Tablas

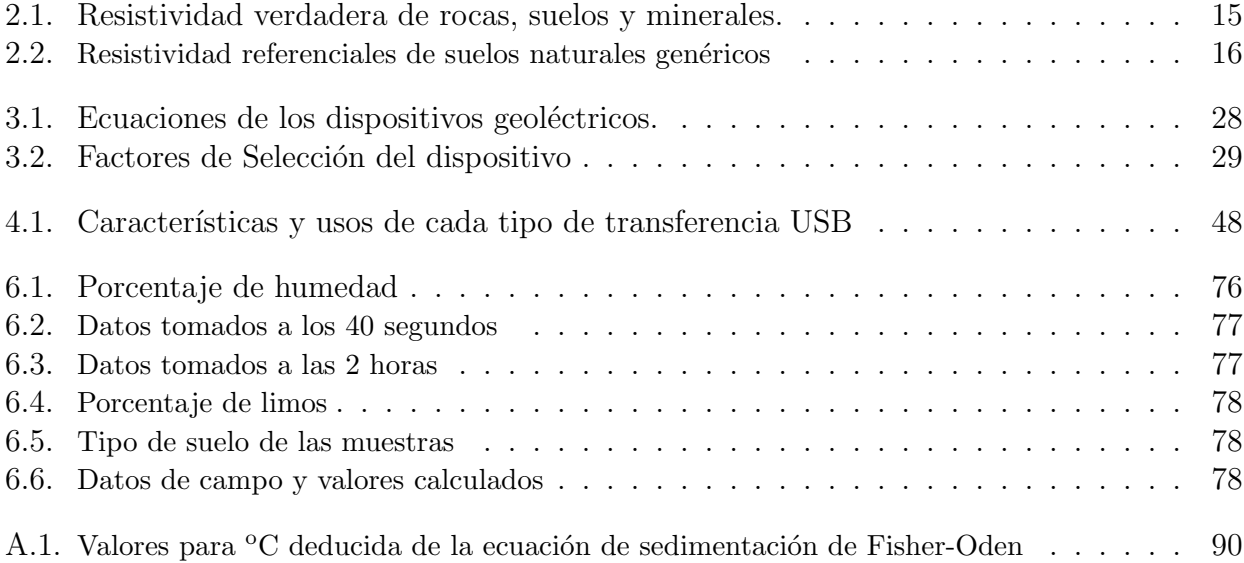

## $\overline{\text{Capitulo 1}}$ INTRODUCCIÓN

<span id="page-7-0"></span>Existen lugares en el país donde el suministro de agua es escaso, de mala calidad o simplemente no existe. Las regiones donde se presentan estos problemas son zonas desérticas y muy alejadas en donde no hay acceso al preciado l´ıquido o zonas ubicadas en los valles interandinos donde se necesita además del concurso del agua superficial, el del agua subterránea. Por lo cual se ve la necesidad de recurrir a métodos e instrumentos que permitan detectar posibles fuentes de agua, a partir de mediciones de resistividad, dichas mediciones, además proporcionan información fundamental para encontrar la profundidad y grueso de rocas en estudios geofísicos. Así mismo, los registros de resistividad pueden ser empleados para sistema de puesta a tierra. En vías se utilizarán para determinar la profundidad del agua freática que podría dañar su estructura interna.

## <span id="page-7-1"></span>1.1. PROSPECCIÓN GEOFÍSICA

La prospección Geofísica es un conjunto de técnicas físicas y matemáticas, aplicadas a la exploración del subsuelo para la busqueda y estudio de yacimiento de sustancias útiles (petróleo, aguas subterráneas, minerales, carbón, etc), por medio de observaciones efectudas en la superficie de la Tierra. Existen varios métodos de prospección geofísica; entre estos están:

- $\blacksquare$  Método gravimétrico
- $\blacksquare$  Método magnético
- $\blacksquare$  Método de prospección eléctrica
- Métodos magneto-telúricos y magneto-eléctricos
- $\blacksquare$  Método magnético e inductivo
- $\blacksquare$  Prospección sísmica
- Termometría
- Métodos aéreos de radiometría y de imágenes infrarrojas

Los dos métodos más empleados en Hidrogeología son:

- 1. Sondeos eléctricos
- 2. Sísmica de refracción

## <span id="page-8-0"></span>1.1.1. Métodos de prospección eléctrica

Estos métodos utilizan las variaciones de las propiedades eléctricas, de las rocas y minerales, y en especial su resistividad. Generalmente, emplean un campo artificial eléctrico creado en la superficie por el paso de una corriente en el subsuelo. Se emplean como métodos de reconocimiento y de detalle, sobre todo en prospección de aguas subterráneas.

En General estos Métodos:

- Utilizan el paso de una corriente natural o artificial por el campo o área de estudio.
- $\blacksquare$  El análisis Físico-matemático se basa en Campos Eléctricos.

Estos m´etodos son muchos y variados. Pueden clasificarse de la siguiente forma:

Los que utilizan corrientes naturales son:

- Método de la Polarización Espontánea.
- $\blacksquare$  Método Telúrico.

Los que utilizan corrientes artificiales son:

- $\blacksquare$  Método de las equipotenciales.
- $\blacksquare$  Método de las relaciones de caída de potencial.
- $\blacksquare$  Método de resistividades.
- $\blacksquare$  Método de polarización inducida.

## <span id="page-9-0"></span>1.2. Objetivo

El objetivo final de este trabajo es la obtención de los valores de magnitudes eléctricas en el subsuelo a partir de medidas realizadas desde la superficie. El estudio se centra en la localización de las capas permeables e impermeables a pocos metros de profundidad utilizando el m´etodo resistivo y realizando un trabajo de campo para comprobar que dichas medidas corresponden a valores verdaderos.

## <span id="page-9-1"></span>1.3. ANTECEDENTES

El desarrollo de los métodos que miden la resistividad eléctrica del subsuelo, se remonta al siglo XVIII D.C. con los trabajos de Gray y Wheler (1720) sobre la resistividad de las rocas y el descubrimiento realizado en 1746 por Watson, de la conductividad del suelo.

El Ingles Robert Fox descubrió en 1815 el fenómeno de la polarización espontánea, que consiste en que los yacimientos de ciertos minerales producen débiles corrientes eléctricas apreciables desde la superficie. Fox sugirió el uso de este fenómeno para la prospección de yacimientos. Entre 1880 y 1914 Barnes, Brown y Wells, miembros de Geological Survey de Estados Unidos, utilizan sucesivamente este m´etodo en las minas del estado de Nevada y construyen los primeros electrodos impolarizables. Sin embargo, el primer ´exito corresponde al ingeniero de minas Conrad Schlumberger, Padre de la Prospección Eléctrica y figura importante de la misma. Este investigador descubrió, en 1913, el yacimiento de sulfuro de Bor (Servia) por medio de la polarización espontánea, siendo el primer hallazgo geofísico de mineral no magnético.

Otros investigadores dedicaron su atención a campos eléctricos producidos artificialmente. Uno de los primeros fue Brown, quien patento en 1883, un sistema de prospección eléctrica con dos electrodos. Unos veinte años más tarde (1902), Daft y Williams obtuvieron otra patente basada en el empleo de corrientes de baja frecuencia.

Los métodos eléctricos de campo artificial logran su mayor avance con el estudio tectónico de la cuenca silúrica de Calvados (Francia) realizado en 1913 por el ya mencionado Schlumberger y el Americano Frank Wenner que, independientemente idearon el dispositivo tetraelectródico que fue la base fundamental para las prospecciones geoeléctricas. En 1938 se efectuaron los primeros sondeos eléctricos profundos (más de un kilometro de penetración). Este método tuvo parte destacada en el descubrimiento de los yacimientos petrolíferos o de gas (en la antigua URSS) de Buguruslan, Saratov, Beshkiria y Vovolgrado.

En los últimos años, se ha incrementado notablemente el número de trabajos publicados sobre métodos geoelétricos. Parte de estos artículos dan cuenta de importantes avances en dichos métodos tanto en su teoría como aplicaciones $[7][10][16]$ .

## <span id="page-11-0"></span>Capítulo 2 PROSPECCIÓN ELÉCTRICA POR CORRIENTE **CONTINUA**

Las corrientes eléctricas que interesan en la prospección no recorren conductores lineales como hilos y cables, como se utiliza en las instalaciones eléctricas y aparatos eléctricos, sino que se mueven en un medio tridimensional, por lo que es necesario estudiar las leyes físicas que obedecen estas corrientes.

Para hacer el problema más facilmente abordable desde el punto de vista matemático, se limitaran las condiciones reales, suponiendo que el subsuelo se compone de varias zonas, dentro de cada una de las cuales la resistividad es constante, separadas entre si por superficies l´ımites perfectamente planas.

## <span id="page-11-1"></span>2.1. ECUACIONES GENERALES

Se considera un subsuelo compuesto por un semiespacio de resistividad  $\rho$  Figura 2.1. El otro semiespacio, de resistividad infinita, representará la atmósfera. Para establecer un campo eléctrico, ser´a preciso disponer de un generador de corriente, por ejemplo una bater´ıa recargable por medio de cables, a dos electrodos  $A \, y \, B$ , que pueden conectarse mediante sondas metálicas(electrodos) parcialmente clavadas en el suelo. Como el tamaño de estas es pequeño relativamente, podremos considerar que los electrodos se reducen a puntos situados en el suelo. La corriente de Intensidad  $I_A$  penetrará por A en el subsuelo, y después de recorrerlo, saldrá por B con intensidad  $I_B$  volviendo a la pila para cerrar el circuito. Es evidente que:

$$
I_A + I_B = 0
$$

si el regimen es estacionario.

Para establecer las leyes del fenómeno considerado, Se partirá de las ecuaciones de Maxwell

$$
\nabla X \mathbf{H} = \mathbf{J} + \frac{\partial \mathbf{D}}{\partial t}
$$

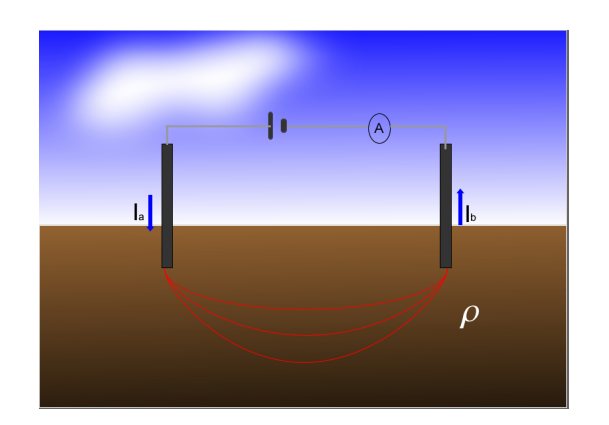

Figura 2.1: Aplicación de corriente eléctrica al terreno.

<span id="page-12-0"></span>
$$
\nabla X \mathbf{E} = -\frac{\partial \mathbf{B}}{\partial t} \tag{2.1}
$$

Donde, por tratarse de un campo estacionario, habrán de anularse las derivadas temporales, y se tendrá:

$$
\nabla X \mathbf{E} = 0 \tag{2.2}
$$

$$
\nabla X \mathbf{H} = \mathbf{J} \tag{2.3}
$$

La ecuación 2.2 dice que el campo eléctrico E es conservativo o irrotacional, por lo que deriva de un potencial escalar U. Es decir que:

$$
\mathbf{E} = -\nabla U \tag{2.4}
$$

Donde se incluye el signo menos de acuerdo con la convención comunmente aceptada. Por otra parte, debe cumplirse la ley de Ohm, en su forma diferencial para medios isótropos

$$
\mathbf{J} = \sigma \mathbf{E} = \frac{\mathbf{E}}{\rho} \tag{2.5}
$$

La cual dice que la densidad de corriente J en un punto, tiene la misma dirección y sentido que el campo  $E$  en el mismo punto, y es proporcional a él. El factor de proporcionalidad es la conductividad  $\sigma$  inversa a la resistividad  $\rho$ . Por otra parte la relación entre la diferencia de potencial y el campo es:

$$
\Delta V = -\int \mathbf{E}dl \tag{2.6}
$$

donde la integración se considera extendida a la longitud l de un conductor cualquiera y el campo es colineal al hilo. Si la sección del conductor es s e I la corriente que circula por él, la ecuación anterior toma la forma:

$$
\Delta V = -\int \frac{\rho I dl}{s} \tag{2.7}
$$

Si la intensidad es constante, la sección del conductor también, y puesto que se habla de un único material, la resistividad también es constante, se puede escribir definitivamente:

$$
\Delta V = -I \rho \frac{l}{s} \tag{2.8}
$$

La resistencia del conductor adopta la forma:

$$
R = \frac{\rho l}{s} \tag{2.9}
$$

Se puede relacionar las tres variables para un conductor óhmico con la expresión:

$$
R = \frac{V}{I} = \frac{\rho l}{s} \tag{2.10}
$$

### <span id="page-13-0"></span>2.2. RESISTIVIDAD DEL SUELO

La resistividad es una de las magnitudes físicas con mayor amplitud de variación para diversos materiales. Además su valor depende de diversos factores como la temperatura, humedad y presión. En general todos los cuerpos son eléctricamente conductores, dado que permiten en mayor o menor medida el paso de portadores de cargas el´ectricas. Estos portadores son electrones o iones, hecho que permite distinguir entre dos clases de conductividad: electrónica e iónica. Los cuerpos con conductividad electrónica se clasifican en metales y semiconductores. Los cuerpos con conductividad iónica se conocen como electrólitos si no presentan forma gaseosa.

El mecanismo de la conducción de los metales es debido a que los electrones de valencia de sus átomos pueden moverse libremente entre la red cristalina que estos forman. Su resistencia aumenta con la temperatura(ecuación 2.11) y con el contenido de impurezas. La resistividad de los metales en condiciones normales varia entre 10<sup>−</sup><sup>8</sup> y 10<sup>−</sup><sup>9</sup> ohm-m. Son pocos y muy escasos los componentes de la corteza terrestre que tengan conductividad metálica. Entre ellos se encuentran los metales como el oro, plata, cobre y estaño.

$$
R_T = R_0(1 + \alpha \Delta T) \tag{2.11}
$$

donde:

 $R_T$  = Resistencia a un valor determinado de Temperatura  $R_0 =$  Resistencia de referencia a 20°C  $\alpha$  = Coeficiente de Temperatura Delta T = Diferencia de Temperatura respecto a los  $20^{\circ}$ C

Los minerales semiconductores son muchos y de gran importancia práctica. Su resistividad depende del grado de impurezas y a veces en grado extremo. Adem´as su conductividad aumenta con su temperatura. Por ello no cabe esperar que la resistividad de una especie mineral determinada pueda representarse por un dato único, sino que puede variar en un límite amplio. En general los teluros y los arseniuros son conductores muy buenos. Los sulfuros suelen entrar en los conductores buenos, con excepciones como la blenda y el cinabrio. Los óxidos y los compuestos de antimonio suelen ser malos conductores, con la excepción de la magnetita. Pero estos minerales no suelen aparecer en la naturaleza en forma individual, sino en asociaciones con lo que la resistividad varía de unos casos a otros.

En los cuerpos dieléctricos o aisladores, los electrones están fuertemente ligados a los átomos. Esto puede deberse a que existan enlaces covalentes o iónicos En este último caso la red cristalina forma un electrolito s´olido. A temperaturas normales la resistividades son muy altas generalmente de 10<sup>7</sup> ohm-m. Son minerales dieléctricos el azufre, la blenda, el cuarzo, las micas y el petróleo entre otros. Entre este estos minerales, además, figuran los más importantes constituyentes de las rocas, las cuales se comportarían como aisladoras si no fuera por la presencia de electrólitos.

El agua pura es muy poco conductora a causa de su muy reducida disociación. La resistividad del agua destilada es del orden de 10<sup>5</sup> ohm-m por lo que puede considerarse como aislante. Las aguas que se presentan en la naturaleza, presentan conductividad apreciable, ya que se encuentran sales disueltas en ella, generalmente NaCl. Las aguas de los lagos y arroyos varían entre  $10^3$  ohm-m y  $3x10^3$  ohm-m; las aguas subterráneas presentan resistividad de 1 a 20 ohm-m, y las aguas marinas tienen una resistividad de unos 0.2 ohm-m.

Los márgenes de variación más utilizables para la resistividad de las rocas más importantes se expresan en Tabla 2.1, así como también para algunos suelos y minerales. Se debe entender que en algunos casos la resistividad de algunas rocas puede exceder por arriba o por abajo, los límites indicados en dicha Tabla.

| Material | Resistividad- $\Omega - m$ | Material            | Resistividad $\Omega - m$ |
|----------|----------------------------|---------------------|---------------------------|
| Granito  | $6x10^3 - 10^6$            | Cuarzo              | $3x10^2 - 10^6$           |
| Esquisto | $30 - 10^{4}$              | Arcilla             | $1 - 100$                 |
| Mármol   | $100 - 4 \times 10^8$      | Marga               | $4 - 90$                  |
| Cuarcita | $100 - 3 \times 10^8$      | Depositos aluviales | 10-900                    |
| Pizarra  | $800 - 5 \times 10^7$      | Agua dulce          | 10-100                    |
| caliza   | $70 - 7 \times 10^3$       | Ceniza              | 4                         |
| Arenisca | $10-6x10^3$                | Agua marina         | 0.3                       |

<span id="page-14-0"></span>Tabla 2.1: Resistividad verdadera de rocas, suelos y minerales.

El suelo es una mezcla de gases, rocas, agua y otros materiales orgánicos e inorgánicos. Esta mezcla hace que la resistividad del suelo aparente no solo dependa de su composición intrínse-

| Naturaleza del terreno      | Resistividad en $\Omega - m$ |  |
|-----------------------------|------------------------------|--|
| Terrenos Pantanosos         | $<$ 30                       |  |
| Limo                        | 20 a 200                     |  |
| Humus                       | 10a150                       |  |
| Turba Húmeda                | 5 a 100                      |  |
| Arcilla Plástica            | 50                           |  |
| Margas y Arcillas compactas | 100 a 200                    |  |
| Arena Arcillosa             | 50a500                       |  |
| Arenas Firmes               | 300 a 800                    |  |
| Arena Eólica y Cascajo      | 800 a 3000                   |  |
| Hormigón                    | 2000 a 3000                  |  |
| Balasto o Grava             | 3000 a 5000                  |  |

<span id="page-15-1"></span>Tabla 2.2: Resistividad referenciales de suelos naturales genéricos

ca, sino también de factores externos como temperatura, humedad, presión, etc. Entre estos factores, la humedad es la más importante, además es la que se puede alterar más fácilmente mediante la lluvia o el riego del suelo. Diferentes grados de humedad para un mismo terreno, darían lugar a resistividades diferentes que podrían llevarnos a interpretaciones erróneas de los materiales constituyentes del suelo.

#### <span id="page-15-0"></span>2.2.1. Resistividad de las rocas

La conductividad eléctrica o propiedad de conducir la corriente eléctrica, varía notablemente de unas rocas a otras. Los par´ametros que representan esta propiedad son la conductividad o su inversa y la resistividad. La conductividad en las rocas puede ser metálica o electrolítica. La conductividad metálica se caracteriza por el transporte de electrones en la misma matriz de las rocas: es el caso de algunas menas metálicas y esquistos grafitosos. La conductividad electrolítica se debe al desplazamiento de los iones contenidos en el agua de imbibición de la roca y es el tipo de conductividad que presenta la mayoría de las rocas. La resistividad de las rocas saturadas, que tienen conductividad electrolítica, es función decreciente de:

- La porosidad total comunicante (el agua contenida en receptáculos aislados no ejerce ninguna influencia).
- La conductividad del agua de imbibición.

También depende de la distribución y forma de poros y fisuras. En las rocas estratificadas, la resistividad varía con la dirección de la corriente. Los valores mínimo y máximo corresponden, respectivamente a, cuando la corriente circula paralela o perpendicularmente a la estratificación; la relación entre estos dos valores extremos llega a ser a veces de algunas unidades. Las rocas en que sucede este fenómeno se llaman anisótropas; se trata de una micro o macro anisotropía según que el espesor de los estratos sea de algunos milímetros o de algunas decenas de centímetros (caso de alternancia de arenas y arcillas, por ejemplo).

## <span id="page-16-0"></span>2.3. EFECTO ADVERSO DE LA CORRIENTE ALTERNA

Algunos métodos de prospección eléctrica emplean corrientes artificiales que pueden ser continuas o alternas. La corriente alterna tiene la ventaja de facilitar la filtración de señales parásitas, debidas a la polarización espontánea y a las corrientes telúricas o industriales. Por otra parte, la fuente de corriente alterna requerida es de poca potencia en relación con las fuentes de corriente continua. Sin embargo la corriente alterna presenta un grave inconveniente respecto a la corriente continua: la profundidad de penetración disminuye rápidamente con la frecuencia, y esta dada por:

$$
P = \frac{1}{2}\sqrt{\rho/F}
$$

El fenómeno es particularmente molesto cuando los terrenos más superficiales son relativamente conductores, ya que en este caso las líneas de corriente tienden a no penetrar (efecto skin).

## <span id="page-16-1"></span>2.4. EXPLORACIÓN ELÉCTRICA MEDIANTE CAMPOS CONSTANTES

El corte geoeléctrico mas simple es el caso de un semiespacio homogéneo y por ello el campo creado en ´el por una toma de tierra o conjunto de tomas de tierra es el que mas frecuentemente sirve como patrón y con el que se comparan las observaciones de campo.

De ahora en adelante, Campo Normal, hará referencia al campo de una toma o conjunto de tomas de tierra instaladas en el semiespacio inferior aire-tierra, y que este semiespacio contenga un medio homogéneo e isótropo conductor.

#### <span id="page-17-0"></span>2.4.1. Campo de tomas de tierra puntuales

El campo eléctrico de las tomas de tierra A y B en el semiespacio inferior, en particular en el punto M, será la suma de los campos creados por las tomas de tierra A y B, como se muestra en la Figura 2.2.

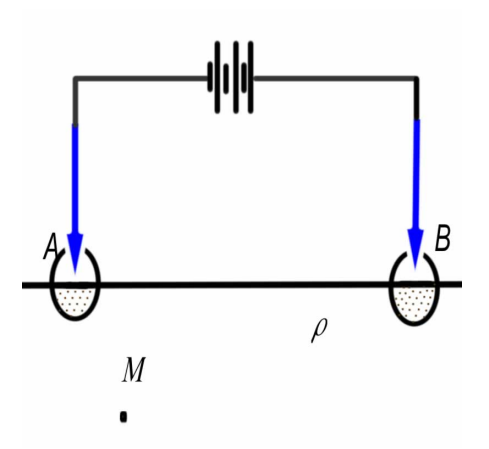

<span id="page-17-1"></span>Figura 2.2: Circuito con dos electrodos semiesféricos

Ahora, si una de las tomas de tierra B se separa una distancia lo suficientemente grande, en comparación con la distancia entre la segunda toma de tierra  $A$  y el punto M, entonces el campo en ese punto sera practicamente el creado por la toma de tierra más próxima.

El problema a resolver será encontrar el campo creado por dicha toma de tierra en función tanto de la resistividad del medio que ocupa el semiespacio inferior, como de la posición del punto M y la corriente que entra al terreno a través de las tomas de tierra semiesféricas. La distancia entre el punto A, en que se encuentra el centro de la toma de tierra y el punto M, se designa por Fig. 2.3.

El problema se simplifica si se considera un semiespacio homogéneo ya que la corriente se extenderá uniformemente en todas las direcciones. Las líneas de corriente en este caso coinciden con los radios que parten del centro de la toma de tierra semiesférica y las superficies equipotenciales. Estas deben ser perpendiculares a las l´ıneas de corriente y formar una superficie de semiesferas concéntricas con centro en el punto A.

Ahora, se fija un sistema de superficies equipotenciales separadas una distancia  $\Delta r$  infinitamente pequeña en comparación con r, donde la primera superficie está en el punto M y tiene radio r y las otras van aumentando sucesivamente  $\Delta r$ , obteniéndose unas superficies semiesféricas de radios:

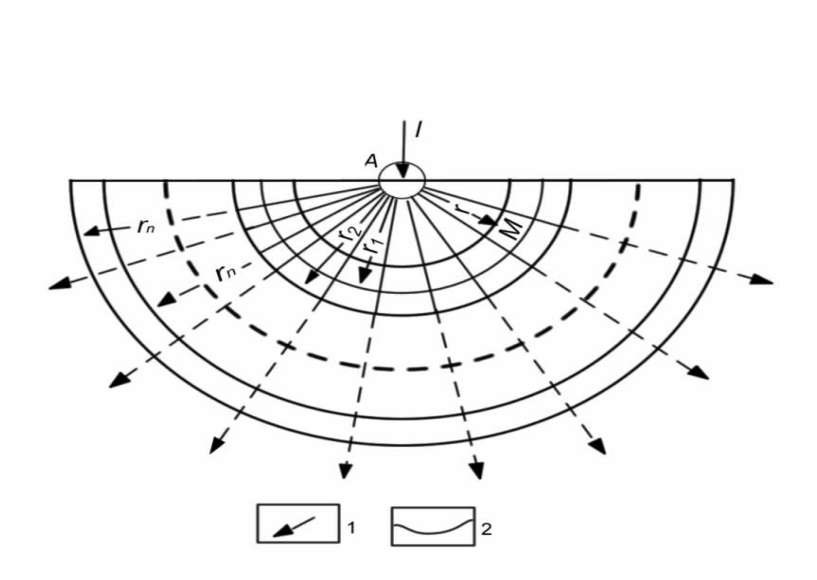

<span id="page-18-0"></span>Figura 2.3: Campo de una toma de tierra semiesférica. Líneas: 1)de corriente, 2)equipotenciales

$$
r_1 = r + \Delta r, \qquad r_2 = r_1 + \Delta r \tag{2.12}
$$

$$
r_3 = r_2 + \Delta r \quad \dots \quad r_n = r_{n-1} + \Delta r \quad etc.
$$
 (2.13)

El potencial en la superficie de radio  $r_n$  será designado como Urn. Aquí el problema será hallar la diferencia de potencial entre dos superficies equipotenciales contiguas, considerando la capa semiesférica incluida en ellas como un conductor lineal. Para ello se señalará que la intesidad de corriente que fluye por la capa semiesférica es igual a I, que es la misma intensidad de corriente que entra a través de los electrodos.

Según la ley de Ohm, para conductores lineales  $\Delta Urr1 = Ur1 - Ur = I * R$ , siendo R la resistencia de la capa semiesférica que esta entre r y r1. La magnitud R se puede expresar por

$$
R = \frac{\rho l}{S} \tag{2.14}
$$

Donde  $\rho$  es la resistividad del conductor, es decir, la resistividad de la capa semiesférica que en este caso es la misma resistividad del terreno total (ya que se esta trabajando con un medio homogéneo); l es la longitud de la capa semiesférica  $\Delta r$ , y S es la superficie de la capa semiesférica. Por lo tanto:

$$
S = \frac{Area}{2} = \frac{4\pi d^2}{2} = 2\pi d^2 \tag{2.15}
$$

Pero en este caso,  $d$  es el valor medio del área de la capa semiesférica incluida entre las superficies de radios r y r +  $\delta$ r;

$$
S = 2\pi \left( r + \frac{\Delta r}{2} \right)^2 \tag{2.16}
$$

Por consiguiente,

$$
R = \frac{\rho \Delta r}{2\pi \left(r + \frac{\Delta r}{2}\right)^2} \tag{2.17}
$$

La última expresión también se puede escribir así:

$$
R = \frac{\rho (r - r_1)}{2\pi (r^2 + r\Delta r + \frac{\Delta r^2}{4})}
$$
\n(2.18)

Teniendo en cuenta que  $\Delta r$  es menor que r y ,por consiguiente, la magnitud  $\Delta r^2$  es pequeña en comparación con los restantes miembros que están entre paréntesis se puede escribir:

$$
R = \frac{\rho (r - r_1)}{2\pi r (r + \Delta r)} = \frac{\rho (r - r_1)}{2\pi r_1} = \frac{\rho}{2\pi} \left(\frac{1}{r} - \frac{1}{r_1}\right)
$$
(2.19)

Por consiguiente la ecuación de  $\Delta Urr1 = Ur - Ur1$ , definitivamente tendra la siguiente forma:

$$
\Delta U_{rr_1} = U_r - U_{r_1} = -\frac{\rho I}{2\pi} \left( \frac{1}{r} - \frac{1}{r_1} \right)
$$
\n(2.20)

La causa del signo menos se explica porque la corriente fluye de los puntos de potencial elevado a los puntos de bajo potencial es decir al aumentar r el potencial disminuye. De modo an´alogo

$$
\Delta U_{r1r2} = U_{r2} - Ur_1 = -\frac{\rho I}{2\pi} \left( \frac{1}{r_1} - \frac{1}{r_2} \right),\tag{2.21}
$$

$$
\Delta U_{r2r3} = Ur_3 - Ur_2 = -\frac{\rho I}{2\pi} \left( \frac{1}{r_2} - \frac{1}{r_3} \right),\tag{2.22}
$$

$$
\Delta U_{rnrn-1} = Ur_n - Ur_{n-1} = -\frac{\rho I}{2\pi} \left( \frac{1}{r_{n-1}} - \frac{1}{r_n} \right),\tag{2.23}
$$

Sumando las partes izquierdas y derechas de las anterior expresiones se halla para  $\Delta U$ 

$$
U_r - U_{rn} = \frac{\rho I}{2\pi} \left( \frac{1}{r} - \frac{1}{r_n} \right).
$$
 (2.24)

Si el radio de la última circunferencia se toma como infinitamente grande, entonces en la parte izquierda de la igualdad se tiene la diferencia de potencial entre el punto M y un punto situado

en el infinito. Dado que el potencial de los puntos situados en el infinito es igual a cero, entonces esta diferencia es el potencial en el punto M.

Para  $rn \to \infty$  el segundo miembro del parentesis se reduce a cero. Por tanto se llega a una expresión para el potencial creado por una toma de tierra semiesférica, en un medio homogéneo e isótropo:

$$
U_M = \frac{\rho I}{2\pi} \frac{1}{r}.\tag{2.25}
$$

## Capítulo 3 MÉTODOS DE MEDICIÓN

## <span id="page-21-1"></span><span id="page-21-0"></span>3.1. GENERALIDADES SOBRE EL MÉTODO DE RESISTIVIDAD

El método llamado de resistividades es, sin duda, en todas sus modalidades, el más importante de todos los métodos eléctricos. El 70 % de los estudios de geofísica realizados para estudios hidrogeológicos utilizan los métodos eléctricos. Este método permite suministrar una información cuantitativa de las propiedades conductoras del subsuelo y se puede determinar aproximadamente la distribución vertical de su resistividad. El método de resistividades permite no sólo el estudio de formaciones subhorizontales, sino también la determinación de formaciones subverticales (fallas, filones, zonas de contacto, etc.)

#### <span id="page-21-2"></span>3.1.1. Resistividad aparente

Para trabajar con el método de resistividad se crea un campo Eléctrico mediante dos tomas de tierra puntuales A y B. A través de estas tomas de tierra (o electrodos), denominadas de emisión, se introduce en el terreno una corriente eléctrica de intensidad I, de cualquier fuente de corriente continua, por ejemplo de una batería recargable, de un generador mecánico de corriente continua, etc. Entre dos puntos del terreno y con ayuda de dos tomas de tierra M y N de medición, situadas en estos puntos y mediante el correspondiente instrumento de medida, se miden las diferencias de potenciales,  $\Delta U$  que surgen. La disposición relativa de las tomas de tierra  $A, B, M, N$  que forman el dispositivo tetrapuntual, se determina por el caracter geológico que se piensa resolver. La fórmula mas general del dispositivo de cuatro puntos(con posición arbitraria de las tomas de tierra de emisión y recepción)como se muestra en la Figura 3.1. Se hallará la diferencia de potencial entre las tomas de tierra M y N colocadas en el plano de la superficie del terreno de un semiespacio homogéneo ocupado por un terreno de resistividad  $\rho$ .

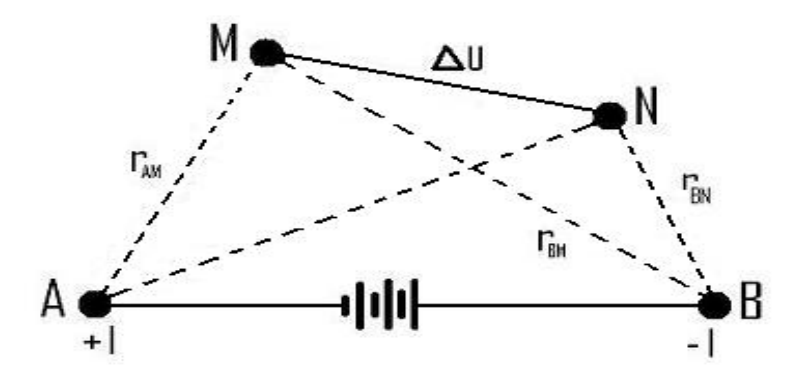

<span id="page-22-0"></span>Figura 3.1: Dispositivo tetraelectródico para el trabajo por el método de resistividad.

Las tomas de tierra A y B crean en el punto M, que dista de ellos una distancia  $r_{AM}$  y  $r_{BM}$ , un campo eléctrico con potenciales  $U_{MA}$  y  $U_{MB}$ , que según la expresión 2.25 tiene los valores

$$
U_{MA} = \frac{\rho I}{2\pi} \frac{1}{r_{AM}}, \quad U_{MB} = -\frac{\rho I}{2\pi} \frac{1}{r_{BM}}
$$
(3.1)

El potencial total en el punto M es

$$
U_M = U_{MA} + U_{MB} = \frac{\rho I}{2\pi} \left( \frac{1}{r_{AM}} - \frac{1}{r_{BM}} \right)
$$
 (3.2)

De igual forma el potencial en el punto N es:

$$
U_{NA} = \frac{\rho I}{2\pi} \frac{1}{r_{AN}}, \quad U_{NB} = -\frac{\rho I}{2\pi} \frac{1}{r_{BN}} \tag{3.3}
$$

$$
U_N = U_{NA} + U_{NB} = \frac{\rho I}{2\pi} \left( \frac{1}{r_{AN}} - \frac{1}{r_{BN}} \right)
$$
 (3.4)

La diferencia de potenciales entre los puntos  $M y N s$ erá

$$
\Delta U = U_M - U_N = \frac{\rho I}{2\pi} \left( \frac{1}{r_{AM}} - \frac{1}{r_{BM}} \right) - \frac{\rho I}{2\pi} \left( \frac{1}{r_{AN}} - \frac{1}{r_{BN}} \right)
$$
(3.5)

$$
= \frac{\rho I}{2\pi} \left( \frac{1}{r_{AM}} - \frac{1}{r_{BM}} - \frac{1}{r_{AN}} + \frac{1}{r_{BN}} \right)
$$
(3.6)

De aquí se obtiene la siguiente expresión para la resistividad  $\rho$  en un medio homogéneo en cuya superficie se encuentra un dispositivo tetrapuntual:

$$
\rho = \frac{\Delta U}{I} \left( \frac{2\pi}{\frac{1}{r_{AM}} - \frac{1}{r_{BM}} - \frac{1}{r_{AN}} + \frac{1}{r_{BN}}} \right) \tag{3.7}
$$

$$
\rho = K \frac{\Delta U}{I} \tag{3.8}
$$

$$
K = \frac{2\pi}{\frac{1}{r_{AM}} - \frac{1}{r_{BM}} - \frac{1}{r_{AN}} + \frac{1}{r_{BN}}}
$$
(3.9)

El factor K se determina por la posición relativa de los 4 electrodos del dispositivo y se denomina Coeficiente Geométrico.

Según la expresión 3.9, el Coeficiente Geométrico tiene las dimensiones de una longitud, la fórmula 3.8, obtenida para un medio Homogéneo, se puede aplicar para la interpretación de los resultados de la medición de un dispositivo tetrapuntual situado en la superficie de un terreno heterogéneo; sin embargo, en este caso, en el resultado del cálculo tan solo se obtiene un cierta magnitud arbitraria que tiene las dimensiones de una resistividad. A esta magnitud arbitraria se le denomina Resistividad Eléctrica Aparente y se designa por  $\rho_a$ . Por consiguiente en el caso general

$$
\rho_a = K \frac{\Delta U}{I} \tag{3.10}
$$

En el caso particular de un medio homogéneo, la resistividad aparente coincide con la resistividad verdadera,  $\rho a = \rho$ .

De la fórmula 3.10 se deduce que  $\rho$ a no depende de la intensidad de corriente I que se envía al terreno, ya que la variación de la citada corriente I origina otra variación, proporcional a la diferencia de potencial ∆U. La magnitud de la resistencia aparente depende de la estructura del corte geoeléctrico, de la distribución relativa de las tomas de tierra del dispositivo y de la posición de este en la superficie del terreno.

El estudio de las variaciones de esta resistividad aparente, medida en corriente continua, constituye el método de resistividades. Según que se investiguen variaciones en profundidad o laterales de este parámetro se distinguen dos técnicas: sondeos eléctricos y calicatas eléctricas. La interpretación de las observaciones se hace por comparación con sondeos o calicatas teóricas correspondientes a series o estructuras geológicas típicas previamente calculadas, o medidas sobre modelos reducidos.

#### <span id="page-23-0"></span>3.1.2. Resistencia de contacto

Considerando un electrodo puntual en la superficie de un terreno homogéneo de resistividad  $\rho$ Figura 3.2. El potencial  $V_1$  a la distancia  $r_1$  del electrodo será según la Formula 2.25.

$$
V_1 = \frac{\rho I}{2\pi} \frac{1}{r_1}
$$
\n(3.11)

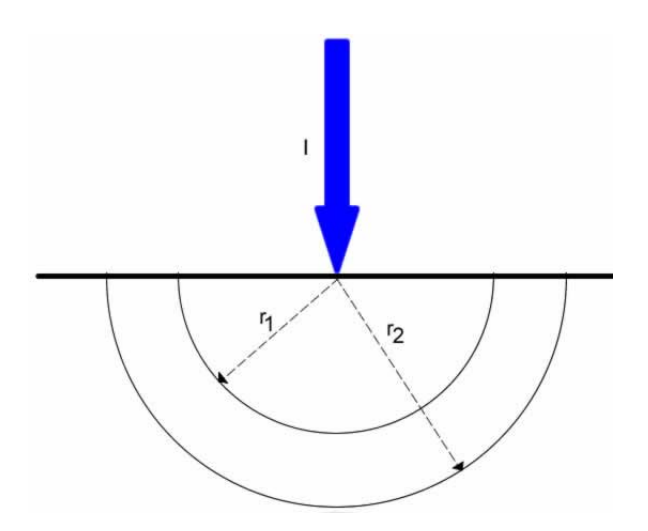

<span id="page-24-0"></span>Figura 3.2: Para el cálculo de la resistencia de contacto de un electrodo puntual

A otra distancia r2>r1, el potencial tendrá un valor análogo:

$$
V_2 = \frac{\rho I}{2\pi} \frac{1}{r_2}
$$
\n(3.12)

La resistencia de la capa semiesférica comprendida entre ambos radios será:

$$
R = \frac{V_1 - V_2}{I} = \frac{\rho}{2\pi} \left( \frac{1}{r_1} - \frac{1}{r_2} \right) = \frac{\rho}{2\pi} \left( \frac{r_2 - r_1}{r_1 r_2} \right)
$$
(3.13)

Si  $r_1$  y  $r_2$  difieren entre sí una cantidad pequeña dr se tendrá:

$$
R \approx \frac{\rho}{2\pi} \frac{dr}{r^2} \tag{3.14}
$$

La corriente I va atravesando sucesivamente capas semiesféricas cuyas resistencias respectivas decrecen con el cuadrado de las distancias. Por lo tanto, las capas de mayor radio influirán muy poco en las resistencia total, que dependerá esencialmente de las mas próximas al electrodo. Si se supone que este tiene forma semiesférica, de radio  $r_0$  y resistividad  $\rho_0$  la resistencia de contacto  $R_0$  (del electrodo) será, según la Formula 3.11.

$$
R_0 = \frac{V}{I} = \frac{\rho_0}{2\pi} \frac{1}{r_0} \tag{3.15}
$$

El efecto de la resistencia de contacto se puede ver con un ejemplo práctico:

Si el radio del electrodo  $r_0$  fuese de 10 cm, el material acero ( $\rho_0=10^{-8}$   $\Omega-m$ )su resistencia será aproximadamente de 1,6 x 10<sup>-8</sup>Ω, valor muy bajo que se puede considerar como despreciable. En cambio si la resistividad del suelo fuese  $100 \Omega - m$ , la resistencia de la capa comprendida entre el electrodo y la semiesfera de 20 cm de radio sería, según la ecuación(3.15), de 80 $\Omega$  y la capa contigua de radios 20 y 30 cm presentará la resistencia de 26.5 $\Omega$ . Si se calcula la resistencia de la capa limitada por  $r_0$  y un radio cualquiera  $r_1$  y se hace tender este último a infinito se obtiene la resistencia límite del terreno que será:

$$
R_e = \frac{\rho}{2\pi} \frac{1}{r_0} \tag{3.16}
$$

donde, sustituyendo los valores correspondientes al ejemplo supuesto se obtiene  $R_e = 160\Omega$ . Este ejemplo aclara hasta qué punto la resistencia que presenta el terreno se concentra en la proximidad del electrodo, y a poca distancia de éste, la sección del conductor es tan grande que su resistencia es muy pequeña. Por lo tanto, la resistencia del terreno no influye prácticamente en la intensidad del circuito de transmisión, salvo en la parte más próxima del electrodo. Por esta causa, se le llama resistencia de contacto.

En la práctica geoeléctrica se utiliza electrodos de acero puntiagudos, que son los más frecuentemente usados. En este caso, dada la simetría axial del problema, el potencial que interviene es loga-rítmico. Si l la longitud de la parte del electrodo introducida en el terreno, r el radio del cilindro y  $\rho$  la resistividad del terreno, la resistencia R del electrodo puede calcularse mediante la formula:

$$
R = \frac{\rho}{2\pi l} ln \frac{2l}{r}
$$
\n(3.17)

La resitencia de contacto de los electrodos es el factor que limita, en la práctica, el valor de la intensidad I. El medio más conveniente para aumentar ésta no es elevar la tensión del generador, sino disminuir la resistencia de contacto de los electrodos A y B. Para esto puede emplearse estos dos procedimientos:

- Enclavar los electrodos tan profundo como sea posible (no en la primeras estaciones).
- Disminuir la resistencia de los electrodos en contacto con el suelo regándolos con agua salada.

## <span id="page-25-0"></span>3.2. LOS SONDEOS ELÉCTRICOS

El más importante de los métodos que utilizan corriente continua producida por generadores artificiales es el Sondeo Eléctrico Vertical (SEV). Encuentra su aplicación principal en regiones cuya estructura geológica puede considerarse formada por estratos horizontales. La finalidad del S.E.V. es la determinación de las profundidades de las capas del subsuelo y las resistividades o conductividades el´ectricas de las mismas, mediante mediciones efectuadas en la superficie.

Un sondeo eléctrico Figura 3.3, permite establecer la curva entre la variación de la profundidad del terreno y su resistividad aparente, mediante medidas en su superficie realizadas con

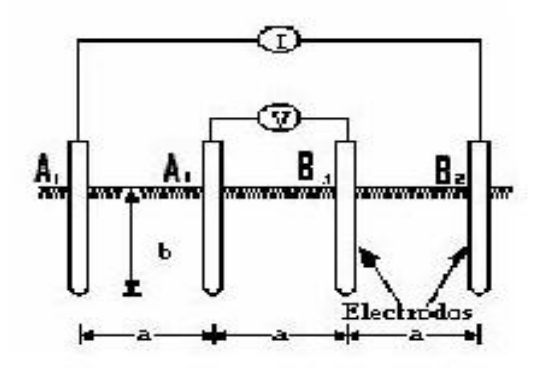

<span id="page-26-1"></span>Figura 3.3: Dispositivo Tetraelectródico para el trabajo por el Método de resistividad.

ayuda de un dispositivo de 4 electrodos AMNB. La investigación de la profundidad del terreno, puede regularse variando la distancia entre los electrodos A,B de corriente.

## <span id="page-26-0"></span>3.3. DISPOSITIVOS GEOELÉCTRICOS

Se conoce como "Dispositivo Geoeléctrico" al conjunto de electrodos que invecta corriente en el subsuelo y registra el potencial generado en el mismo. Generalmente los dispositivos suelen disponer de cuatro electrodos aunque, también, suelen emplearse los dispositivos de tres electrodos o de sólo dos. Una pareja de electrodos se denomina "de corriente", y son los responsables de inyectar la electricidad en el subsuelo y, otros, dos electrodos son "de potencial", emple´andose para medir el voltaje generado en el subsuelo por la corriente inyectada.

Los diferentes tipos de dispositivos empleados en el método geoeléctrico se diferencian entre sí por la distancia relativa entre electrodos, y la posición de los electrodos de corriente respecto a los de potencial. En las Figuras 3.4, 3.5 y 3.6 se muestran los dispositivos empleados con mayor frecuencia: Wenner, Dipolo-Dipolo y Schlumberger.

Para cada uno de estos dispositivos, la ecuación que proporciona el valor de la resistividad aparente se puede ver en e Tabla 3.1.

A la hora de seleccionar dispositivos geoeléctricos para reconocimientos concretos, son muchos los factores que hay que tener en consideración, estos se pueden ver en la Tabla 3.2.

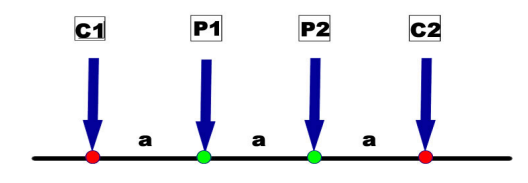

<span id="page-27-1"></span>Figura 3.4: Dispositivo Wenner

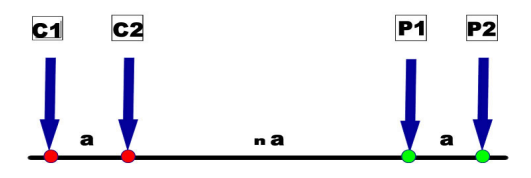

<span id="page-27-2"></span>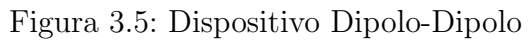

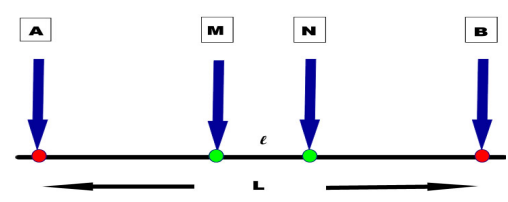

<span id="page-27-4"></span><span id="page-27-3"></span>Figura 3.6: Dispositivo Schlumberger

<span id="page-27-0"></span>

| Dispositivo  | Ecuación                                                                      |  |
|--------------|-------------------------------------------------------------------------------|--|
| Wenner       | $\rho_a = 2a\pi \frac{\Delta V}{I}$                                           |  |
| Schlumberger | $\rho_a = \pi \frac{L^2}{2l} - \frac{\Delta V}{l}$                            |  |
|              | Dipolo-Dipolo $\left  \rho_a = a\pi * n(n+1)(n+2) \frac{\Delta V}{I} \right $ |  |

Tabla 3.1: Ecuaciones de los dispositivos geoléctricos.

| nota: A obpción favorable, B opción intermedia, C peor opción |                           |            |                                               |                                           |  |  |  |
|---------------------------------------------------------------|---------------------------|------------|-----------------------------------------------|-------------------------------------------|--|--|--|
| FACTORES QUE INFLUYEN EN LAS SELECCIÓN DE DISPOSITIVOS        |                           |            |                                               |                                           |  |  |  |
| <b>DISPOSITIVO</b>                                            | Intensidad<br>de la señal | Resolución | Sensibilidad<br>frente a<br>hetereogeneidades | Ruido de acoplamiento<br>electromagnetico |  |  |  |
| Wenner                                                        |                           |            |                                               |                                           |  |  |  |
| Schlumberger                                                  | В                         |            |                                               | В                                         |  |  |  |
| Dipolo-Dipolo                                                 | $\cap$                    |            |                                               |                                           |  |  |  |

<span id="page-28-1"></span>Tabla 3.2: Factores de Selección del dispositivo

## 3.3.1. Dispositivos de medida schlumberger y wenner

Los dispositivos electródicos mas utilizados son los schlumberger y el wenner. Ambos son rectilíneos y simétricos: los cuatro electrodos están alineados y el punto 0 es el centro común AB y MN, Figura 3.7.

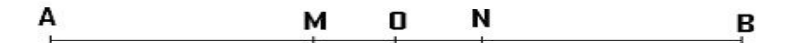

<span id="page-28-0"></span>Figura 3.7: Disposición electródica

La relación  $AB/MN$  es constante e igual a 3 en los dispositivos wenner, mientras que en los schlumberger se mantiene tan grande como sea posible. En la práctica, para este último dispositivo, es

$$
4 \le AB/MN \le 20
$$

Cuando la medida de la diferencia de potencial , que es proporcional a la distancia MN, se hace muy difícil por su pequeñez, entonces se aumenta la distancia MN.

Durante algún tiempo, se prefirió la disposición Wenner ya que con ésta la medida de la diferencia de potencial resultaba más fácil al ser mayor la distancia MN. Sin embargo, con el instrumental disponible actualmente, esta ventaja ha perdido su razón de ser y el dispositivo schlumberger es cada día más empleado, entre otras, por las siguientes razones:

En general, entre dos medidas sucesivas, solo se desplazan dos electrodos, lo que supone un ahorro de tiempo.

Las perturbaciones debidas a heterogeneidades locales en la proximidad de los electrodos MN, o AB, son limitadas y fácilmente comprobables por lo que no supone ninguna dificultad la eliminación de su influencia.

### <span id="page-29-0"></span>3.3.2. Dispositivos bipolares

Cuando se requiere realizar investigaciones a gran profundidad, con frecuencia se emplean dispositivos diferentes a los anteriores. La profundidad de investigación no se regula aumentando la separación entre los electrodos A y B sino incrementando la distancia entre los centros de estos dipolos AB y MN. En cualquier caso, la distancia entre los centros de estos dipolos debe ser mucho mayor que la longitud de estos dipolos. Los cuatro electrodos pueden estar alineados como dispositivo polar, o bien ser paralelos los dos dipolos (dispositivo ecuatorial), tal como se muestra en la Figura 3.8

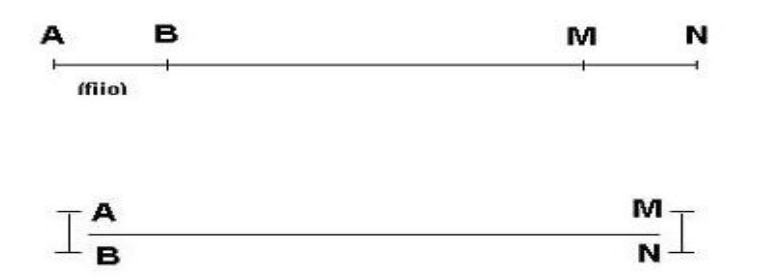

<span id="page-29-2"></span>Figura 3.8: Dispositivos bipolar y ecuatorial

La principal ventaja de los dispositivos bipolares es que necesitan un tendido de cable mucho menor. Por el contrario, presentan dos graves inconvenientes: requieren el empleo de fuentes de alimentación mucho más potentes que el dispositivo schlumberger, para la misma profundidad de investigación y, además, los resultados están muy influidos por los cambios laterales de fases.

### <span id="page-29-1"></span>3.4. PROFUNDIDAD MEDIA DE INVESTIGACIÓN

Se han definido distintos procedimientos matemáticos para determinar la Profundidad de Investigación de los dispositivos geoeléctricos, basados generalmente en la Función de Sensibilidad de Frechet. Esta función valora el grado en el cual un cambio de resistividad del terreno del subsuelo provoca una variación en el potencial medido en los electrodos del dispositivo geoeléctrico.

Para ilustrar el concepto de Profundidad de Investigación de un dispositivo geoeléctrico, vamos a exponer los resultados que se derivan de la Función de Sensibilidad de Frechet en el caso matemáticamente más sencillo, esto es, un dispositivo polo-polo, en un modelo 1-D unidimensional.

Las conclusiones del estudio de este caso sencillo, son generalizables a medios bidimensionales o tridimensionales, y con otros dispositivos geoel´ectricos. Para el caso de un medio continuo, de disposición horizontal, la Función de Sensibilidad de Frechet unidimensional (1-D) tiene la forma:

$$
F_{1D} = \frac{1}{4\pi^2} \int_{-\infty}^{\infty} \int_{-\infty}^{\infty} \frac{x(x-a) + y^2 + z^2}{[x^2 + y^2 + z^2]^{1,5} \left[ (x-a)^2 + y^2 + z^2 \right]^{1,5}} dx dz \tag{3.18}
$$

donde  $\alpha$  es la distancia de separación entre los electrodos de corriente y de potencial, en un dispositivo polo-polo. La expresión fue integrada por Roy y Apparao (1971), obteniendo la fórmula que se incluye a continuación, denominada Función Característica de Investigación, o de Sensibilidad:

$$
F_{1D}(z) = \frac{2}{\pi} \frac{z}{(a^2 + 4z^2)^{1.5}}
$$
(3.19)

Se ha representado gráficamente la función característica de investigación, para  $a=10$ . La gráfica recoge, en ordenadas, los valores de la función de sensibilidad y, en abcisas, la relación  $Z/a$  entre la profundidad Z y la separación a entre el electrodo de corriente y el de potencial. La sensibilidad empieza de cero, hasta alcanzar un máximo; este máximo esta a profundidad  $Z = 0,35a$ . A partir de dicho punto, su valor desciende asintóticamente hasta hacerse nulo.

Algunos autores han considerado dicho máximo como la profundidad de investigación del dis-positivo. Sin embargo, <sup>[1](#page-30-0)</sup> han demostrado que es más útil considerar el valor de la profundidad media de investigación (Ze), que es la profundidad que en la gráfica anterior divide el área bajo la curva en dos partes iguales. El significado físico de la esta profundidad Ze es muy importante. Se trata del valor de la profundidad en la cual el tramo de subsuelo comprendido entre la superficie y dicha profundidad, tiene la misma influencia en el potencial medido (y, por tanto, en la resistividad), que el tramo de subsuelo que está por debajo de ella. Este valor Ze, nos indica aproximadamente la profundidad hasta la que podemos observar el subsuelo con un determinado dispositivo geoeléctrico. Esta profundidad no depende de la resistividad aparente medida<sup>[2](#page-30-1)</sup>.

Diversos autores han empleado la función de sensibilidad, para determinadas propiedades penetrativas de los distintos tipos de dispositivos geoeléctricos en problemas bidimensionales y han publicado unas tablas en las que se estima la profundidad media de investigación Ze, en función

<span id="page-30-0"></span><sup>1</sup>Edwards 1977

<span id="page-30-1"></span><sup>2</sup>Loke, 2004

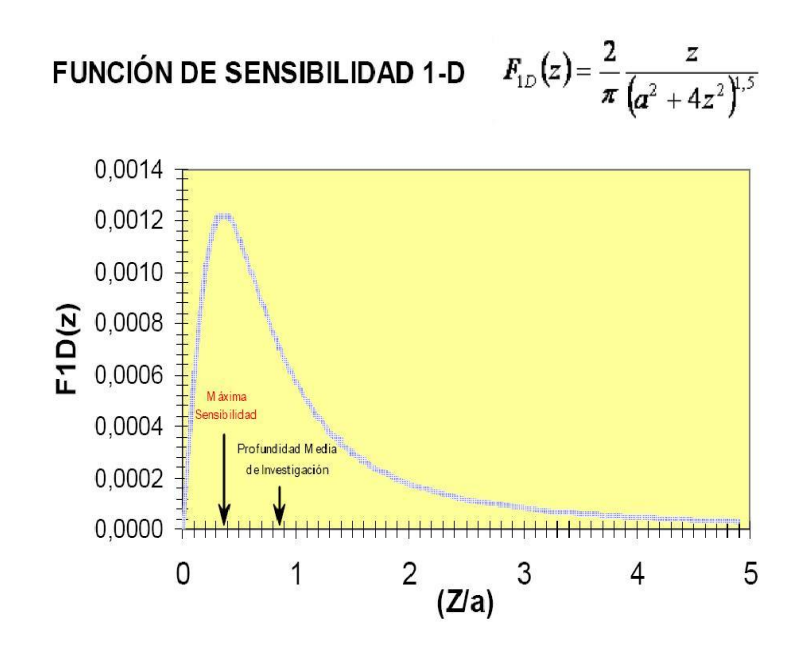

<span id="page-31-0"></span>Figura 3.9: Función de sensibilidad

de los parámetros geométricos del dispositivo: Donde Ze es la profundidad de investigación; L la longitud del dispositivo geoléctrico; n es el factor de separación del dispositivo dipolo-dipolo. El valor de a corresponde tanto al espaciado entre electrodos, en el dispositivo dipolo-dipolo o el Wenner, como a la distancia entre el electrodo de corriente y el de potencial en el dispositivo polo-polo. Por ejemplo, en un dispositivo Wenner de 300 m, la profundidad de investigación será aproximadamente  $Ze = 0.173L = 0.173 * 300 = 52m$ . Para un dispositivo dipolo-dipolo, con un espaciamiento de electrodos  $a = 10$  m, y un factor  $n = 6$ , se obtiene una longitud de dispositivo  $L = a(n + 2) = 80m$ , lo que supone una profundidad media de investigación de  $Ze = 80 * 0, 216 = 17m$ .

En la práctica de la realización de perfiles dipolo-dipolo, no suele sobrepasarse el valor  $n = 12$ , ya que a partir de dicha cifra la señal es prácticamente imperceptible. De este modo, si se quisiera realizar un perfil de la mayor profundidad de penetración posible, habría que recurrir a incrementar la longitud de dispositivo L sobre la base de incrementar el espaciado a entre electrodos. Así por ejemplo, si  $a = 50$  y  $n = 8$ , se obtendría un dispositivo de longitud L =  $a(n+2) = 500$  m, lo que proporcionaría una profundidad media de investigación de Ze  $= 0.224$  $.500 = 112 \text{ m}$ .

Se concluye que, incrementando el valor del espaciado entre electrodos, se incrementa la profundidad de investigación, pero se pierde resolución, por cuanto al haber mayor separación entre electrodos, los puntos de la pseudosección estarán más separados.

Es importante señalar, que lo expuesto es estrictamente válido solamente para subsuelos homogéneos; sin embargo, se constituye en una buena aproximación en la planificación de cam-pañas de reconocimientos geoeléctricos<sup>[4](#page-31-1)</sup>.

<span id="page-31-1"></span><sup>4</sup>Loke, 2004

## <span id="page-32-0"></span>Capítulo 4 METODOLOGÍA Y SELECCIÓN DE **MATERIALES**

## <span id="page-32-1"></span>4.1. METODOLOGÍA

En el diseño de sistemas de adquisición y procesamiento de datos se sigue una serie de etapas y en cada una de ellas debe cumplir ciertos requisitos. El presente trabajo de investigación tiene como objetivo la construcción de un prototipo para la medición de variables geoeléctricas del suelo. Este diseño consta de: Fase de especificación de requisitos; establecimiento de la arquitectura del sistema; desarrollo del hardware y software; simulación del sistema y, por ´ultimo, dise˜no y fabricaci´on del circuito impreso (PCB).

• Especificación de Requisitos

En esta fase se establecen los requisitos requeridos que cumpla el producto a desarrollar. Por lo tanto, se tendrán que especificar parámetros tales como el costo máximo, el rendimiento mínimo, las ampliaciones futuras, el consumo de energía y tamaño.

• Establecimiento de la Arquitectura del Sistema

Se Concluye que el dispositivo más importante es el microcontrolador. También se debe tener en cuenta el subsistema de  $E/S$ , estableciendo que tipo de protocolo se utilizará en la comunicación del periférico con el ordenador.

• Desarrollo del Hardware y Software

Una vez se identifique lo que se pretende realizar, se seleccionan los componentes a utilizar en el montaje, realizando también el esquema de la circuitería. Se tiene en cuenta que en la fase de Diseño Hardware, se pueden dar situaciones en que los dispositivos que se deben utilizar no sean los adecuados o se consiguen otros que responden mejor a los requisitos establecidos. Por esta razón, se deja la fase de diseño y fabricación del PCB para el final, desarrollando antes una primera placa de prueba montada sobre una protoboard que servirá para verificar el correcto funcionamiento del diseño y de la circuitería asi como el algoritmo de programación.

 $\bullet$  Simulación del Sistema

Una vez terminado el algoritmo de programación para el microcontrolador, se procede a comprobar su correcto funcionamiento. Para probar el algoritmo que se ha de embeber en el micro, se utiliza un software especializado en el diseño de sistemas electrónicos en donde se verifiquen qué valores de las señales de entrada y salida correspondan a los esperados.

• Diseño y fabricación del PCB

Por último, una vez se ha comprobado el correcto funcionamiento tanto del algoritmo de programación como del hardware, se realiza el diseño del circuito impreso y se envían los ficheros de diseño a un fabricante especializado. Una vez recibido el PCB se realiza una comprobación eléctrica para detectar posibles defectos de fabricación. Después se montarán los componentes manualmente y se realizará una nueva comprobación para verificar que el montaje se ha realizado correctamente.

 $\bullet$  Experimentación

Con el prototipo listo, se realizarán experimentaciones para validarlo y comprobar que todo funciona correctamente.

## <span id="page-33-0"></span>4.2. Requisitos

Los requisitos, a nivel de usuario, que ha de cumplir el proyecto se pueden dividir en 2 grupos: requisitos del prototipo y requisitos generales.

El prototipo debe ser de fácil acceso para cualquier usuario y tener un tamaño lo más pequeño posible. Para las mediciones de campo el instrumento se debe alimentar con una fuente independiente; en este caso, por medio de baterias recargables.

Un requisito general del proyecto es tener un fácil manejo en la mediciones de campo, por medio de la interfaz gráfica, en este caso la LCD. Esta debe ser intuitiva y fácil de usar. Con esta finalidad, se escribirá un manual de usuario del prototipo(ver apéndice) para así facilitar su introducción y manejo. Además, se podría establecer una comunicación USB para la transmisión de datos desde el prototipo al Computador. Este protocolo de comunicación permite estar a la vanguardia con las nuevas tecnologías que se están implementando. Por último, todo lo mencionado anteriormente, se debe conseguir con el mínimo costo posible.

### <span id="page-34-0"></span>4.3. MATERIAL UTILIZADO

#### <span id="page-34-1"></span>4.3.1. Software

Las herramientas software utilizadas en el desarrollo del trabajo de investigación son: Compilador de C para PICs versión 3.235 de CCS (versión demo); Proteus 7.2 profesional; FilterLab 2.0; WinSev 6.0; Eagle 4.11; y WinPic 800.

• Compilador CCS

Este compilador de lenguaje C ha sido desarrollado por  $CCS$  Inc. para resolver las características espec´ıficas de los microcontroladores PIC. Es una herramienta de desarrollo importante que permite disminuir el tiempo de desarrollo de los proyectos ya que este software cuenta con librerías, con métodos para funciones específicas del PIC (conversión  $A/D$ , entrada y salida, configuración de timers, etc.) Además para la programación del PIC se utiliza el software Win-Pic 800. Incluye, también, el código fuente de numerosos programas de ejemplo para módulos LCD, teclados, conversores A/D, etc. Este software puede ser integrado con MPLAB y usa 1, 8, 16 y 32 bits de tipo entero y 32 bits de tipo flotante. El c´odigo ensamblador puede ser insertado en cualquier parte y puede referenciar a variables C. Además incluye una función que permite desplegar información formateada en HEX o en decimal.

• Proteus

Proteus es un Software de Diseño Electrónico, desarrollado por Labcenter Electronics que consta de un entorno integrado diseñado para la realización completa de construcción de equipos electrónicos en todas sus etapas: diseño, simulación, depuración y cons-trucción. Proteus se compone de las siguientes plataformas, perfectamente integradas entre s´ı:

#### ◦ Isis

Mediante este programa podemos diseñar el circuito que se requiera con componentes muy variados, desde una simple resistencia hasta algúno que otro microprocesador o microcontrolador, incluyendo fuentes de alimentación, generadores de señales y muchas otras prestaciones. Los diseños realizados en Isis pueden ser simulados en tiempo real. Una de estas prestaciones es VSM, una extensión de la aplicación con la cual podremos simular, en tiempo real, todas las características de varias familias de microcontroladores, introduciendo el programa que se quiere llevar a cabo.

◦ Ares

Ares es la herramienta de enrutado de Proteus. Se utiliza para la fabricación de placas de circuito impreso. Esta herramienta es manual, es decir, que el usuario debe trazar las pistas él mismo; aqui, es donde entra el tercer módulo, Electra (Electra Auto Router), el cual, una vez colocados los componentes, trazar´a automaticamente las pistas realizando varias pasadas para optimizar el resultado.

#### ◦ VSM

VSM, Revolucionaria herramienta que permite incluir, en la simulación de circuitos, el comportamiento completo de los microcontroladores m´as conocidos del mercado. PROTEUS es capaz de leer los ficheros con el c´odigo ensamblado para los microprocesadores de las familias PIC, AVR, 8051, HC11, ARM/LPC200 y BASIC STAMP y simular perfectamente su comportamiento. Incluso puede ver su propio c´odigo, interactuar en tiempo real con su propio hardware, pudiendo usar modelos de periféricos animados tales como displays LED o LCD, teclados, terminales RS232, simuladores de protocolos I2C, etc. Proteus es capaz de trabajar con los principales compiladores y ensambladores del mercado.

◦ VsmUSB

La versión Proteus 7.2 contiene vsmUSB, que es una simulación, la cual representa esquemáticos basados en USB embebidos y está comunmente soportado por la variedad de microcontroladores de la empresa MICROCHIP que soportan USB. Entre ellos está el PIC18f4550 con el que se trabajo en este proyecto. La simulación USB en Proteus permite analizar y corregir errores de tráfico USB, por medio del Analizador de transacciones.
• FilterLab 2.0

FilterLab 2.0 es una herramienta software innovativa que simplifica el diseño de filtros activos. Disponible desde el sitio web de Microchip (www.microchip.com) sin ningún costo. FilterLab 2.0 provee diagramas esquemáticos completos del circuito filtro, con valores recomendados de los componentes y despliega la respuesta en frecuencia del filtro. Las topologías de circuitos soportados por filterlab 2.0 son: Sallen Key y Multiple Feedback(MFB).

El diseñador o usuario de Filterlab puede seleccionar la frecuencia de corte, la aproxi-mación que desea utilizar y el orden del filtro. Una vez la respuesta del filtro sea identificada, Filterlab genera la respuesta en frecuencia de ese filtro, as´ı como el circuito basado en amplificadores operacionales que se debe implementar.

• WinSev  $6.0$ 

Es un software para la interpretación de sondeos eléctricos. El modelo eléctrico puede ser propuesto por el usuario o calculado autom´aticamente por el software. Esta dise˜nado para sondeos Schlumberger, Wenner y polo-polo. Además la posibilidad de desplegar diversos sondeos simultáneamente facilita la comparación entre sondeos cercanos.

## 4.4. Hardware

Una vez establecidos los requisitos que debe cumplir el proyecto, se pasa a seleccionar las diferentes opciones de Hardware que se utilizarán para la realización del proyecto.

La clase de enlace utilizado en la interconexión del prototipo con el ordenador y, entre dispositivos entre s´ı, es una de las decisiones m´as importantes, que se debe tomar, porque de ella dependerán que tipo de microcontrolador será utilizado. Y qué tipo de bus se implementará para comunicar el periférico con el ordenador. El micro elegido dispondrá de los diferentes puertos que soporten este tipo de comunicación.

## 4.4.1. Protocolo del bus I2C.

Para iniciar una comunicación entre dispositivos conectados al bus I2C se debe respetar un protocolo. Tan pronto como el bus de comunicación este libre, un dispositivo maestro puede ocuparlo generando una condición de inicio. El primer byte transmitido después de la condición de inicio, contiene los siete bits que componen la dirección del dispositivo de destino seleccionado y un octavo bit correspondiente a la operación deseada (lectura o escritura). Si el dispositivo cuya dirección se apuntó en los siete bits está presente en el bus, éste responde enviando el pulso de reconocimiento ó ACK. Seguidamente puede comenzar el intercambio de información entre los dispositivos.

Cuando la señal  $R/W$  esta previamente en un nivel lógico bajo, el dispositivo maestro envía datos al dispositivo esclavo hasta que deja de recibir los pulsos de reconocimiento, o hasta que se hayan transmitido todos los datos.

En el caso contrario, es decir cuando la señal  $R/W$  estaba a nivel lógico alto, el dispositivo maestro genera pulsos de reloj durante los cuales el dispositivo esclavo puede enviar datos. Luego de cada byte recibido, el dispositivo esclavo (que en este momento esta recibiendo datos) genera un pulso de reconocimiento.

El dispositivo maestro puede dejar libre el bus, generando una condición de parada (Stop). Si se desea seguir transmitiendo, el dispositivo maestro puede generar otra condición de inicio en lugar de una condición de parada. Esta nueva condición de inicio se denomina "inicio repetitivo" y se puede emplear para direccionar un dispositivo esclavo diferente ó para alterar el estado del bit de lectura/escritura $(R/W)$ .

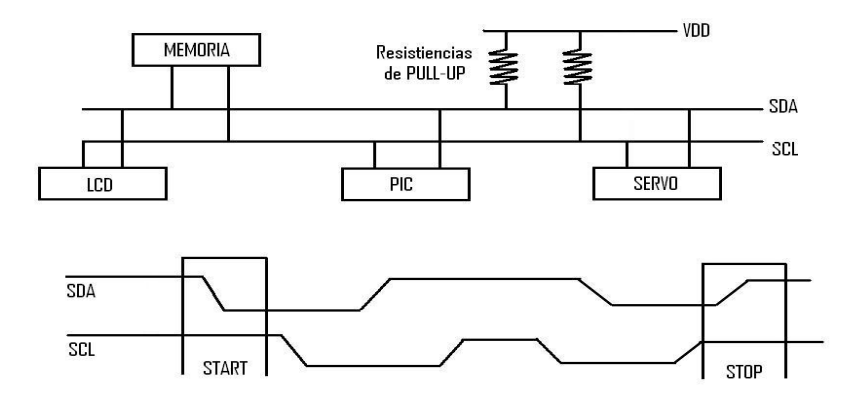

Figura 4.1: Bus I2C

## 4.4.2. Puerto USB

El Bus Universal en Serie, consiste en una norma para bus periférico, desarrollado tanto por industrias de computación como de telecomunicaciones. USB permite adjuntar dispositivos perif´ericos al ordenador r´apidamente, sin necesidad de reiniciarlo ni de volver a configurar el sistema. Los dispositivos con USB se configuran automáticamente tan pronto como se han conectado físicamente.

La interfaz USB (Universal Serial Bus) fue diseñada para comunicar muchos tipos de periféricos, sin los límites y frustraciones de las antiguas interfaces como puerto paralelo y puerto serial. Desde la perspectiva de usuario los beneficios de USB son: fácil de usar, rápido y de confiable transferencia de datos, flexible ,bajo costo y reduce el consumo de energía.

#### Características Importantes

• No requiere fuente de Poder(algunas veces): La interfaz USB incluye fuente de poder y líneas de tierra que proveen un voltaje nominal de +5 voltios desde la fuente del computador o el Hub.

• USB soporta tres velocidades de bus: Alta velocidad a 480 Mbps, Velocidad Plena a 12Mbps, y Baja Velocidad a 1.5 Mbps. Los controladores Host USB en computadores recientes soportan las tres velocidades. La velocidad del bus describe el flujo de información que viaja en el bus.

• Confiabilidad: La confiabilidad de usb es doble: tanto para hardware como para los protocolos de transferencia de datos. Las especificaciones hardware para drivers, receptores y cables USB, aseguran una interfaz que elimina mucho ruido que podría causar errores de datos. El protocolo USB, activa la detección de errores en datos recibidos y notifica al transmisor que puede retransmitir. La Detección, notificación y retransmisión son hechas en hardware y no requieren ninguna programación o intervención del usuario.

• Beneficios para los desarrolladores: Los beneficios resultan de la flexibilidad de cons-trucción en el protocolo USB, el soporte en los controladores de los chips, sistemas operativos y el soporte disponible desde Internet.

• Versatilidad: Los cuatros tipos de transferencia (control, bulk, interrupción e isócrona) y las tres velocidades, hacen la interfaz viable para muchos tipos de periféricos. Existen 4 tipos de transferencia disponible para intercambio de bloques de datos; con y sin restricciones de tiempo. Para datos que no pueden tolerar delays, USB puede garantizar ancho de banda o tiempo máximo entre transferencias.

• Soporte de Sistema Operativo: Windows 98, fue el primer sistema operativo con soporte confiable para USB, y las ediciones que han seguido, incluyendo Windows 2000, Windows Me, Windows XP, y Windows Server 2003, también soportan USB. A nivel más básico, un sistema operativo que soporte USB debe realizar tres funciones:

• Detectar; Cuando los dispositivos son insertados o removidos del sistema.

• Comunicarse con nuevos dispositivos insertados para averiguar cómo intercambia datos con ellos.

• Proveer un mecanismo que active los driver software para comunicar con el hardware USB del computador y las aplicaciones que deseen acceder a periféricos USB.

#### Soporte de Periféricos

Cada dispositivo hardware USB debe incluir un chip controlador que maneje los detalles de la comunicación USB. Algunos controladores son microcontroladores completos, que incluyen una CPU, programa y memoria de datos y una interfaz USB. Otros controladores deben interfazar una CPU externa que comunica con los controladores que necesite.

Muchos controladores son basados en arquitecturas populares como Intel Corporation o Microchip Technology PICMicro, con circuitos adicionales y c´odigos de maquina para soportar comunicaciones USB.

#### Topología

La topología, o arreglo de conecciones en el bus es un nivelado en estrella como se observa en la Figura 4.2. Al centro de cada estrella esta un Hub. Cada punto en una estrella es un dispositivo que conecta a un puerto sobre un Hub. El n´umero de dispositivos en una estrella puede variar con un típico Hub, teniendo  $2, 4, 6, 7$  puertos.

El nivelado estrella describe sólo las conexiones físicas. En programación toda esta materia es la conexión lógica.

S´olo un dispositivo al tiempo puede comunicarse con un controlador Host. Para incrementar la disponibilidad de banda ancha con dispositivos USB, un PC puede tener multiples controladores Host.

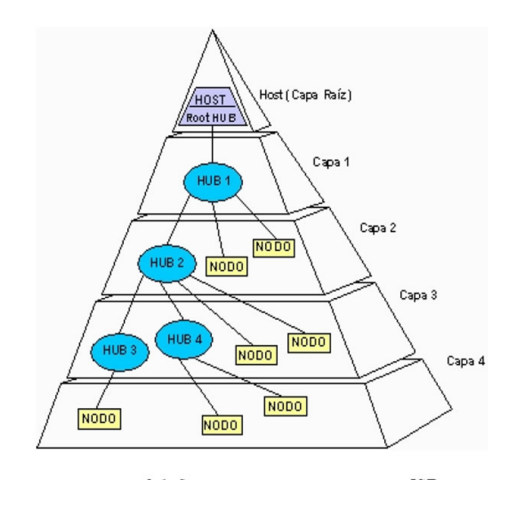

Figura 4.2: Topología Estrella para el bus USB

## Terminología de USB

### El Host USB

El Host es el sistema de computación completo, incluyendo el software y el hardware, sobre el cual se basa USB. El Host tiene la habilidad de procesar y gestionar los cambios de configuración que pueda ocurrir en el bus durante su funcionamiento. El Host gestiona el sistema y los recursos del bus como el uso de la memoria del sistema, la asignación del ancho de banda del bus y la alimentación del bus. El Host, también, ayuda al usuario con la configuración autom´atica de los dispositivos conectados y reacciona cuando son desconectados.

Un Host puede soportar uno o más buses USB. El Host gestiona cada bus independientemente de los demás. Los recursos específicos del bus como el ancho de banda asignado son únicos a cada bus. Cada bus está conectado al Host a través de un controlador host.

S´olo hay un Host en cualquier sistema USB. Desde la interfaz USB hasta el sistema de host del ordenador se llama controlador de host y puede estar implementado como combinación de hardware, firmware o software. Integrado dentro del sistema de Host hay un Hub raíz que provee de un mayor número de puntos de acople al sistema.

Siempre que es posible, el software del USB usa la interfaz existente del sistema de Host para gestionar las interacciones superiores.

Por ejemplo, si un sistema de Host usa la Gestión de Energía Avanzada (APM), el software del

USB conecta al APM para interceptar, suspender las notificaciones.

#### Controlador Host

El controlador Host está formado por hardware y software que permite a los dispositivos USB ser conectados al Host. Este controlador de bus es el maestro en bus USB. Otros buses, como PCI, permite la presencia de múltiples maestros donde cada uno arbitra sus accesos al bus.

Como las trasferencias de datos de los dispositivos pueden ser basadas en datos o en la disponibilidad espacial del dispositivo, la mayoría de los controladores de Host están implementados como dispositivos maestros de bus PCI. Esto permite al controlador de host iniciar una transferencia de datos en el bus del sistema cuando le sea necesario, sin requerir la intervención del host de la CPU para cada trasferencia. El controlador se comporta como un bus maestro PCI multicanal programable para dar soporte a las necesidades de trasferencia de datos de múltiples dispositivos conectados al bus USB.

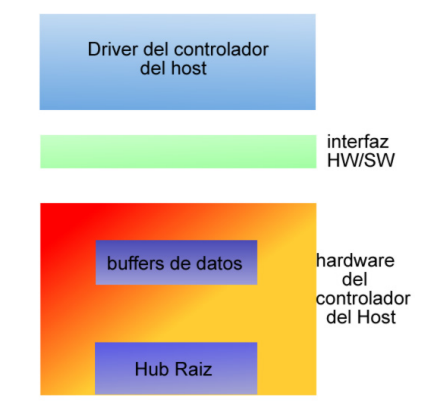

Figura 4.3: Controlador del bus USB

La Figura 4.3 muestra una vista conceptual del controlador de bus USB.

La parte software consiste en el driver del controlador de host (HCD). Este software interactúa con el hardware del controlador de host a través de la interfaz hardware/software.

La parte hardware del controlador de host consiste en un hub raíz que proporciona los puertos USB y los buffers de datos (colas) donde son almacenados cuando son movidos hasta y desde la memoria.

El host USB interactúa con los dispositivos USB a través del controlador. Las funciones básicas del controlador host son:

• Detectar la inserción o desconexión de dispositivos USB

- Gestionar el flujo de control entre el host y los dispositivos
- Gestionar el flujo de datos entre el host y los dispositivos
- Coleccionar estadísticas de actividad y estado
- Proveer una cantidad limitada de energía a los dispositivos conectados

Hay dos implementaciones estandarizadas de la parte hardware de los controladores de host USB. Ambas proporcionan la misma funcionalidad y rendimiento para la interconexión. Estas implementaciones son:

- El Universal Host Controller Interface (UHCI), definido por Intel
- Open host Controller Interface (OepenHCI o OHCI), definido por Microsoft

### Dispositivos USB

Un dispositivo USB es una colección de funcionalidad que lleva a cabo algún propósito de utilidad; podría ser un ratón, un teclado, una cámara.

Pueden haber múltiples dispositivos simultáneamente en el mismo bus. Cada dispositivo lleva consigo información que pueda ser útil para identificar sus características. La información que describe al dispositivo se encuentra asociada con el canal de control. Esta información se divide en tres categorías:

• Estándar: Esta en la información cuya definición es común a todos los dispositivos USB e incluye elementos como la identificación del fabricante, la clase y la gestión de energía.

• Clase: La definición de esta información varía dependiendo del aparato. Es una clasificación de los dispositivos en cuanto a sus prestaciones.

• USB Vendor: El fabricante del periférico puede poner aquí cualquier información deseada.

El software del host es capaz de determinar el tipo de dispositivo conectado haciendo uso de esta información y de un direccionamiento individual. Todos los dispositivos USB son accedidos por una dirección USB que es asignada dinámicamente cuando se conecta, asignándole también un número. Cada aparato soporta, además, uno o más canales a través de los cuales el host puede comunicarse con el dispositivo. Una vez ha sido reconocido e identificado el dispositivo, el software del host puede hacer que los drivers del dispositivo apropiados obtengan el control del nuevo dispositivo conectado. Cuando desconectamos el dispositivo, la dirección puede se reutilizada para el próximo dispositivo conectado.

En cuanto a los tipos de dispositivos, nos encontramos con dos clases:

• Hubs, que proporcionan los puntos de acople adicionales al USB.

• Funciones, que le dan al sistema, la funcionalidad (HIDs, impresoras, unidades de almacenamiento.)

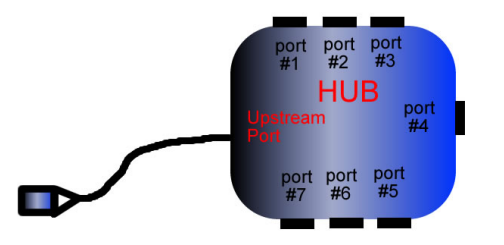

Figura 4.4: Hub típico

### Hubs

Los hubs son un elemento clave en la arquitectura Plug and Play del USB. Un bus tradicional puede ser dividido en segmentos de bus individuales conectados por puentes. Cada segmento tiene un número limitado de puntos de conexión debido a la limitada energía y a la carga del bus. En la arquitectura USB, el numero de puntos de conexión de dispositivos se expande añadiendo dispositivos únicos llamados HUBs o concentradores. Estos dispositivos expanden la arquitectura del USB de dos formas:

• Incrementando los puntos de conexión a través de puertos adicionales

• Proporcionando energía a los dispositivos al expandir el bus

Los HUBs sirven para simplificar la conectividad USB desde la prespectiva del usuario y proporcionar robustez y complejidad a un precio relativamente bajo según esta arquitectura, se puede expandir el bus acoplado Hubs adicionales e interconectando dichos puntos. Estos puntos de conexión se les llama puertos.

### Función

Función, es un dispositivo USB que es capaza de transmitir y recibir datos o información de control sobre el bus. Típicamente se implementa como un periférico separado con un cable que se conecta en un puerto del Hub. Sin embargo hay una gran flexibilidad a la hora de construir dispositivos. Una Función simple, puede dar una funcionalidad simple (un micrófono, unos altavoces) o puede estar compuesto de distintos tipos de funcionalidad, como unos altavoces con LCD. Este tipo de dispositivos se les llama función múltiple o composite device (dispositivo compuesto).

### Flujo de Datos

A un dispositivo USB, desde un punto de vista l´ogico, hay que entenderlo como una serie de endpoints. A su vez, los endpoints se agrupan en conjuntos que dan lugar a interfaces, las cuales permiten controlar la función del dispositivo. La comunicación entre el Host y un dispositivo físico USB, se puede dividir en tres niveles o capas; En el nivel bajo, el controlador de host USB se comunica con la interfaz del bus utilizando el cable USB. En un nivel superior, el software USB del sistema se comunica con el dispositivo lógico utilizando la tubería de control por defecto (Default Control Pipe).

En cuanto al nivel Función se refiere, el software cliente establece la comunicación con las interfaces de la función, a través de tuberías asociadas a endpoints.

### Endpoints y direcciones de dispositivos

Cada dispositivo USB está compuesto tanto por una colección de endpoints independientes, como de una dirección única asignada por el sistema, en tiempo de conexión, de forma dinámica. A su vez cada endpoints dispone de un identificador ´unico dentro del dispositivo al que pertenece; a este identificador, se le conoce como número de endpoint y datos. La combinación de dirección, número de endpoint y orientación, permite referenciar cada endpoint de forma inequívoca. Cada endpoint es, por sí sólo, una conexión simple que soporta un flujo de datos en una única dirección, bien de entrada o bien de salida.

Cada endpoint se caracteriza por:

- Frecuencia de acceso al bus requerida
- Ancho de banda requerido
- $\bullet$  Número de endpoint
- Tratamiento de errores requerido
- Máximo tamaño de paquete que el endpoint puede enviar o recibir
- Tipo de transferencia para el endpoint
- La orientación en la que se trasmiten los datos

Existen dos endpoint especiales que todos los dipositivos deben tener: Endpoint con numero 0 de entrada y de salida, que deben de implementar un método de control por defecto al que se le asocia la tubería de control por defecto. Estos endpoints están siempre accesibles. Los otros enpoint no estarán disponibles hasta que no hayan sido configurados por el Host.

## Pips(links, enlaces)

Un Pip USB es una asociación entre uno o dos endpoints de un dispositivo, y el software de el Host. Los Pips permiten mover datos entre software de el Host, a través de un buffer, y un endpoint en un dispositivo. Hay dos tipos de Pips:

- Stream: Los datos se mueven a través del Pip sin una estructura definida.
- Mensaje: Los datos se mueven a través del Pip utilizando una estructura USB.

Además, a un Pip le caracteriza:

- Demanda de acceso al bus y uso del ancho de banda.
- Tipo de transferencia.
- Características asociadas a los endpoint.

Como ya se comentó, el Pip está formado por dos endpoint con número cero, se denomina Pip de control por defecto. Este Pip esta siempre disponble una vez se ha conectado el dispositivo y ha recibido un reseteo del bus. El resto de Pips aparecen después que se configure el dispositivo. El Pip de control por defecto es utilizado por el software USB del sistema ya sea para obtener la identificación y requisitos de configuración del dispositivo, como para configurar al dispositivo.

El software cliente normalmente realiza ó bien peticiones para transmitir datos a un Pip, vía IRPs (I/O Request Packets Petición de paquetes de  $E/S$ ), o bien espera o bien notifica de de que se ha completado la petición. El software cliente puede causar que en un pip todas las IRPs queden pendientes. El cliente es notificado de que una IRP se ha completado, cuando todas las tareas del bus que tiene asociadas se han completado correctamente, o bien por que se han producido errores.

Un IRP puede necesitar de varias tandas para mover los datos del cliente al bus. La cantidad de datos, en cada tanda, será el tamaño máximo de un paquete excepto el último paquete de datos que contendrá los datos que faltan. De modo que un paquete recibido por el cliente, que no consiga llenar el buffer de datos de la IRP, puede interpretarse de diferentes modos en función de las expectativas del cliente: si esperaba recibir una cantidad variable de datos, considerar´a que se trata del ´ultimo paquete de datos, sirviendo, pues, como delimitador de final de datos. Ahora bien, si esperaba una cantidad específica de datos, lo tomará como un error.

• Stream: No necesita que los datos se trasmitan con una cierta estructura. Los stream de Pips stream son siempre unidireccionales y los datos se trasmiten de forma secuencial First in, first out (Fifo). Los stream estan pensados para interactuar con un único cliente. En el caso de multiples clientes, no se mantiene ninguna política de sincronización. Un stream siempre se asocia a un único terminal en una determinada orientación.

• Mensajes: A diferencia de lo queocurre con los streams, en los mensajes, la interacción del Pip con el endpoint consta de tres fases: Primero, se realiza una petición desde el Host al dispositivo. Después, se transmiten los datos en la dirección apropiada y, finalmente, un tiempo después, se pasa a la fase estado. Para poder llevar acabo este proceso, es necesario que los datos se trasmitan siguiendo una determinada estructura.

#### Dispositivo

La especificación USB define al Dispositivo como Función o como Hub. Excepto para el caso especial de un Dispositivo Compuesto; Este contiene un Hub y una o más funciones. Cada Dispositivo, en el bus, tiene una única dirección, excepto para el Dispositivo Compuesto, cuyo Hub y funciones tienen cada uno una única dirección.

#### Puerto

En sentido general un puerto es un lugar direccionable que está disponible para conexión de circuitos adicionales. Algunos circuitos son hardware cableado a un puerto. El software puede monitorear y controlar los circuitos del puerto para leer y escribir a los puertos direccionables.

#### Tipos de Transferencia USB

USB está diseñado para manejar muchos tipos de periféricos: Variación de los requerimentos

para el flujo de transferencia, tiempo de respuesta y corrección de errores. Los cuatro tipos de transferencia de datos, maneja, cada uno, diferentes necesidades y el Dispositivo puede soportar el tipo de transferencias que son más apropiadas para su propósito. La Tabla 4.1 muestra las características y usos de cada tipo de transferencia.

| Tipo de trasferencia   | Control       | Bulk          | Interrupción | Isocrona     |
|------------------------|---------------|---------------|--------------|--------------|
| permite baja velocidad | si            | $\mathbf{n}$  | S1           | $\mathbf{n}$ |
| tamaño máximo          | 8,16,         | 8,16,         | 64 bytes     | $1023$ bytes |
| de datos(high speed)   | $32o64$ bytes | $32o64$ bytes |              |              |
| tamaño máximo          | 8 bytes       | no permitida  | 8 bytes      | no permitida |
| de datos(low speed)    |               |               |              |              |
| tamaño máximo          | 64 bytes      | 512 bytes     | $1024$ bytes | $1024$ bytes |
| de datos(full speed)   |               |               |              |              |

Tabla 4.1: Características y usos de cada tipo de transferencia USB

Las transferencias de control son el único tipo que tiene funciones definidas por la especificación USB. Las transferencias de control activan el Host para leer información acerca de un dispositivo, determina unas direcciones de dispositivos y selecciona configuraciones y otras localidades. Las transferencias de control deben, también, enviar peticiones específicas al vendor que envian y reciben datos para cualquier propósito. Todos los dispositivos USB deben soportar transferencias de control.

Las transferencias Bulk, son utilizadas para situaciones donde el flujo de transferencia no es crítico: envían un archivo a una impresora, reciben datos desde un scanner, o accesan archivos en un driver. Para estas aplicaciones, las transferencias r´apidas son buenas pero los datos pueden esperar, si es necesario. Si el bus esta muy ocupado, las transferencias Bulk son retardadas; pero si el bus está, otra vez desocupado, las transferencias Bulk son muy rápidas. Solo dispositivos de plena y alta velocidad pueden hacer transferencias Bulk.

Las transferencias de Interrupción son para dispositivos que deben recibir a los Hosts o dispositivos de atención periódica. La transferencias de Interrupción son la única forma en que los dispositivos, de baja velocidad, pueden transferir datos. Teclados y ratones utilizan transferencias de Interrrupción. Para enviar datos, se mueve el ratón y se presiona una tecla. Las transferencias de Interrupción pueden utilizar cualquier tipo de velocidad. Las transferencias isócronas tienen garantizado el tiempo de entrega pero no la corrección de errores. El dato que puede usar transferencia as´ıncrona incluye audio o video para ser ejecutado en tiempo real. Isócrona, es el único tipo de transferencia que no soporta retransmisión automática de los datos recibidos con errores; entonces, ocasionalmente, los errores deben ser aceptados. Sólo los dispositivos de plena y alta velocidad pueden hacer transferencia isócrona.

## 4.4.3. Microcontrolador

Un controlador es un dispositivo que se emplea en la gestión de uno o varios procesos. Aunque el concepto de controlador ha continuado inalterable a través del tiempo, su implementación física ha variado frecuentemente. Hace tres décadas, los controladores se construían exclusivamente con componentes de lógica discreta. Posteriormente se utilizaron los Microprocesadores, que se implementaban con chips de memoria y de E/S sobre una tarjeta de circuito impreso. En la actualidad, todos los elementos del controlador se han podido incluir en un chip que recibe el nombre de Microcontrolador.

En sí, un Microcontrolador es un circuito integrado programable que contiene todos los componentes de un computador. Se utiliza para controlar el funcionamiento de una tarea determinada y, debido a su reducida medida, suele ir incorporado en el propio dispositivo que gobierna. Esta ´ultima caracter´ıstica es la que le confiere la denominaci´on de controlador embebido (embedded controller).

El Microcontrolador, en su memoria, solamente se graba un programa destinado a gobernar una aplicación determinada; sus líneas de entrada/salida soportan la conexión de los sensores y actuadores del dispositivo a controlar y todos los recursos complementarios disponibles tienen como única finalidad: atender sus requerimientos. Una vez programado y configurado, el Microcontrolador solamente sirve para gobernar la tarea asignada.

Un Microcontrolador posee todos los componentes de un computador pero con unas características fijas que no pueden alterarse. Todos disponen de los bloques esenciales: procesador, memoria de datos y de instrucciones, módulos de E/S, oscilador de reloj y módulos controladores de periféricos. Además de estos elementos, existen una serie de recursos especiales que los fabricantes pueden ofrecer; algunos amplían las capacidades de las memorias, otros incorporan nuevo recursos y existen algunos fabricantes que reducen las prestaciones al m´ınimo para aplicaciones muy simples. Depende del programador el encontrar el modelo id´oneo que se ajuste a sus requerimientos y as´ı minimizar el costo, el hardware y el software. Algunos de los principales recursos específicos que incorporan los Microcontroladores son:

- 1. CPU o Procesador: Es el cerebro del sistema que procesa todos los datos que viajan a lo largo del bus.
- 2. Memorias: Está formada por una no volátil (ROM, EEPROM, FLASH), donde se almacenan los programas y una volátil (RAM) donde se almacenan los datos.
- 3. Reloj principal: Normalmente todos los microcontroladores tienen incorporados circuitos osciladores para el funcionamiento de éstos.
- 4. Puertos E/S (Entrada/Salida): Soportan las l´ıneas que comunican al microcontrolador con los periféricos externos.
- 5. Perro guardián o Watchdog: Contador que resetea al microcontrolador cada vez que rebosa. Sirve para evitar fallos de funcionamiento, por lo que hay que inicializarlo periódicamente antes de que rebose.
- 6. Protección ante fallo de alimentación o Browout: Circuito que resetea al microcontrolador cuando la tensión de alimentación baja de un cierto límite.
- 7. Temporizadores: Para controlar periodos de tiempo.
- 8. Convertidores  $A/D$  y  $D/A$ . (Analógico/Digital y Digital/Analógico)
- 9. Comparadores analógicos.
- 10. Moduladores de anchura de impulsos.
- 11. Puertos de comunicación: Serie, paralelo y usb.
- 12. Control de interrupciones.

Debido a que los microcontroladores sólo incluyen las características específicas para una tarea, su coste es relativamente bajo. Un microcontrolador típico realiza funciones de manipulación de instrucciones, posee  $E/S$  de accesos fáciles y directos, y un proceso de interrupciones rápido y eficiente. Además también reducen de manera notable los costes de diseño. Hay gran variedad de microcontroladores. Dependiendo de la potencia y características que se necesiten, se pueden elegir microcontroladores de 4, 8, 16 ó 32 bits. Además existen versiones especializadas que incluyen módulos especiales para comunicaciones, teclados, procesamiento de señales, procesamiento de video, y otras tareas.

Los microcontroladores pueden clasificarse según su arquitectura, que puede ser Von Neumann o Harvard.

Arquitectura Von Neumann

La arquitectura tradicional de computadoras y microprocesadores está basada en la arquitectura Von Neumann, en la cual la unidad central de proceso (CPU), está conectada a una memoria única donde se guardan las instrucciones del programa y los datos.

El tamaño de la unidad de datos o instrucciones está fijado por el ancho del bus que comunica la memoria con la CPU. As´ı un microprocesador de 8 bits con un bus de 8 bits, tendrá que manejar datos e instrucciones de una o más unidades de 8 bits (bytes) de longitud. Si tiene que acceder a una instrucción o dato de más de un byte de longitud, tendrá que realizar más de un acceso a la memoria.

Y el tener un único bus hace que el microprocesador sea más lento en su respuesta, ya que no puede buscar en memoria una nueva instrucción mientras no finalicen las transferencias de datos de la instrucción anterior.

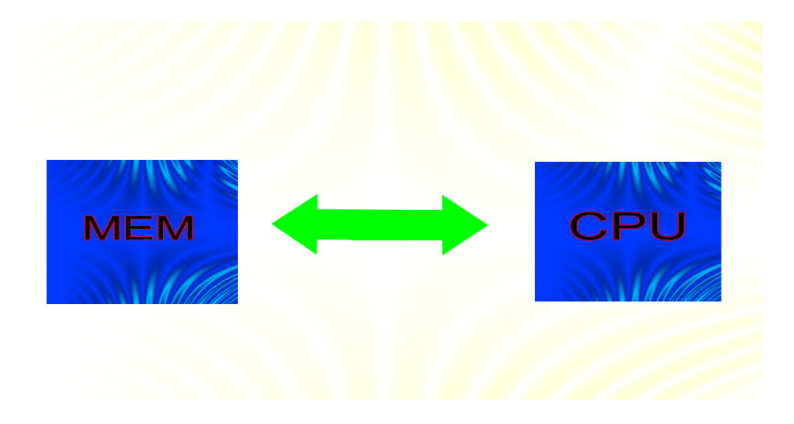

Figura 4.5: Arquitectura Von-Neuman

Resumiendo todo lo anterior, las principales limitaciones que nos encontramos con la arquitectura Von Neumann son :

1<sup>o</sup>. La limitación de la longitud de las instrucciones por el bus de datos, que hace que el microprocesador tenga que realizar varios accesos a memoria para buscar instrucciones complejas.

2<sup>o</sup>. La limitación de la velocidad de operación a causa del bus único para datos e instrucciones que no deja acceder simult´aneamente a unos y otras, lo cual impide superponer ambos tiempos de acceso.

Arquitectura hardvar

La arquitectura Harvard tiene la unidad central de proceso (CPU) conectada a dos memorias (una con las instrucciones y otra con los datos) por medio de dos buses diferentes.

Una de las memorias contiene solamente las instrucciones del programa (Memoria de Programa), y la otra sólo almacena datos (Memoria de Datos).

Ambos buses son totalmente independientes y pueden ser de distintos anchos. Para un procesador de Set de Instrucciones Reducido, o RISC (Reduced Instrucción Set Computer), el set de instrucciones y el bus de memoria de programa pueden diseñarse de tal manera que todas las instrucciones tengan una sola posición de memoria de programa de longitud.

Además, al ser los buses independientes, la CPU puede acceder a los datos para completar la ejecución de una instrucción, y al mismo tiempo leer la siguiente instrucción a ejecutar.

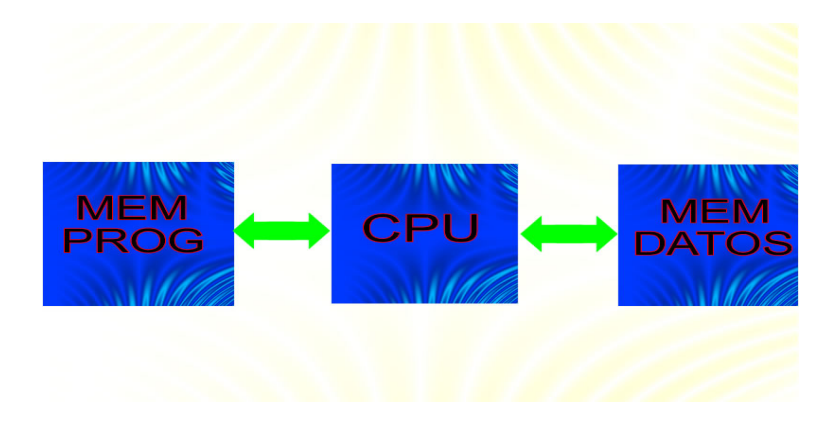

Figura 4.6: Arquitectura Hardvar

Ventajas de esta arquitectura:

1<sup>o</sup>. El tamaño de las instrucciones no esta relacionado con el de los datos, y por lo tanto puede ser optimizado para que cualquier instrucción ocupe una sola posición de memoria de programa, logrando as´ı mayor velocidad y menor longitud de programa.

2 o . El tiempo de acceso a las instrucciones puede superponerse con el de los datos, logrando una mayor velocidad en cada operación.

Una pequeña desventaja de los procesadores con arquitectura Harvard, es que deben poseer instrucciones especiales para acceder a tablas de valores constantes que pueda ser necesario incluir en los programas, ya que estas tablas se encontraran físicamente en la memoria de programa (por ejemplo en la EPROM de un microprocesador).

## El Microprocesador PIC18F4550.

El PIC18F4550 es un Microprocesador de propósito general versátil y económico. Pertenece a la familia de procesadores PICmicro de la empresa Microchip. Lo particular del procesador PIC18F4550 es que es uno de los PICs que viene con el protocolo USB, por lo cual incluyen un controlador USB interno que brinda pines de salida para conectar directo a la PC, sin la necesidad de pull-ups o ninguna circuitería externa.

En cuanto a memoria, posee 32Kb de flash para almacenamiento de programas, 2Kb de RAM para memoria volatil, y 256 bytes de EEPROM (memoria no-volatil) para almacenamiento permanente de datos como configuraciones y demás. Otras caracteríticas interesantes que posee son timers, interrupciones con dos niveles de prioridad y disparadas tanto por nivel como por flanco. Además, el PIC cuenta con un conversor analógico digital de 10-bits.

A continuación la Figura 4.7 presenta los pines del PIC18F4550, en empaquetado DIP-40. En particular se puede reconocer las pines  $D - y D + d$ e la conexión USB (pines 23 y 24).

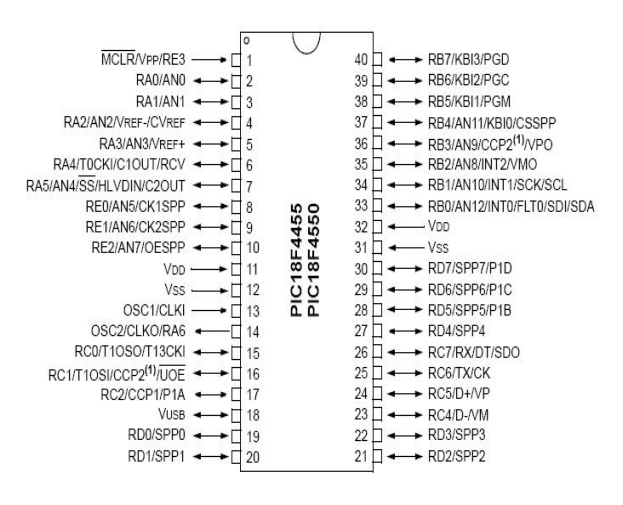

Figura 4.7: PIC18F4550 - empaquetado DIP-40

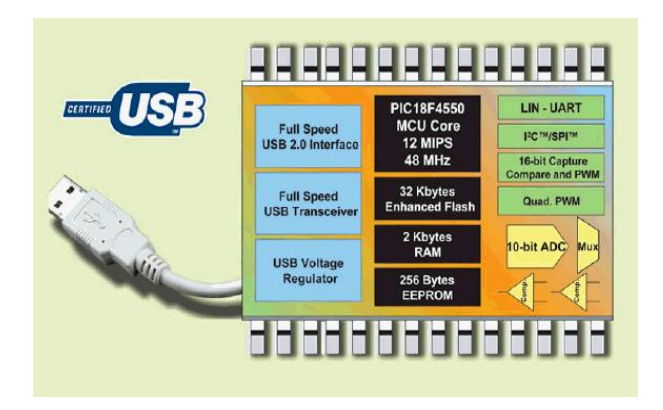

Figura 4.8: Características del PIC

## 4.4.4. Amplificador de instrumentación

Los Amplificadores de Instrumentación son circuitos electrónicos que adaptan o que acondicionan el nivel de una señal suministrada por un sensor cualquiera a un nivel apropiado para que pueda ser leído por un medidor o visualizador de datos. Sus principales caraterísticas son:

- Alta impedancia de entrada
- Alta Ganancia  $\blacksquare$
- Rechazo de voltajes en modo común(como el ruido)

El AD620AN es un Amplificador de Instrumentación de alta exactitud y bajo costo, que solo requiere de una resistencia externa para determinar la ganancia de 1 a 1000. La ganancia G se calcula mediante la siguiente fórmula:

$$
G = \frac{49,4K\Omega}{R_G} + 1\tag{4.1}
$$

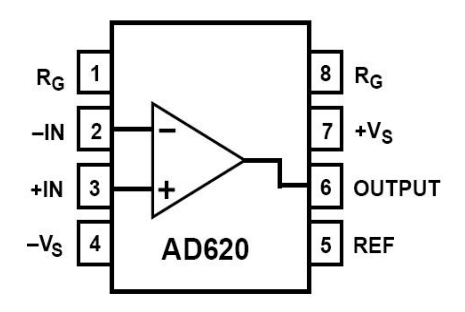

Figura 4.9: Amplificador de Instrumentación

Además, tiene un voltaje offset de  $50\mu$ V máximo y offset drift de  $0.6\mu$ V/<sup>o</sup>C max, por lo cual es ideal por su precisión en sistemas de adquisición de datos, escalas de pesos e interfaz de transductores. En la siguiente figura se muestra el diagrama de pines: Básicamente el AD620AN consta de 2 seguidores de tensión en su entrada y un amplificador diferencial a la salida y todo en un solo paquete.

## 4.4.5. Memoria serial eeprom

La memoria de datos utilizada es del tipo EEPROM serie (24LC256 de la empresa Microchip) la cual posee una interface de comunicación sincrónica Inter-Integrated Circuit (I2C), siendo compatible con el Microcontrolador seleccionado.

La Memoria EEPROM 24LC256 es de sólo lectura, programables y borrables eléctricamente EEPROM (Electrical Erasable Programmable Read Only Memory).

El Protocolo de comunicación para dispositivos conectados al bus I2C, en este caso el PIC18f4550 y la memoria 24LC256 funcionan de acuerdo al protocolo del bus I2C.

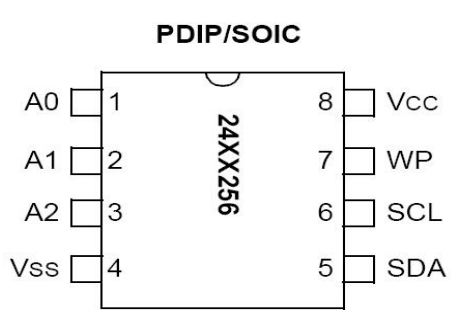

Figura 4.10: Memoria EEPROM Serial

## 4.4.6. Pantalla LCD

Una LCD estándar es una pantalla de cristal líquido con una matriz de 16, 32, 40 u 80 caracteres de 5x7 pixeles, contando, además, con un microcontrolador que lo gobierna. Normalmente cada línea contiene entre 8 y 80 caracteres, y suelen ser capaces de mostrar caracteres ASCII, japoneses, griegos...; o símbolos matemáticos. Su bus de conexión puede ser de 4 u 8 bits.

El consumo de este tipo de módulos es muy bajo  $(7.5 \text{mW})$ , y, gracias a su sencillo manejo, son ideales para dispositivos que requieren una visualización pequeña o media.

La LCD contiene una RAM propia en la que almacena los datos, que se denomina DDRAM. Independientemente del número de caracteres visibles, la DDRAM contará con 80 posiciones. Los caracteres no visibles se visualizarán provocando un desplazamiento.

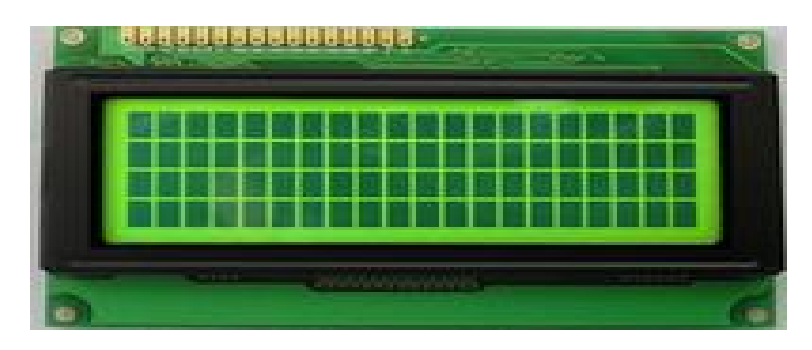

Figura 4.11: Pantalla LCD ref. TC2004A-01.

# Capítulo 5 DISEÑO DEL PROTOTIPO

## 5.1. DESCRIPCIÓN DEL EQUIPO DISEÑADO

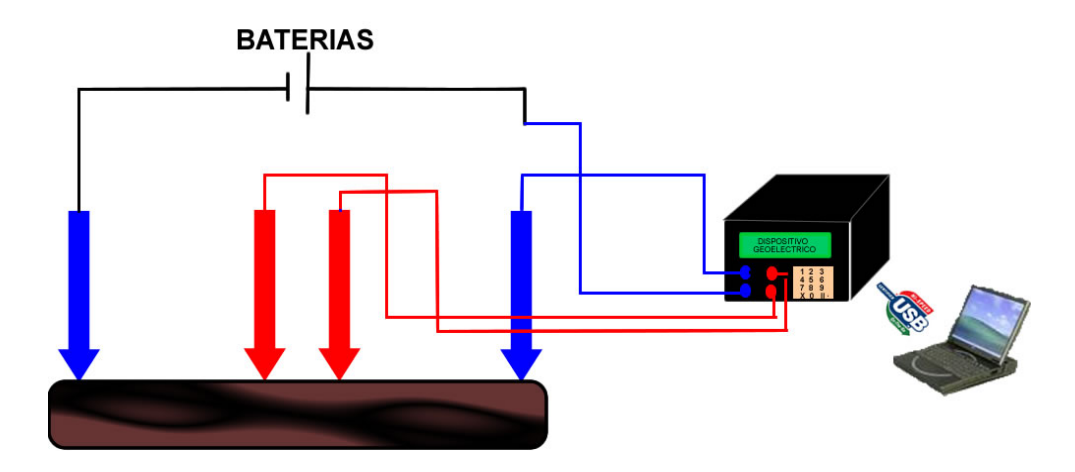

Figura 5.1: diagrama del sistema

Una vez seleccionado el método más favorable para realizar medidas geoeléctricas del suelo, en este caso el método de prospección eléctrica, se identifican las variables a ser medidas (voltaje y corriente).

Teniendo en cuenta el cumplimiento de los requerimientos básicos, se lleva a cabo la etapa de diseño del dispositivo. La descripción general del prototipo se representa en la Figura 5.1.

El objetivo principal del sistema digital es poder dar información de variables geoeléctricas presentes en el suelo, las cuales son medidas en la superficie. Con dichas variables medidas se encuentra el valor de resistividad aparente que presenta la fracción del suelo analizado. Encontrar el valor de resistividad en el suelo, depende de la capacidad de medir tensión y corriente entre electrodos inyectores (color azul) y receptores(color rojo).

La medida de resistividad aparente consiste básicamente en introducir en el terreno, a través de un par de electrodos, una corriente eléctrica y medir la diferencia de potencial entre dos electrodos detectores.

El generador para inyección de corriente en el terreno, consiste de un arreglo de pilas secas en serie. La intensidad de corriente que recorre el circuito será medida a partir de un circuito de transmisión y la diferencia de potencial de los otros dos electrodos se medirán en un circuito de recepción, tanto el diseño de transmisión como de recepción se describen más adelante.

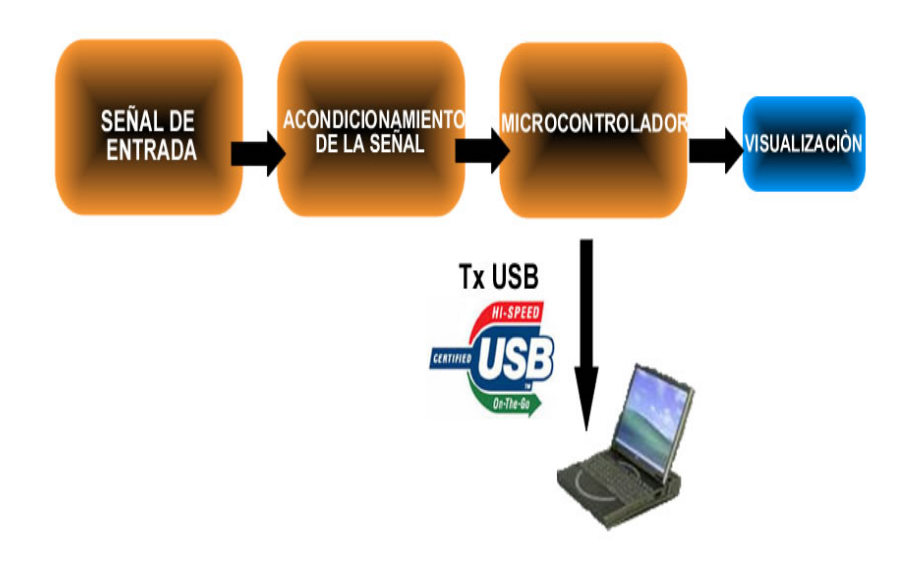

Figura 5.2: Diagrama de bloques del prototipo

La Figura 5.2, muestra un diagrama en bloques del prototipo implementado, donde se observa por etapas su funcionamiento. En la Figura 5.3, se muestra el dise˜no hardware del prototipo

## 5.2. CIRCUITO DE TRANSMISIÓN

Su finalidad es hacer circular por el terreno una corriente eléctrica de intensidad I constante, introduciéndola a través de dos electrodos A y B. Este circuito estará compuesto, de una fuente de alimentaci´on U, de dos electrodos o tomas de tierra A y B, de un circuito de sensado de corriente, de cables y elementos necesarios de conexión.

Para analizar el circuito de transmisión se parte de la fórmula utilizada para el cálculo de la resistividad aparente

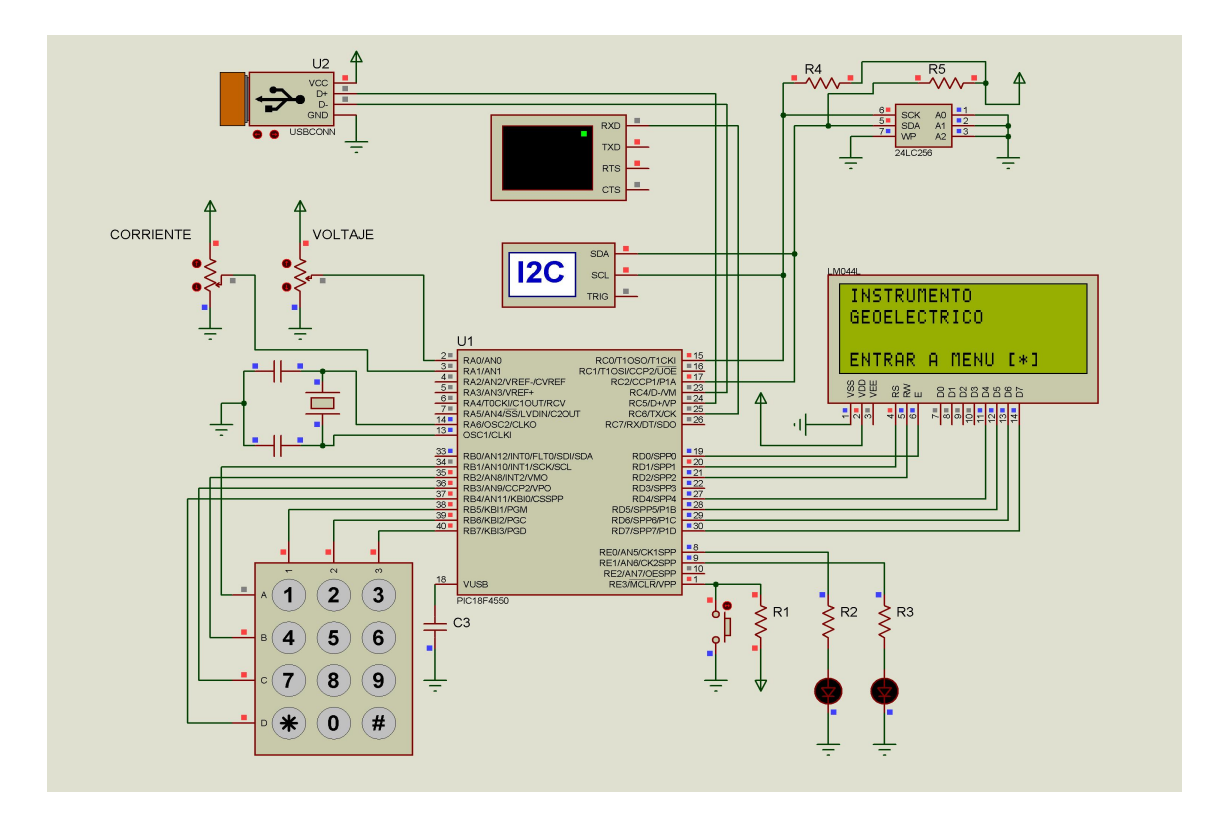

Figura 5.3: Diseño hardware del prototipo

$$
\rho_a = K \frac{\Delta V}{I} \tag{5.1}
$$

Se deduce que si no se modifica la posición de los electrodos,  $\Delta V$  será proporcional a I, a distancias muy cortas, o sobre terrenos de gran resistividad.  $\Delta V$  suele ser pequeño, por lo que es conveniente que I sea lo mayor posible, a fin de hacer más fácil la medición y aumente la relación señal/ruido. El circuito de transmisión se representa en la Figura 5.4, mientras que la Figura 5.5, corresponde al circuito eléctrico equivalente. En éste,  $R_F$  es la resistencia de la fuente de corriente continua,en donde esta incluida la resistencia del circuito de sensado de corriente.  $R_C$ ,  $R_A$  y  $R_B$  son las resistencias óhmicas del cable y las de contacto de los electrodos A y B. la intensidad de corriente I vendrá dada por:

$$
I = \frac{U}{R_F + R_C + R_A + R_B} \tag{5.2}
$$

En la práctica,  $R_F$  es muy pequeña y lo mismo ocurre con  $R_C$  cuando la línea es corta, de modo que I depende fundamentalmente de los valores de  $R_A$  y  $R_B$ . El valor de U esta limitado por razones pr´acticas, tanto por el peligro de accidentes a personas y animales.

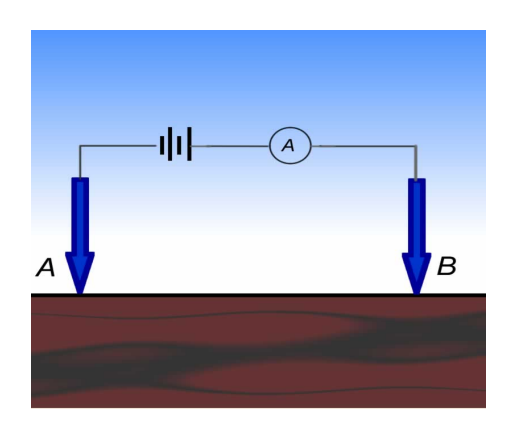

Figura 5.4: Esquema Práctico

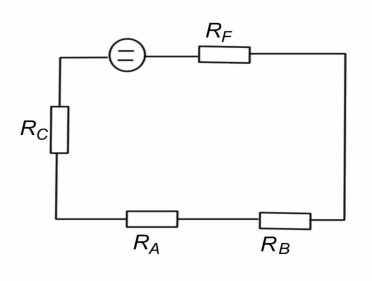

Figura 5.5: Esquema Eléctrico

## 5.2.1. Circuito de sensado de corriente

Esta etapa es donde se detecta la corriente que atraviesa el suelo. La corriente I se debe manifestar en forma de voltaje para ser usada en la entrada del amplificador de instrumentación y por medio de la ley de ohm se obtiene  $V = IR$ ;

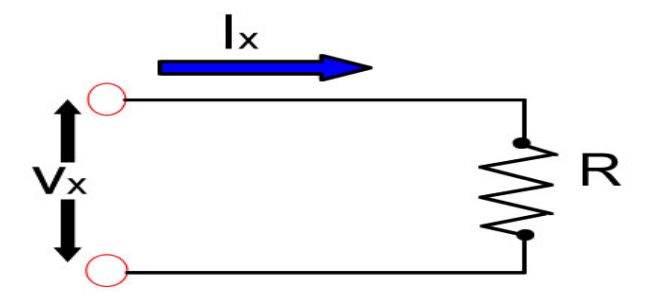

Figura 5.6: Sensado de corriente

Se debe determinar la resistencia por la cual va circular la corriente. Para esto debe tener en

cuenta los valores máximos y mínimos de las variables que va ha medir el instrumento, para que la resistencia disipe la potencia adecuada.

Los valores máximos que el instrumentos mide serán respectivamente Voltaje máximo 2000 mV y el mínimo 0 V. Por consiguiente se decidió escoger una resistencia de un valor pequeño 1  $\Omega$  para que no influya en la resistencia total del circuito y por tal motivo la potencia máxima que debe soportar será:

$$
P = 2V \times 2A = 4Watts
$$
\n<sup>(5.3)</sup>

Por tanto la resistencia será de 1  $\Omega$  y superior a 4 watts de potencia. En los terminales de la resistencia se producirá una caída de potencial cuando la corriente circule por ella. Dicha caída de potencial será la señal de entrada para la siguiente etapa.

Después de haber convertido la señal de corriente en una señal de voltaje, se procede ha amplificar dicha se˜nal a unos niveles de voltaje con los cuales se pueda trabajar con mayor facilidad. La caída de voltaje que se genera en la resistencia será detectada por el amplificador de instrumentación AD620. La ganancia obtenida con éste amplificador es de 2 y para obtener el valor de la resistencia a utilizar se empleo la Formula 4.1 donde se obtiene una resistencia RG=49.4kΩ aproximadamente. Luego, la señal será filtrada, para lo cual se utilizo un filtro Pasa bajo de cuarto orden con aproximación Bessel y frecuencia de corte 1 Hz la curva de respuesta del el filtro y su esquematico se representan en las Figuras 5.11 y 5.12, diseñado mediante Filterlab, la finalidad es permitir el paso de la señal por debajo de la frecuencia de corte  $Fc = 1Hz$ . Este filtro se utiliza para eliminar el ruido que se presenta por los equipos eléctricos que se encuentran alrededor. La mayoría de estas fuentes de ruido tienen su energía en un rango de 10 a 60hz entre las que se encuentra la frecuencia de redes eléctricas, Para el diseño se utiliza el operacional TL074.

## 5.3. CIRCUITO DE RECEPCIÓN O DE POTENCIAL

Este circuito se representa de modo esquemático en la Figura 5.8, y su esquema equivalente en la Figura 5.9. En éste,  $R_I$  es la resistencia del instrumento;  $R_M$  y  $R_N$  son las resistencias de contacto de los respectivos electrodos;  $R_T$  es la resistencia del terreno entre M y N; La Bateria representa la presencia, en el circuito, de la diferencia de potencial ∆V debida al campo creado por el circuito de transmisión. A este  $\Delta V$  se suman, en la práctica "ruidos" que pueden falsear más o menos la lectura, como la polarización de electrodos, corrientes telúricas o de origen industrial, etc.

Las resistencias  $R_M y R_N$  producen una caida de tensión entre ellas, de modo que el instrumento señala un valor  $\Delta V' < \Delta V$ . Concretamente, la lectura del instrumento será:

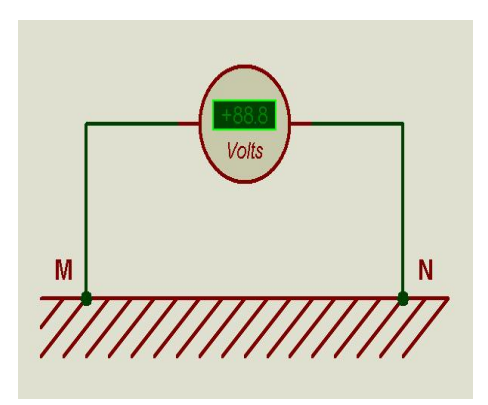

Figura 5.7: Esquema Práctico

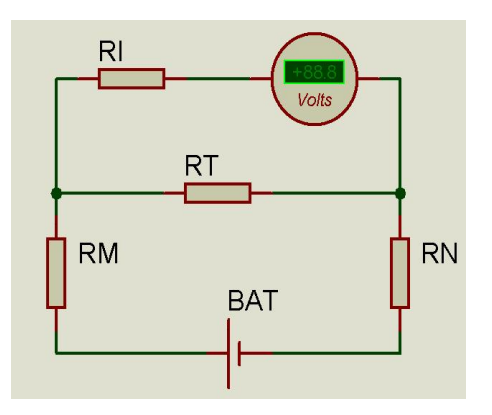

Figura 5.8: Esquema Eléctrico

$$
\Delta V' = V_M - V_N \tag{5.4}
$$

$$
\Delta V' = I(R_N + R_I) - I(R_N) \tag{5.5}
$$

$$
\Delta V' = \frac{R_I}{R_I + R_M + R_N} \Delta V \tag{5.6}
$$

Hay que recordar de la sección 3.1.2, sobre la Resistencia de contacto; se concluyó que la resistencia del terreno no influye prácticamente en la intensidad del circuito de transmisión. Por esta causa no se tiene en cuenta $\mathcal{R}_T$  en el análisis anterior.

Ahora, el error absoluto valdrá

$$
e = \Delta V - \Delta V' = \frac{R_M + R_N}{R_I + R_M + R_N} \Delta V \tag{5.7}
$$

Ahora, como las resistencias de contacto no pueden rebajarse más allá de un cierto límite, es mejor hacer que  $\mathcal{R}_I$ sea mucho mayor que éstas. Además, se debe emplear un instrumento de impedancia de entrada muy grande, lo cual se logra con el AD620AN que, internamente en su etapa de entrada, tiene 2 seguidores de tensión.

Hay otro motivo que lleva a la misma conclusión: Con objeto de perturbar en menor medida el campo creado por los electrodos A y B, es necesario que la intensidad que se toma de los electrodos M y N sea la menor posible.

## 5.4. CIRCUITO DE COMPENSACIÓN PARA EL OFFSET

Debido al potencial espontáneo se necesita un circuito de compensación ya que en la tierra existen parásitos o ruido que afecta la medida (falseándola) de la diferencia de potencial entre M y N. Los ruidos que aparecen pueden ser naturales (P.E.  $y/\circ$  corrientes telúricas) o artificiales (ferrocarriles, redes eléctricas industriales, etc) y también hay ruidos por la polarización de los electrodos.

La polarización de los electrodos se debe a que siendo estos de caracter metálico, entonces, debido a que estarán en contacto con electrolitos del suelo, se comportarán como semi-elementos de una pila eléctrica. Si la concentración y naturaleza de los electrólitos fuesen iguales alrededor de ambos electrodos, las fuerzas electromotrices respectivas también serían iguales y se anularían. Pero, debido a la heterogeneidad del subsuelo esto casi nunca sucede.

Además en el terreno suelen existir tensiones perturbadoras, bien de origen natural (P.E  $y/\text{o}$ corriente telúricas) o artificial (ferrocarriles eléctricos, instalaciones Industriales o mineras, etc). Estas tensiones pueden ser alternas o constantes. En el primer caso, a la entrada del instrumento se coloca un filtro pasa bajo. Ver Figura 5.12. En este caso lo que se quiere eliminar es la frecuencia de la red eléctrica, o bien, se hizo un filtro pasa bajo para una frecuencia de corte de 60Hz o aún menor. Para el ruido de valor constante se utiliza un circuito de compensación. En este caso se elimina con un amplificador operacional, configurado para dar un voltaje de referencia. Ver Figura 5.10.

## 5.5. FILTRADO DE LA SEÑAL

En general los Filtros se utilizan para poder controlar y limitar las señales eléctricas en el dominio de la frecuencia. Un filtro eléctrico es un cuadripolo capaz de atenuar determinadas frecuencias del espectro de la señal de entrada y permitir el paso de las demás. Debido a las características de los Amplificadores Operacionales, estos se utilizan mucho en el diseño de filtros activos.

Filtros paso bajo: sólo permite el paso de las frecuencias inferiores a una determinada fc (frecuencia de corte). Las frecuencias superiores resultan atenuadas. Esto se puede ver en la Figura 5.11.

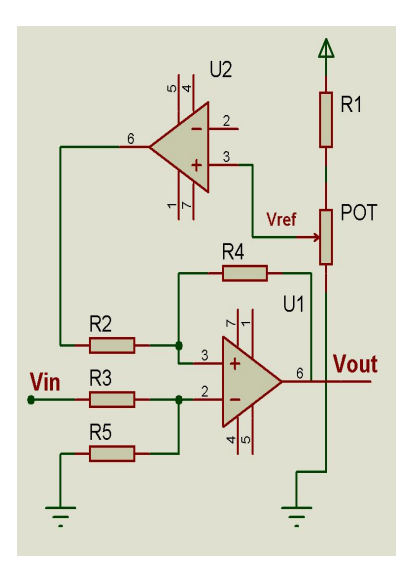

Figura 5.9: Circuito de Compensación Offset

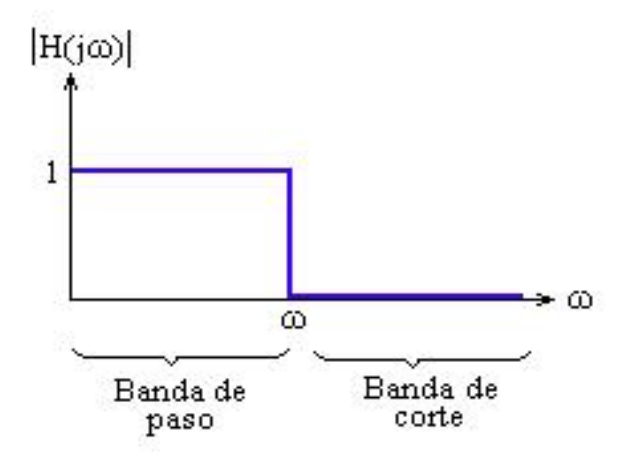

Figura 5.10: Filtro Pasa Bajo ideal

El diseño de filtros consiste en calcular los valores de los componentes que, asociados a un Amplificador Operacional permitirá realizar el filtro a partir de una frecuencia de corte predeterminada. Las operaciones para calcular dichos componentes dependerán : de la utilización de células (o circuitos base) de 1<sup>o</sup> o 2<sup>o</sup> orden; que dicha célula sea de Rauch o de Sallen y Key; y por último, de las características que se desea que tenga la respuesta del filtro, por lo que se puede encontrar filtros : Butterwoth, Chebyshev, Thomson, elípticos, Cauer, etc.

La siguiente etapa del diseño es el filtrado. Para esta aplicación fue implementado un filtro activo que fue previamente simulado, utilizando la herramienta de diseño FilterLab. Filterlab

es un software innovador que provee los diagramas esquemáticos del circuito del filtro con los valores de los componentes necesarios para su implementación y muestra su respuesta en frecuencia. En la Figura 5.12, se muestra el circuito para un filtro activo Pasa bajo de cuarto orden con aproximación Bessel y frecuencia de corte 1 Hz, diseñado mediante Filterlab. Además la respuesta en frecuencia de dicho filtro se muestra en la Figura 5.13. Para su implementación se utiliz´o el amplificador operacional lf353 el cual posee 2 bloques de amplificadores operacionales independientes y tiene una alta impedancia de entrada. Una vez que se ha filtrado la señal, ésta se debe procesar a través del Microcontrolador.

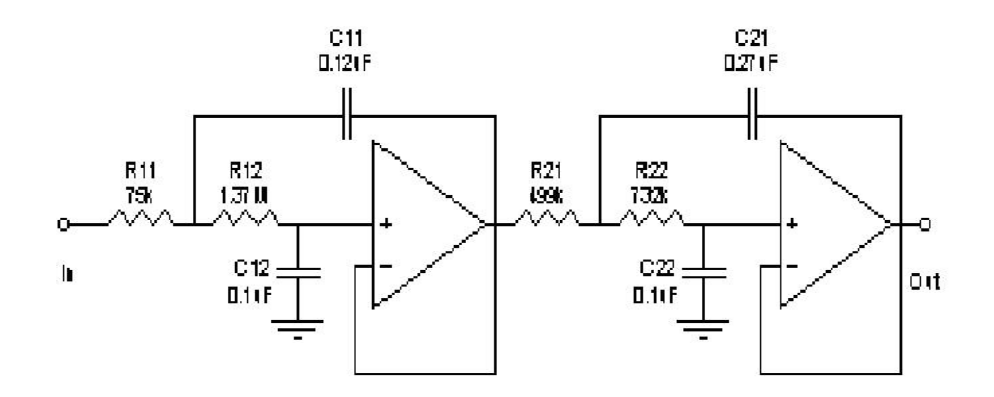

Figura 5.11: Filtro Pasa Bajo Bessel de Cuarto Orden

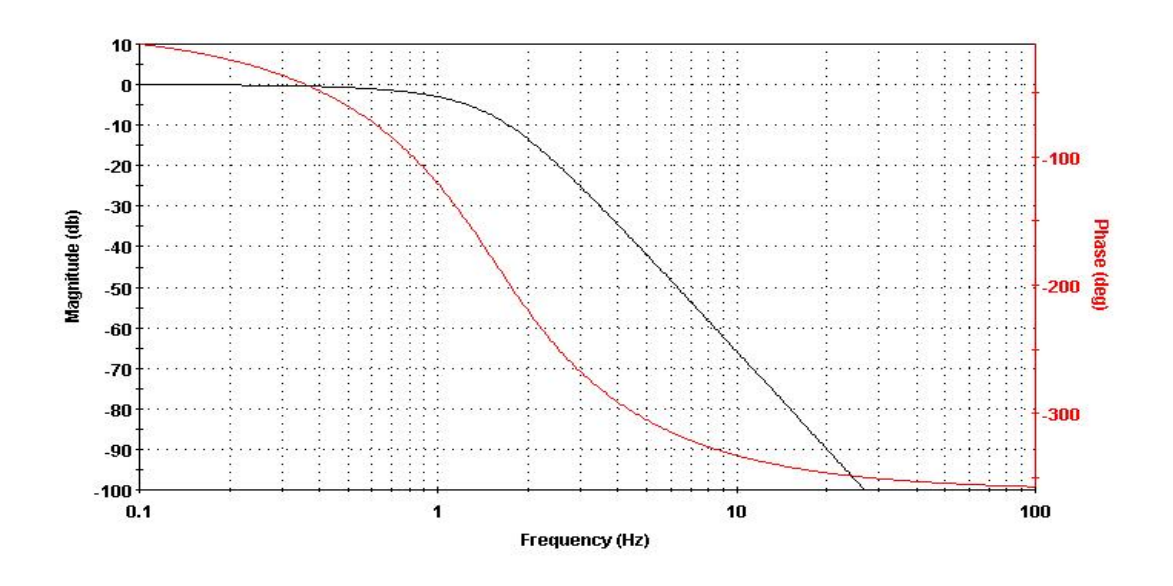

Figura 5.12: Simulación Filtro Pasa Bajo

## 5.6. DESPLIEGUE DE LA INFORMACIÓN

Después de la etapa de filtrado, las señales Geoeléctricas del subsuelo se despliegan en una pantalla de cristal líquido(LCD). El LCD utilizado es la referencia  $TC2004A$ , el cual tiene 4 filas de 20 caracteres cada una.

El LCD posee un controlador, el cual es el encargado de procesar las órdenes o comandos enviados por el PIC18f4550 y, a su vez, dar información relacionada con el estado del LCD. Su conexión se describe en la Figura 5.14.

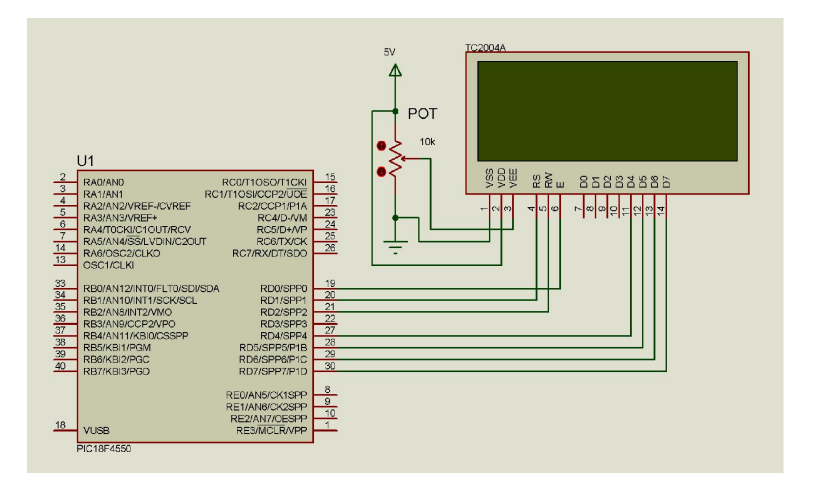

Figura 5.13: Conexión del LCD al PIC18f4550

La configuración utilizada es de 4 bits, por lo cual se necesita una conexión de cuatro líneas de datos. Esta configuración se realiza desde el Microcontrolador. Para su manejo se deben conocer las direcciones de memoria de las filas y se debe hacer una correcta configuración de los pines RS (selección del registro de control o de datos), E (Habili-tación del LCD) y R/W (Señal de lectura/escritura). Además, utiliza una fuente de alimentación de 5V y puede ajustar su contraste por medio de un potenciómetro de 10k $\Omega$ .

## 5.7. DISEÑO SOFTWARE

La descripción general del programa realizado y que se ha de embeber en el Microcontrolador, esta representado en el diagrama de flujo de la Figura 5.15. Las diferentes funciones que hacen parte de la rutina de inicialización del sistema, se explican a continuación:

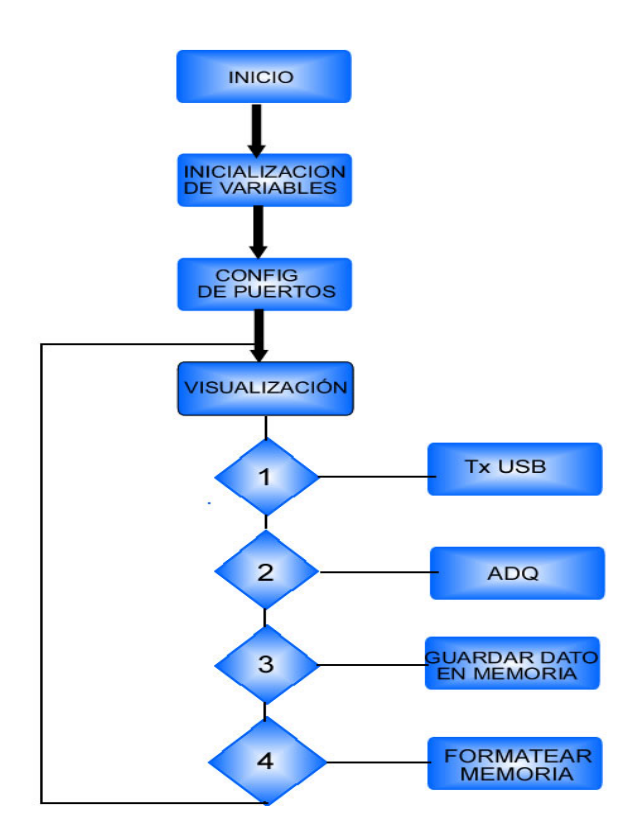

Figura 5.14: Algoritmo del programa en ANSI C

•Inicialización de variables: La función de inicialización permite establecer los valores de variables utilizadas en el programa, entre las cuales se definen las que almacenarán los datos temporalmente.

•Configuración de puertos: Con esta función se configura los puertos del Microcontrolador para obtener las entradas y salidas convenidas en el manejo de los periféricos para la adquisición, visualización y transmisión de información.

•Visualización: En esta función se despliega en el LCD un menú que me permite seleccionar una serie de opciones mediante un teclado matricial. A continuación se describen las opciones que presenta el menú:

•Opción 1: Aquí es donde se configura la comunicación USB entre el Microcontrolador y el PC. Se hace la transferencia de los datos que se han guardado en una memoria externa EEPROM, estos datos son adquiridos por el PC con la herramienta del Hyper Tertminal, emulando un puerto serie virtual.

•Opción 2: La rutina ADQ, activa en el Microcontrolador el módulo ADC, el cual es utilizado para convertir a valores digitales las señales de voltaje y corriente provenientes de los circuitos

de recepción y transmisión del sistema. En esta función se configura el tiempo de conversión y el canal utilizado para la conversión y se hace una adquisición continua de valores, actualizándose constantemente.

•Opción 3: En esta rutina se ingresan los datos de distancias de los electrodos para el cálculo de la resistividad, y da la opción guardar en la memoria EEPROM externa, los valores de corriente, voltaje y resistividad. Adem´as se activa nuevamente el modulo ADC del Microcontrolador para tener actualizados los valores de corriente y voltaje para el cálculo de la resistividad.

 $\bullet$ Opción 4 : En esta rutina se borra la memoria EEPROM externa

## 5.7.1. Diseño USB

En este proyecto se logró implementar una comunicación USB CDC, (Comunications Devices Class) entre el Pic y cualquier software del PC que use un puerto COM serie estándar, pero emulándolo via USB 2.0 Full speed.

Se realizan los ajustes necesarios en el firmware del PIC para que sea reconocido por Windows como un dispositivo serie estándar y lo registre como un puerto COM virtual. Además se utiliza un recurso que provee Microchip: El Driver para Windows mchpcdc.inf. En el firmware se especifican los descriptores USB que necesitamos, proporcionando asi los VID&PID que espera encontrar el driver para Windows.

En cuanto al PC se hará uso de cualquier software disponible para monitorizar un puerto COM serie est´andar o el Hyper Terminal de Windows en nuestro caso. En el PC es primordial instalar el driver Windows mchpcdc.inf para winXP que servirá de puente entre el software y el bus USB del PC, pero emulado como un puerto COM. Este .INF es quien define los VID&PID que se utilizará

## 5.7.2. Firmware, software y procedimiento de instalación.

Este firmware está compilado con el compilador PCH CCS C versión 3.242. El descriptor USB esta incluido en la libreria.h que se utilizó de CCS pero adaptándola a las necesidades del prototipo.

## # Fuses HSPLL y PLL3

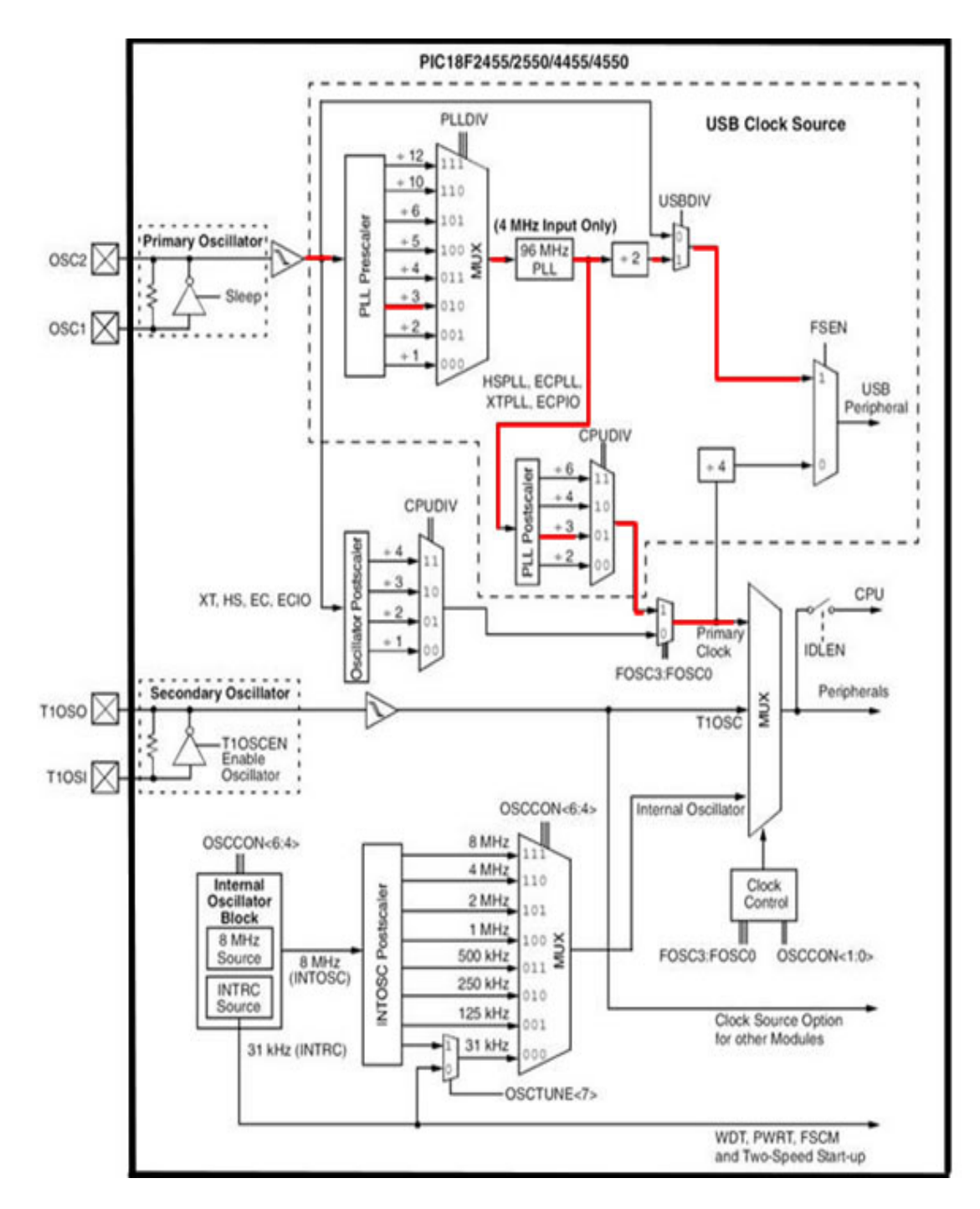

Figura 5.15: configuración del oscilador

La frecuencia de oscilación para USB 2.0 es de 48 Mhz. Como se está utilizando en el hardware un cristal de cuarzo de 12Mhz, se necesita hacer uso del módulo PLL interno del PIC. Para ello, se utiliza el Fuse HSPLL. Como el modulo PLL requiere una oscilación de entrada de 4Mhz, se debe utilizar el divisor 1:3 indicado con el fuse PLL3 para obtener los 12:3 = 4 Mhz requeridos. En la libreria.h se definen las estructuras y parámetros necesarios para la conexión USB. Este fichero incluye estructuras y parámetros necesarios para una conexión con el driver del PC. A continuación se explican los puntos que generan mayor importancia para la comunicación USB los VID&PID.

## VID&PID

El VID es un número de 16 bits que significa Vendor Identification o código que identifica al fabricante del hardware a conectar. En este caso se utiliza el número 04D8h que identifica a Microchip.

El PID es un número de 16 bits que significa Product Identification o código que identifica al dispositivo hardware a conectar. Utilizamos el número 000Bh que identifica a la familia de los PIC18 de este fabricante. Hay que tener en cuenta que estos dos numeros VID&PID son los que sirven para conectarse con el Driver de Windows XP.

Cuando el S.O. se conecte con el firmware recibirá el VID&PID y buscará entre sus drivers instalados, para encontrar el que corresponde a esta identificación; Si no la encuentra, preguntará sobre donde ha de buscar un driver adecuado y se deberá indicar su ubicación. Este driver deber´a estar configurado para conectar con un hardware cuyo VID&PID sea el mismo. No olvidar que el driver para puertos serie ya existe en Windows, aqu´ı solo hay que dar el enlace con el .inf para que conecte correctamente con el firmware que tiene el PIC.

### Driver para Microsoft Windows XP suministrado por Microchip

Antes de conectar el PIC al PC, se empiezar por darle a éste la información necesaria para que lo detecte correctamente cuando se proceda a conectarlo. Para ello se abre un explorador de Windows y se ubica el fichero que provee Microchip y que se llama mchpcdc.inf. Luego se da click con el botón derecho del ratón y se elige la opción Instalar del menú desplegable. Tener en cuenta que esto no produce resultado visible alguno en el PC. Después de haber realizado esta operación se puede continuar. Con el Hardware correctamente montado, con su firmware debidamente programado en él y con su cable USB conecte el PIC y el PC , el Sistema Operativo Windows lo detectará recibiendo su VID&PID y buscará entre sus drivers instalados para encontrar el que corresponde a esa identificación. Si no la encuentra, preguntará sobre dónde ha de buscar un driver adecuado y se debe indicar su localidad:

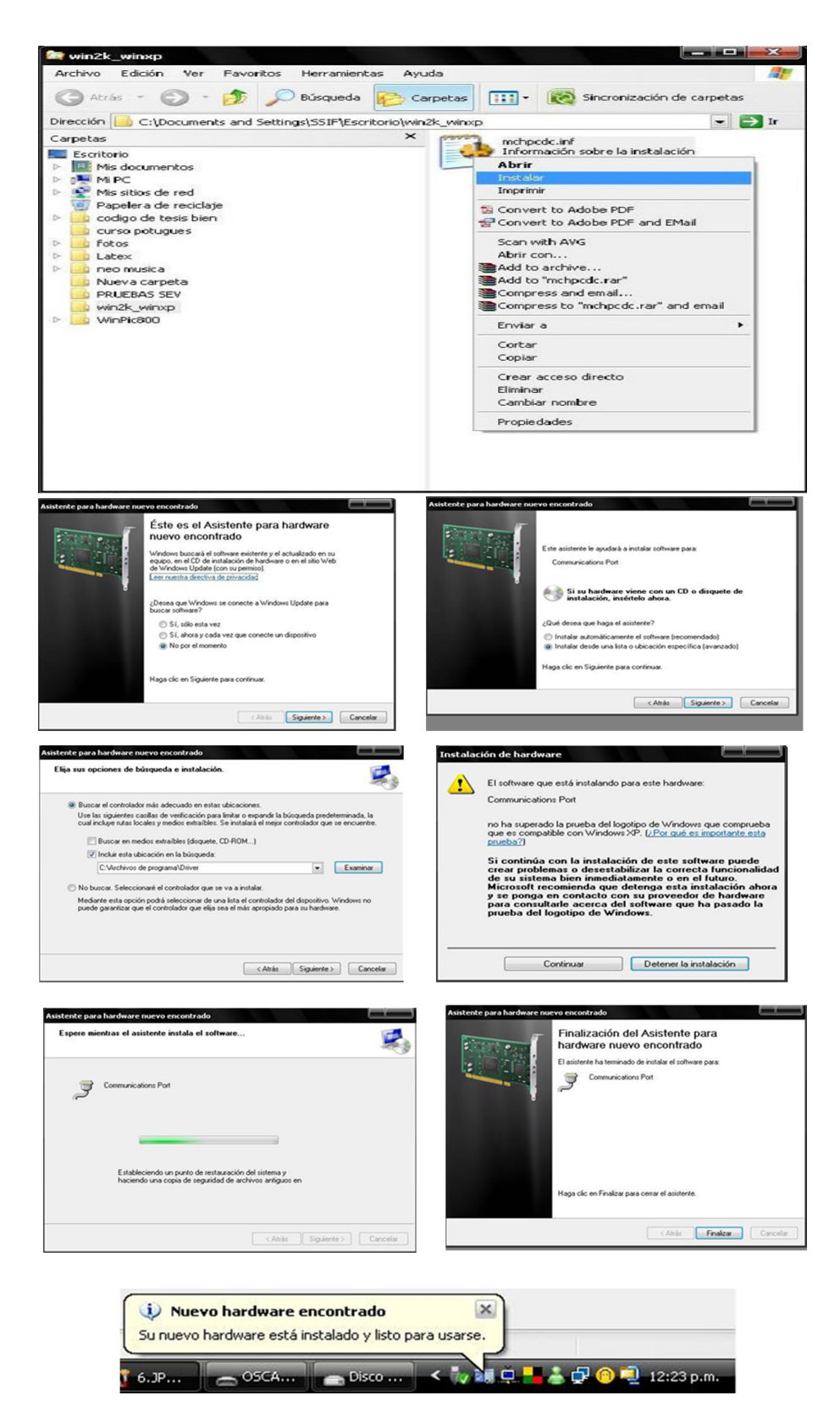

Figura 5.16: Instalación driver

# Capítulo  $6$ ANÁLISIS DE DATOS

#### Caracterización del Circuito de Recepción

La caracterización consiste en aplicar una señal física que se conoce de antemano medida con un instrumento calibrado y se registra el valor entregado por el instrumento a calibrar. En este caso se aplica un voltaje de entrada de 0 a 3.5v medidos con un multímetro digital de referencia UNI-T UT58B el cual tiene una resolución de 0.1mv, posteriormente se registra el valor entregado por el prototipo, el cual se lee desde una pantalla lcd. La relación entre la variable física de entrada y la variable de salida es la curva de Calibración del sistema y su pendiente es la Sensibilidad del Circuito de transmisión, esto se puede observar en la figura 6.1.

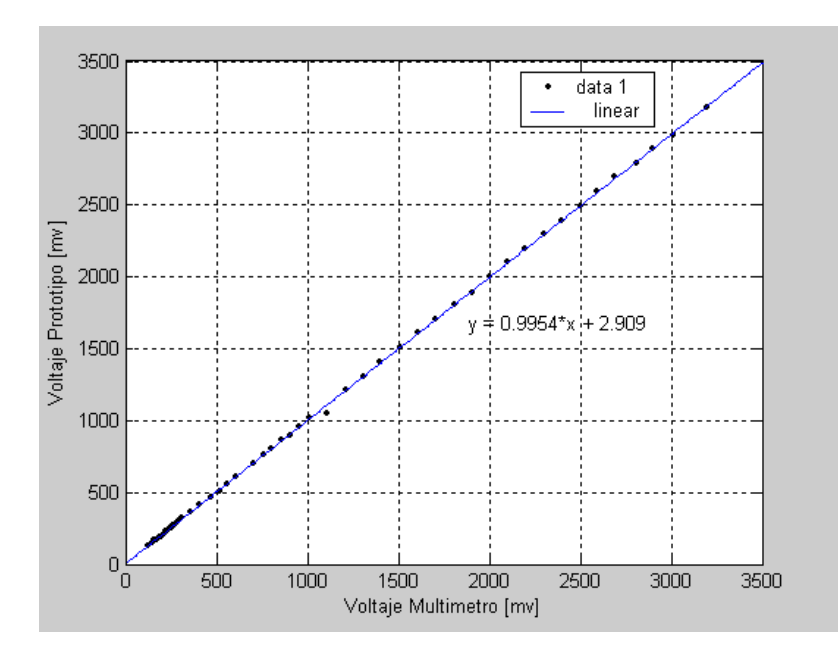

Figura 6.1: Curva de Calibración del Circuito de Recepción.

De la figura 6.1, se deduce que la sensibilidad es constante e igual a 0.9954, lo cual indica la linealidad del circuito de recepción. El offset obtenido de la Calibración es muy pequeño y afecta al voltaje de salida en  $2.9$ [mv], lo cual es imperceptible para una discretización con una resolución de 10 bits.

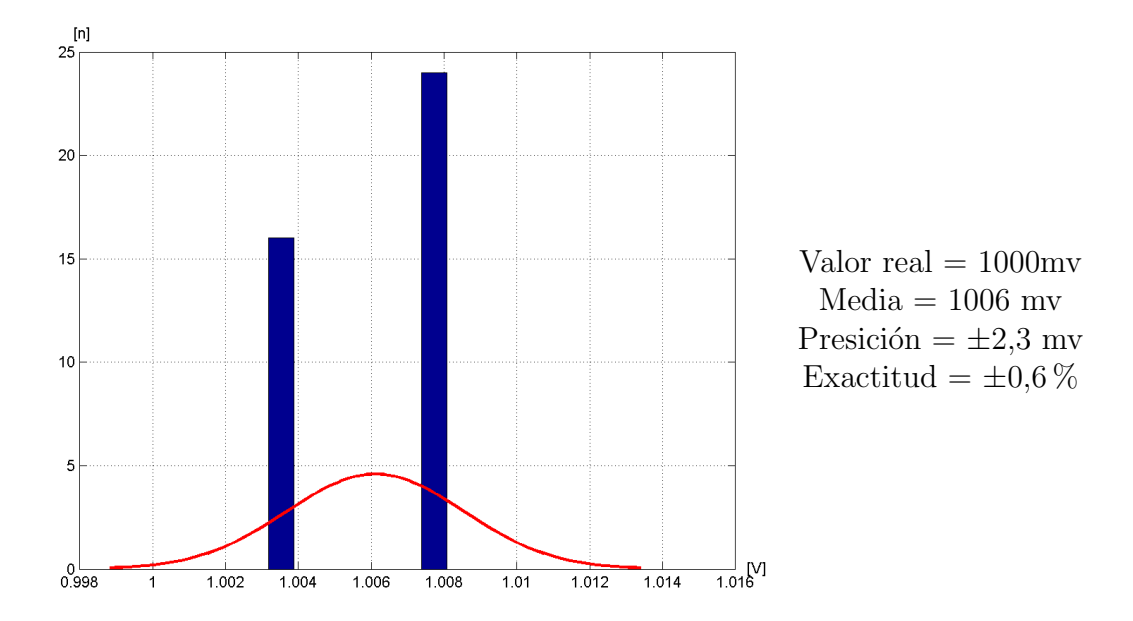

Figura 6.2: Cálculo estadístico para un valor fijo de voltaje

El error de presición para el circuito de recepción se muestra en la figura 6.2; se toma como referencia de voltaje 1v, valor medido a través de un Multímetro digital UNI-T UT58B.

Se observa en la figura 6.2 que la desviación en la medida es pequeña ( $\pm 2.3$ mv) y esta por debajo del rango de resolución del instrumento diseñado  $(4.9 \text{ mV})$ . Además se calculó la exactitud del sistema a fondo de escala con un valor del 0.6 %.

## Caracterización del Circuito de Transmisión

En este caso se aplica una corriente dentro de un rango determinado y se mide con un multímetro digital de referencia UNI-T UT58B el cual tiene una resolución de 0.1mA, posteriormente se registra el valor entregado por el prototipo, el cual se lee desde una pantalla lcd. La curva de calibración del sistema se puede observar en la figura 6.3.

La sensibilidad del circuito de Transmisión es constante e igual a 1.014. Además el offset obtenido de la Calibración es 0.2496 mA, lo cual es imperceptible para una discretización con una resolución de 10 bits.

El error de presición para el circuito de transmisión se muestra en la figura  $6.4$ ; se toma como referencia de corriente 300mA, valor medido a través de un Multímetro digital UNI-T UT58B.
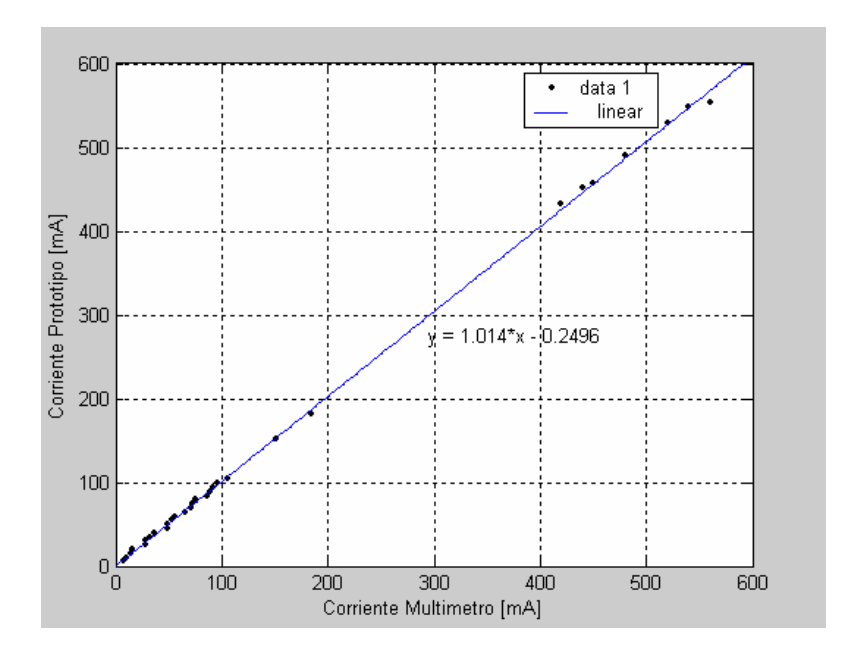

Figura 6.3: Curva de Calibración del Circuito de Transmisión

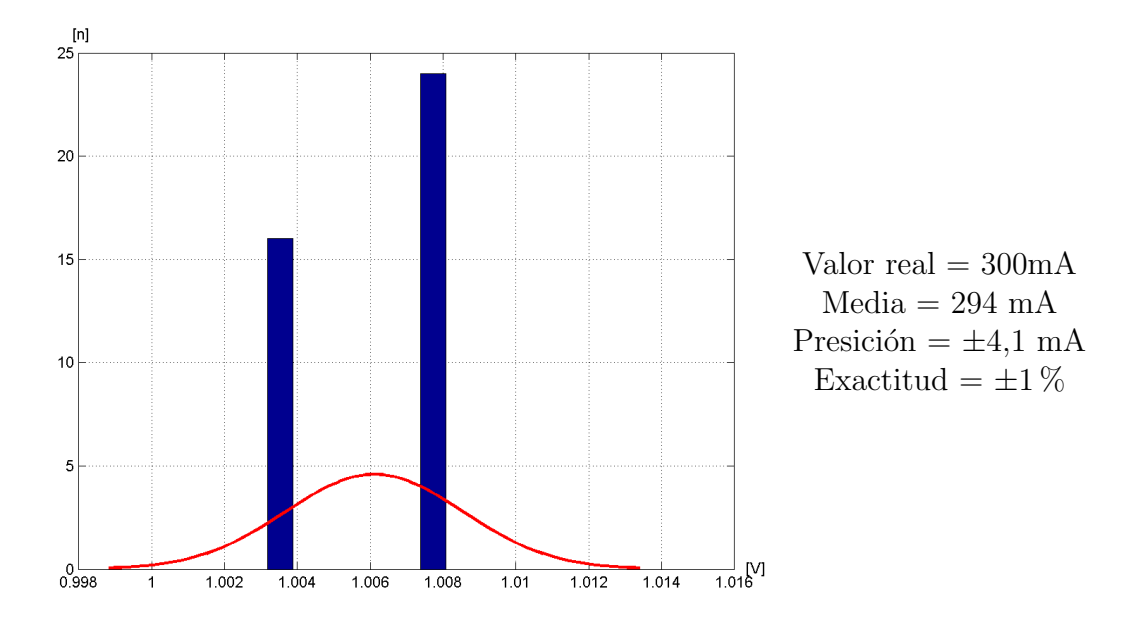

Figura 6.4: Cálculo estadístico para un valor fijo de corriente

Se observa en la figura 6.4 que la desviación en la medida  $(\pm 4.1 \text{mA})$ , esta por debajo del rango de resolución del instrumento diseñado (4.9 mA). Además se calculó la exactitud del sistema a fondo de escala con un valor del 1%.

#### Pruebas de Campo

En la toma de resultados se utilizó una disposición electródica tipo Schlumberger, el sondeo eléctrico vertical SEV utilizado en este trabajo, requiere que los electrodos estén alineados y simétricos con  $MN \ll AB$ .

La interpretación cuantitativa consiste en primer lugar, en la interpretación de los diagramas  $\rho_a = f(AB/2)$  de los sondeos eléctricos verticales, determinando las resistividades de las capas para deducir sus naturalezas geológicas<sup>[4](#page-73-0)</sup>. Para caracterizar la existencia del acuífero o tipo de suelo (determinación de la reserva, su capacidad, su profundidad y su forma geométrica) se realizan una serie de SEV los cuales deberían informar sobre la evolución longitudinal del acuífero o tipo de suelo presente en la zona de estudio.

Después de tomar los datos, los resultados de los sondeos realizados se proyectan sobre un diagrama bilogarítmico de tipo resistividad, en función de la distancia  $AB/2$ . El tratamiento de los datos y la modelación, se realizaron con el programa informático WinSev 6 de Geosoft (Jenny et al., 1999) (Bakkali et al., 2005) el cual da información de la profundidad y espesor de las tres primeras zonas estratigráficas de estudio.

El primer sondeo eléctrico (SEV1) se rea-lizó en la zona de la estación meteorológica de la Universidad del Cauca. Para este sondeo Figura 6.5, los valores obtenidos dibujan una curva que muestra un modelo de los terrenos resistentes a los terrenos conductores, luego a los terrenos resistentes. El análisis y la interpretación de esta curva conducen a identificar tres capas caracterizadas por resistividades correspondientes a dos formaciones geológicas de diferente carácter litológico. Entre 0 y 1.2 m de profundidad, la resistividad aparente caracteriza la existencia de un suelo areno-arcilloso. A partir de 1.2 m de profundidad, la resistividad medida hace referencia materiales como limos, arcillas y turbas h´umedas, esta capa presenta un espesor de 3 m. Más allá de 4.2 m de profundidad hay un incremento de la resistividad por lo que se concluye que dicha resistividad corresponde a materiales como arena firme.

Para comprobar que los valores de resistividad calculados por el instrumento y procesados en el software, correspondan al tipo de suelo que suministran las Tablas de resistividad, se realizó una perforación Figura 6.6 y se extrajo las muestras de suelo a las profundidades de 2, 3.5, y 4.5 m según información suministrada por el software WinSev.

Se sacaron tres muestras a diferente profundidad, luego ha estas muestras se les realizó el análisis de textura con la colaboración del personal del laboratorio de Agroquímica de la Universidad del Cauca. La textura se determino por medio del m´etodo de boyucos ver Anexo A.

Antes de utilizar el método es conveniente extender la muestra por unas 72 horas para que se seque, luego se la muele para dejarla lo más fina posible y se realiza un tamizado por una malla

<span id="page-73-0"></span><sup>4</sup> (Tabbagh, 1995) y (Gasmi, 2004)

de 2 mm y se determina el porcentaje de humedad.

De cada muestra se tomaron tres fracciones (método por triplicado) después de hacerles un cuarteo, por lo cual se tiene un total de nueve muestras para analizar, cada una con un peso de 10 g. Luego se depositan en cápsulas previamente tratadas, se introducen en el horno a una temperatura de  $105\degree C$  durante 24 horas y se llevan a un desecador, esto para eliminar todo tipo de humedad.

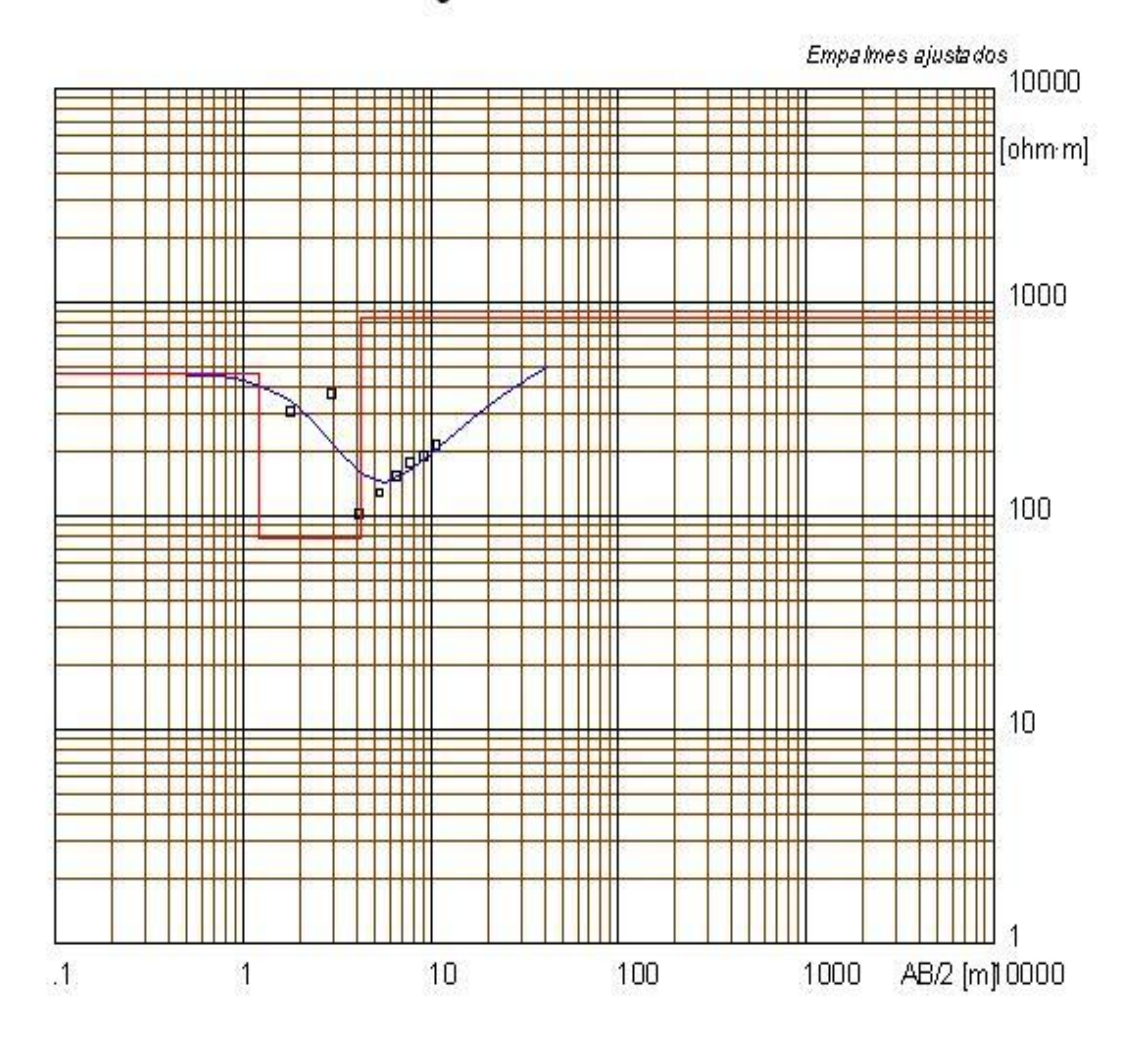

#### Sondeo Eléctrico Schlumberger - uno.WS3

### Ubicación del SEV  $X = 0$   $Y = 0$   $Z = 0$

| Modelo<br>Resistividad | Espesor    | Profundidad |
|------------------------|------------|-------------|
| [ohm·m]<br>465         | [m]<br>1.2 | [m]         |
| 78                     | З          | 1.2         |
| 838                    |            | 12          |

Figura 6.5: Sev 1

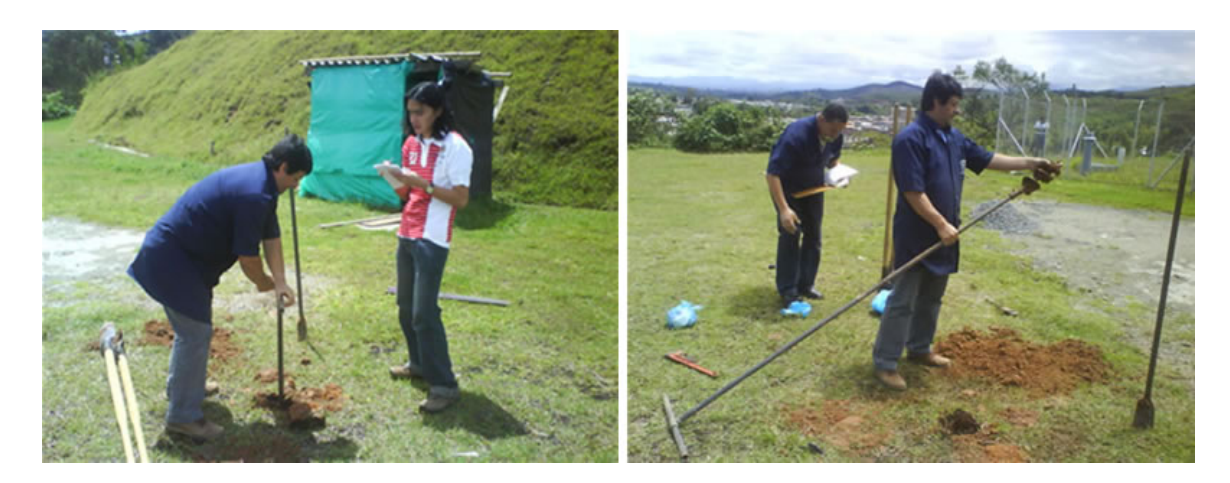

Figura 6.6: Perforaciòn Sev 1

 $\mathop{\hbox{\rm El}}$  porcentaje de humedad se determina así:

 $\%$  Humedad = g de agua por 100 g de muestra seca.

$$
\% de Humedad = \frac{(peso de muestra humeda - peso de muestra seca) * 100}{peso de muestra seca}
$$
(6.1)

Los datos obtenidos y el porcentaje de humedad de las muestras son los siguientes:

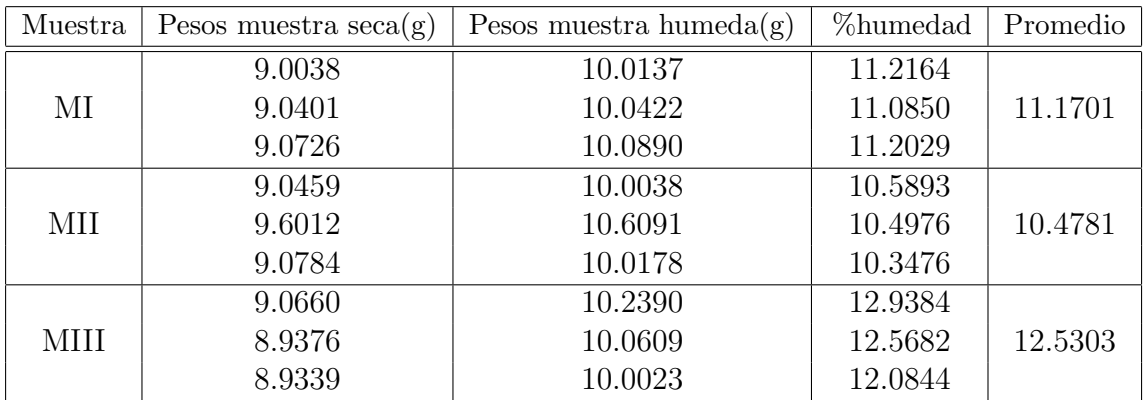

Tabla 6.1: Porcentaje de humedad

Los datos obtenidos por el método de bouyoucos son:

la lectura corregida se la encuentra de la siguiente manera:

Lectura corregida = LC = Lectura Real – Lectura del agua  $\pm$  Correción por temperatura

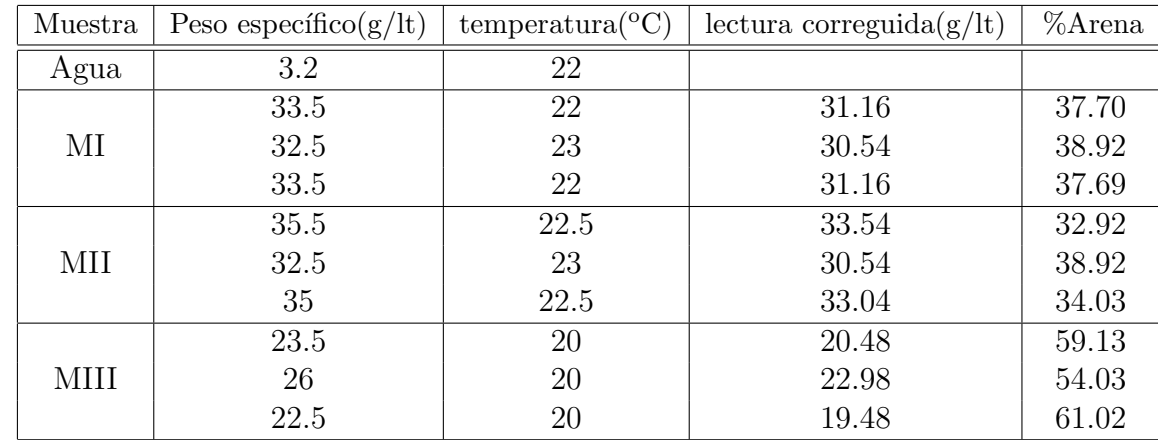

La lectura real y la lectura del agua hacen referencia a los valores suministrados por el hidrómetro graduado para leer directamente el peso específico.

Tabla 6.2: Datos tomados a los 40 segundos

| Muestra | Peso específico( $g/lt$ ) | $temperature^o(C)$ | lectura correguida $(g/lt)$ | %Arcilla |
|---------|---------------------------|--------------------|-----------------------------|----------|
| Agua    | 3.2                       | 22                 |                             |          |
|         | 16.5                      | 23                 | 14.54                       | 29.08    |
| MI      | 16.5                      | 23                 | 14.54                       | 29.08    |
|         | 15.5                      | 23                 | 13.54                       | 27.07    |
|         | 18.5                      | 22.5               | 16.54                       | 33.08    |
| МII     | 14.54                     | 23                 | 12.54                       | 25.08    |
|         | 16.05                     | 23                 | 14.54                       | 29.03    |
|         | 11.5                      | 20                 | 8.48                        | 16.92    |
| MIII    | 11.5                      | 20                 | 8.48                        | 16.96    |
|         | 10.5                      | 20                 | 14.97                       | 24.01    |

Tabla 6.3: Datos tomados a las 2 horas

Con los resultados anteriores se va a la Figura A.1 donde se presenta un diagrama de textura para determinar la granulometr´ıa de los suelos y de esa manera clasificalos.

A partir de las texturas por el m´etodo de bouyoucos y de la prueba de campo con el instrumento se pudo establecer que los tipos de suelos extraidos, están dentro del rango de los valores de resistividad suministrados por la Tabla 2.2. En la primera y segunda muestra presenta una textura de suelo de tipo Franco-Arcilloso (igual cantidad de arenas y limos pero con más cantidad de arcillas) esto demuestra que sus resistividades están en el rango de textura areno-arcilloso con resistividad entre 50 y 500  $\Omega - m$ . La tercera capa presenta una textura Franco-Arenosa (igual cantidad de limos y arcillas pero con más cantidad de arena) con rango de resistividades

| Muestra | $\%$ Limos |
|---------|------------|
|         | 33.22      |
| МI      | 32         |
|         | 35.24      |
|         | 34         |
| МH      | 36         |
|         | 36.94      |
|         | 23.95      |
| MHI     | 29.01      |
|         | 24.01      |

Tabla 6.4: Porcentaje de limos

| Muestra | Tipo de suelo    |
|---------|------------------|
| MI      | Franco Arcilloso |
| MН      | Franco Arcilloso |
| MHI     | Franco Arenoso   |

Tabla 6.5: Tipo de suelo de las muestras

| MN/2<br> m | AB/2<br> m | [mV]<br>V | [mA] | $\mathbf K$ | Resistividad $\Omega$<br>$-$ m |
|------------|------------|-----------|------|-------------|--------------------------------|
| 0.5        | 2.5        | 1115      | 495  | 18.85       | 42.5                           |
| 0.5        | 3.5        | 527       | 549  | 37.7        | 36.2                           |
| 0.5        | 4.5        | 410       | 691  | 62.83       | 37.3                           |
| 0.5        | 5.5        | 156       | 569  | 94.25       | 25.8                           |
| 0.5        | 6.5        | 112       | 530  | 132         | 27.9                           |
| 0.5        | 7.5        | 73        | 491  | 176         | 26.2                           |
| 0.5        | 8.5        | 52        | 432  | 226         | 27.2                           |
| 0.5        | 9.5        | 48        | 456  | 283         | 29.8                           |
| 1          | 9.5        | 204       | 451  | 140         | 29.8                           |
| 1          | 11.5       | 132       | 334  | 206         | 37.4                           |

Tabla 6.6: Datos de campo y valores calculados

entre 300 y 800  $\Omega - m$  que corresponde a arenas firmes. Estos resultados concuerdan con los valores obtenidos por el instrumento y procesados con el software WinSev.

El segundo sondeo (Figura 6.8) se realizó para corroborar que el instrumento proporcionaba información útil para la localización de la profundidad del agua subterránea. Se escogió un aljibe ubicado en el Auto Centro Terpel de Popayán. Se utilizó una configuración electródica Schlumberger. Los valores obtenidos con el instrumento se presentan en la Tabla 6.6, donde se puede observar el valor de la intensidad de corriente que circula entre los electrodos A y B, la diferencia de potencial entre los electrodos M y N y el valor de la resistividad aparente.

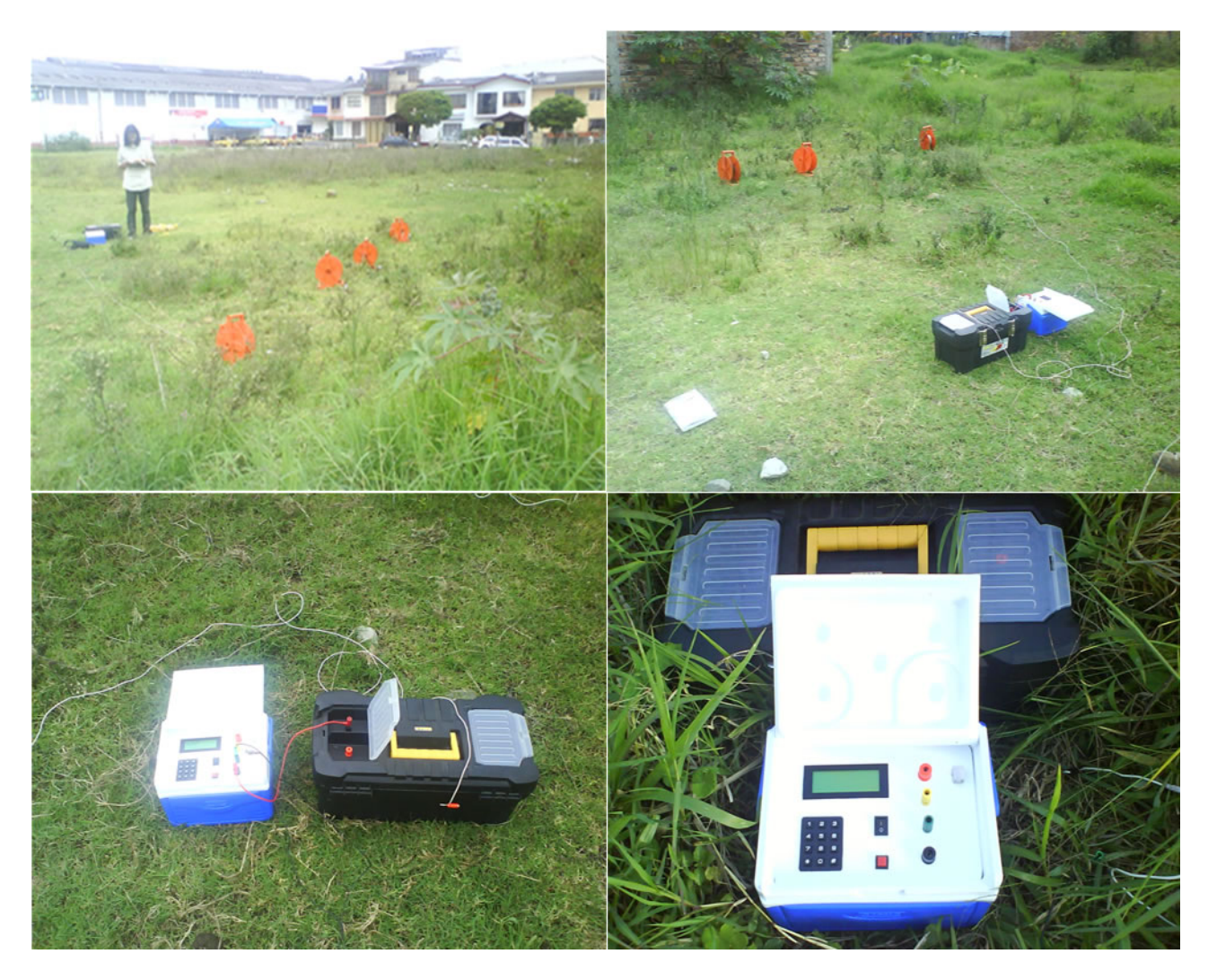

Figura 6.7: Prueba Auto Centro Terpel

El modelo ajustado por WinSev identificó tres capas. La primera capa con espesor de 1.4 m, corresponde al suelo que presenta resistividad de 64  $\Omega - m$ . El modelo detecta el nivel freático entre los 1.4 m y los 8 m de profundidad, con una resistividad de 21  $\Omega - m$ . Estos valores según las tablas teóricas de resistividad para suelos, corresponden al rango en el que se puede encontrar agua subterránea por debajo del nivel freático. Los datos suministrados por el propietario del pozo de 9 m de profundidad, muestran que el nivel freático fluctúa entre 2 y 7 m de profundidad. Para corroborar, se realizó una medición directa de la profundidad del nivel freático en el aljibe, la cual dió un valor de 1.6 m. Por lo tanto, se pudo concluir que la geofísica eléctrica produjo buenos resultados para estimar la profundidad del nivel freático en el aljibe de la Estación Terpel y además el instrumento proporciona valores geoeléctricos aceptables para estimar la profundidad de los niveles freáticos.

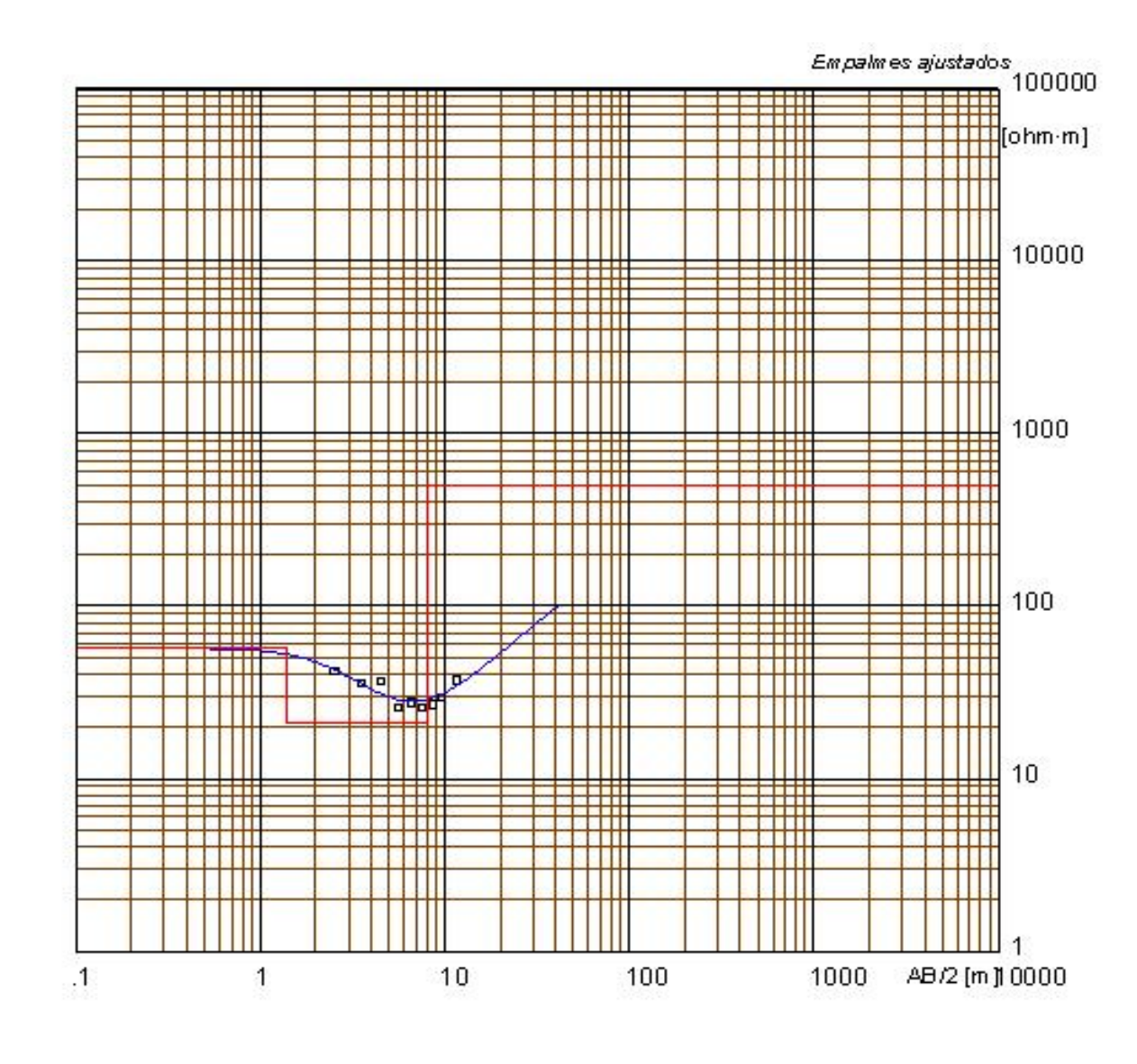

| Modelo<br>Resistividad | Espesor    | Profundidad |
|------------------------|------------|-------------|
| [ohm·m]                | [m]<br>1.4 | [m]         |
| 21                     | 6.6        | 1.4         |
| 503                    |            | 8           |

Figura 6.8: Sev 2

### Capítulo 7 **CONCLUSIONES**

- El diseño e implementación del prototipo digital para medición de variables geoeléctricas del suelo sirve para localizar posibles acuíferos en el subsuelo y caracterización de diferentes tipos de suelo.
- Las medidas de resistividad realizadas desde la superficie del suelo tienen diferentes aplicaciones como: Sistemas de puesta a tierra; Estudio de la litología del suelo; Localización de posibles acuíferos, etc. El problema en el análisis es que un mismo valor de resistividad puede entrar dentro del rango de los valores de resistividad de varios materiales. La interpretación corresponde a los expertos en el tema (geólogos, geofísicos) y puede requerir la utilización de otros métodos geofísicos.
- Los resultados obtenidos por el m´etodo de bouyoucos, de los suelos extraidos en la perforación realizada en la estación meteorológica. Permitieron comprobar que los valores de resistividad obtenidos por el instrumento implementado y modelados mediante el software computacional WinSev, se encuentran dentro del rango establecido de la resitividad de las tablas teóricas.
- Las medidas tomadas en el Auto Centro Terpel, produjo resultados aceptables para estimar la profundidad del nivel freático, ya que según el personal que realizó la perforación del pozo profundo en el Auto Centro, establecen que la profundidad a la que se encuentra el agua subterránea coincide con la profundidad que se obtuvo después de realizar los sondeos eléctricos y el correspondiente modelado de los datos geoeléctricos, la profundidad del pozo según el personal se extiende desde los  $2$  hasta los  $9$  metros y la información final del modelo que se obtuvo detecta el nivel freático desde 1.4 hasta 8 metros.
- El problema más significativo en la adquisición de las señales provenientes del subsuelo fue el ruido producido en la tierra el cual se presenta por potenciales espontáneos o por corrientes telúricas.

Este ruido se logró eliminar gracias a la implementación de un filtro Bessel de cuarto orden y de un filtro digital, garantizando así un procesamiento óptimo de la señal medida.

- Para la transmisión de datos por el puerto USB se utilizó la configuración CDC (Device Class Component), debido a que permite emular un puerto COM virtual USB, lo cual presenta una gran ventaja ya que los datos son adquiridos ya sea por el hyperterminal del PC o por cualquier otro software que utilice los puertos COM.
- El manejo de alta potencia, se logró gracias al perfecto acondicionamiento de la señal dentro de los rangos establecidos; se manejaron voltajes de hasta 200 v y corrientes de hasta 2 A.
- La adecuada localización de los componentes en la tarjeta de circuito impreso así como los materiales utilizados permitió eliminar las interferencias electromagnéticas producidas entre el circuito de transmisión y el de recepción.

## Glosario

ACUÍFERO: Hace referencia a la roca o sedimento capaz de almacenar y transmitir suficiente cantidad de agua para ser explotada económicamente. Esta capa almacenadora debe ser permeable y porosa.

AGUA SUBTERRÁNEA: Es el agua que se encuentra debajo del nivel freático (zona saturada).

ANISOTROPÍA: Efecto debido a que la resistividad de muchos materiales y, como consecuencia la de las rocas, varía con la dirección en que sea medida.

CAPAS CONFINANTES: Son capas de baja permeabilidad.

CORTE GEOELÉCTRICO: Es la distribución de resistividades del subsuelo que se representa gráficamente en forma de corte vertical.

INTERSTICIOS: Grietas, fisuras y espacios intergranulares pequeños conectados entre sí.

ISÓTROPO: Es un medio en el cual la medición de una magnitud (en este caso eléctrica) como la resistividad es igual independiente de la dirección en que se tome la medida.

MEDIOS ESTRATIFICADOS: son medios de contactos paralelos a la superficie, que constituyen la aplicación práctica del SEV.

**MEDIO HETEROGÉNEO**: Medio que esta compuesto por dos o más materiales de diferente resistividad.

**MEDIO HOMOGÉNEO**: Hace referencia a que, cuando se invecte la corriente en el terreno, ´esta se extienda uniformemente en todas las direcciones del terreno. Esto principalmente significa que todo el terreno tiene una única resistividad  $\rho$ .

NIVEL FREÁTICO: nivel, debajo del cual, todos los poros de la roca están llenos de agua, es decir el nivel superior de la zona saturada.

**PERMEABILIDAD**: Es la propiedad de una capa acuífera para conducir agua. Hace referencia al grado de facilidad con que el agua fluirá a través de la roca. Esto depende de la combinación del tamaño de los poros y el grado en el que los poros están intercomunicados.

POLARIZACIÓN ESPONTÁNEA: Fenómeno que consiste, en que los yacimientos de ciertos minerales producen débiles corrientes eléctricas apreciables desde la superficie.

**POROSIDAD**: Relación entre el volumen de espacios en la roca y el volumen total de la roca. Es un índice de la cantidad de agua del suelo que se puede almacenar en una formación saturada.

RESISTIVIDAD: La resistividad de un material es aquella propiedad que se caracteriza por su oposición a la circulación de corriente eléctrica. De aquí que la resistividad es la recíproca de la conductividad. La unidad en el SI es el Ohmio\*metro  $(\Omega - m)$ .

**RESISTIVIDAD APARENTE**  $\rho_a$ : Es la resistividad ficticia debida a un subsuelo heterogéneo, que dependerá de las resistividades de los materiales presentes  $\rho_1, \rho_2, \rho_3$ , etc. y también de las distancias interelectródicas AM y MN.

ROCAS ÍGNEAS: Son las que resultan del enfriamiento y solidificación de materiales calientes, fundidos, llamados magma que se originan a grandes profundidades dentro de la tierra.

**ROCAS METAMÓRFICAS**: Es el nombre que se le da a las rocas de todos los tipos, ígneas o sedimentarias, que se han alterado por calor y presión.

ROCAS PERMEABLES: Significa que las aberturas de las rocas deben estar conectadas para permitir el paso del agua a través de ellas.

ROCAS POROSAS: Contienen una porción razonablemente alta de poros u otras aberturas en el material sólido.

ROCAS SEDIMENTAREAS: Depósitos de material resultante de la acción del clima y la erosión sobre otras rocas. Aunque constituyen sólo el 5% aproximadamente de la corteza terrestre, contienen un 95 % estimado del agua del subsuelo.

**SEV**: Sondeo Eléctrico Vertical.

SONDEO ELÉCTRICO: Hace referencia a una serie de determinaciones de resistividad aparente  $(\rho_a)$ , efectuadas con el mismo tipo de dispositivo y separación creciente entre los electrodos de transmisión y recepción.

SKIN O EFECTO SUPERFICIAL: efecto que se da al utilizar corrientes alternas las cuales se amortiguan mas rápidamente que las de intensidad constante y la diferencia es tanto más marcada cuanto mayor sea la frecuencia y menor la resistividad del terreno.

**TESTIFICACIÓN ELÉCTRICA**: Método que consiste en descender en el interior de perforaciones profundas del subsuelo, por medio de un cable, un instrumento que registra la resistividad de los materiales atravesados.

# **BIBLIOGRAFÍA**

[1] ARENY, Ramón P. Adquisición y Distribución de Señales. España. Marcombo S.A. 1993

[2] ASTIER, Jean L. Geofísica Aplicada a la Hidrogeología. Segunda Edición. Madrid (España). 1982.

[3] BECK, B. F. PETTIT, A. J. y HERRING J. G. Applications of geophysics to karst investigations, contenidos en el libro de las Memorias de la Séptima Conferencia sobre Hydrogeology and Engineering Geology of Sinkholes and Karst. Ed. A.A. Balkema, Rotterdam, Holanda. 1999. 187-259 p.

[4] BURGER, H.Robert. Exploration geophysics of the shallow subsurface. Prentice Hall. Englewood Cliffs, New Jersey. 1992

[5] DEITEL, H.M. Como programar en  $C/C++y$  Java. Cuarta Edición. México. Pearson Educación. 2004

[6] DUQUE, Edison. Curso Avanzado de Microcontroladores Pic. Colombia. Cekit S.A. 1998

[7] Escuela de Ingenieros Militares. Agua Subterránea y perforación de pozos. Santafé de Bogotá. 1995.

[8] MICROCHIP. PIC18F4550 Data Sheet , Microcontroller. U.S.A. 2004.

[9] Milson, J. The Geological Field Guide Series. Third Edition. England. 2003.

[10] PÉREZ, Rosalbina. Estudio Geoeléctrico en el Valle Alto del Río Patía. Revista Geofísica Colombiana N◦3. Octubre de 1995.

[11] REYNOLDS, J.M. An Introduction to Applied and Environmental Geophysics. Ed.Wiley. 1997.

[12] SANCHEZ R. Prospección Geofísica: Sondeos Eléctricos Verticales. Departamento de Geología. Universidad de Salamanca España.

[13] ROBINSON, E. S. y Coruh. Basic exploration geophysics. Cambridge, England. Edit. Wiley. 1988

[14] SAVANT, J. Diseño Electrónico. Segunda Edición. E.U.A. Addison-Wesley Iberoamericana. 1992

[15] TELFORD, W. M. GELDART, L. P. SHERIFF, R. E. y KEYS, D. A. Applied Geophysics. Cambridge University Press. Cambridge, England. 1976. 451-455 p.

 $[16]$ ZÚÑIGA, Orlando. Aplicación del método geoeléctrico para la localización de yacimientos arqueológicos. Departamento de Física, Universidad del Valle. Cali. 1999.

### Apéndice A Método de Bouyoucos

El método de Bouyoucos determina la textura de una muestra de suelo; este método consiste en determinar la cantidad de sólidos en supensión por medio del hidrómetro. La profundidad del centro de flotación del hidrómetro varía con la densidad de la suspensión y también con la textura. Con el método de bouyoucos se determina que después de 40 segundos, todas las partículas mayores a 50 micras se sedimentan, de tal manera que no tendrán ninguna influencia sobre el hidrómetro. Las lecturas tomadas una hora después, corresponden a partículas mayores de 5 micras y a las 2 horas a partículas menores de 2 micras.

El método de Bouyoucos se fundamenta en la ley de Stokes que dice que la velocidad de caída de las paartículas de diferente tamaño en un medio líquido es directamente proporcional al cuadrado del radio de la partícula, de donde  $V = k * r^2$ .

En k están involucrados todos los factores que afectan la caída de las partículas como son : gravedad, densidad de las partículas $(d_s)$ , densidad del medio en que se encuentran $(d')$  y la viscocidad del medio  $(\mu)$ . La visosidad y la densidad del medio dependen de la temperatura, por lo que hay que tener en cuenta este factor.

La ley de stokes está dada por la siguiente ecuación:

$$
V = \frac{2g(d_s - d')r^2}{9\mu} \tag{A.1}
$$

Al poner partículas de diferente tamaño en un medio líquido, en este caso suelo disperso en agua (se escoge agua porque su viscosidad y densidad no varían mucho con la temperatura)se sedimentarán o caerán primero las arenas por ser de mayor diámetro, luego sedimentarán los limos y por último las arcillas. Los tamaños correspondientes a cada una de estas fracciones son:

Arena Gruesa: 0.2-2 mm de diámetro. Arena Fina: 0.02-0.2 mm. Limos: 0.002-0.02 mm. Arcillas: menor de 0.002 mm.

Como se ve el tamaño de las arcillas es muy pequeño por tanto no sedimentan sino quedan dispersas en el agua con un movimiento Browniano.

Por lo tanto, el m´etodo de Bouyoucos consiste en medir la densidsd del duelo en agua, con un hidrómetro a diferentes tiempos: la primera lectura se toma a los 40 segundos de preparada la supensión, tiempo en el cual se han sedimentado las arenas, obteniéndose así la densidad de limos más arcillas. Luego se tomó otra lectura a la 2 horas, tiempo en el cual han sedimentado los limos quedando en supensión las arcillas midiéndose por lo tanto la densidad de ellas. Como se utiliza para lo anterior una suspensión de 1000 ml en total (en recipientes especiales diseñados por la ASTM en los cuales se agita la supensión y se mide la densidad), se puede tomar el %Arena, %Arcillas, %Limos, para por medio de estos datos determinar la textura del suelo en un diagrama textural que se representa en la Figura 6.3.

Sobre la base del suelo seco, se pesan 50 g de muestras para suelos de texturas fina o 100 g para suelo de textura gruesa, los suelos extraídos presentaban una textura fina por lo cual se agregaron los 50 g, se pasa la muestra al recipiente de dispersión (frascos tetero) llenos hasta 2/3 de agua destilada, se agregan 10 ml de dispersante y se lo deja en reposo unos pocos minutos, luego se agita la muestra por un tiempo de 2 horas.

Se vierte la suspensión de suelo contenida en los frascos tetero a un cilindro de 1000 ml dejando limpio el recipiente, los 50 g de suelo se llevan al nivel del líquido hasta la marca inferior del cilindro con el hidrómetro dentro, se agita la suspensión con un agitador de madera, previsto de una rodaja que se adapte al diámetro del cilindro, por 30 segundos. Al terminar la agitación se anota el tiempo y sumerge el hidrómetro suavemente en la suspensión, se toman las lecturas al tiempo establecido leyendo el menisco superior del hidrómetro, también se toma la lectura de la temperatura de la muestra, para cada grado por encima o por debajo de 67◦F,se corrige la lectura del hidrómetro, según el Tabla 6.2, este procedimiento también se le realiza a la muestra de agua, estas lecturas nuevamente se toman después de dos horas.

Dado que el suelo esta formado por arena, arcilla y limos, las propiedades de cada componente se pueden calcular de la siguiente forma:

$$
\% \text{Area total} = 100 - \left(\frac{\text{Lectura corregida a los 40" * 100}}{g \text{ masa suelo seco}(MSS)}\right) \tag{A.2}
$$

$$
\% \text{ Arcilla total} = \frac{\text{Lectura corregida a las 2 horas} * 100}{g \text{ masa suelo seco(MSS)}}
$$
\n(A.3)

$$
\% Limos = 100 - (\% are nas + arcillas) \tag{A.4}
$$

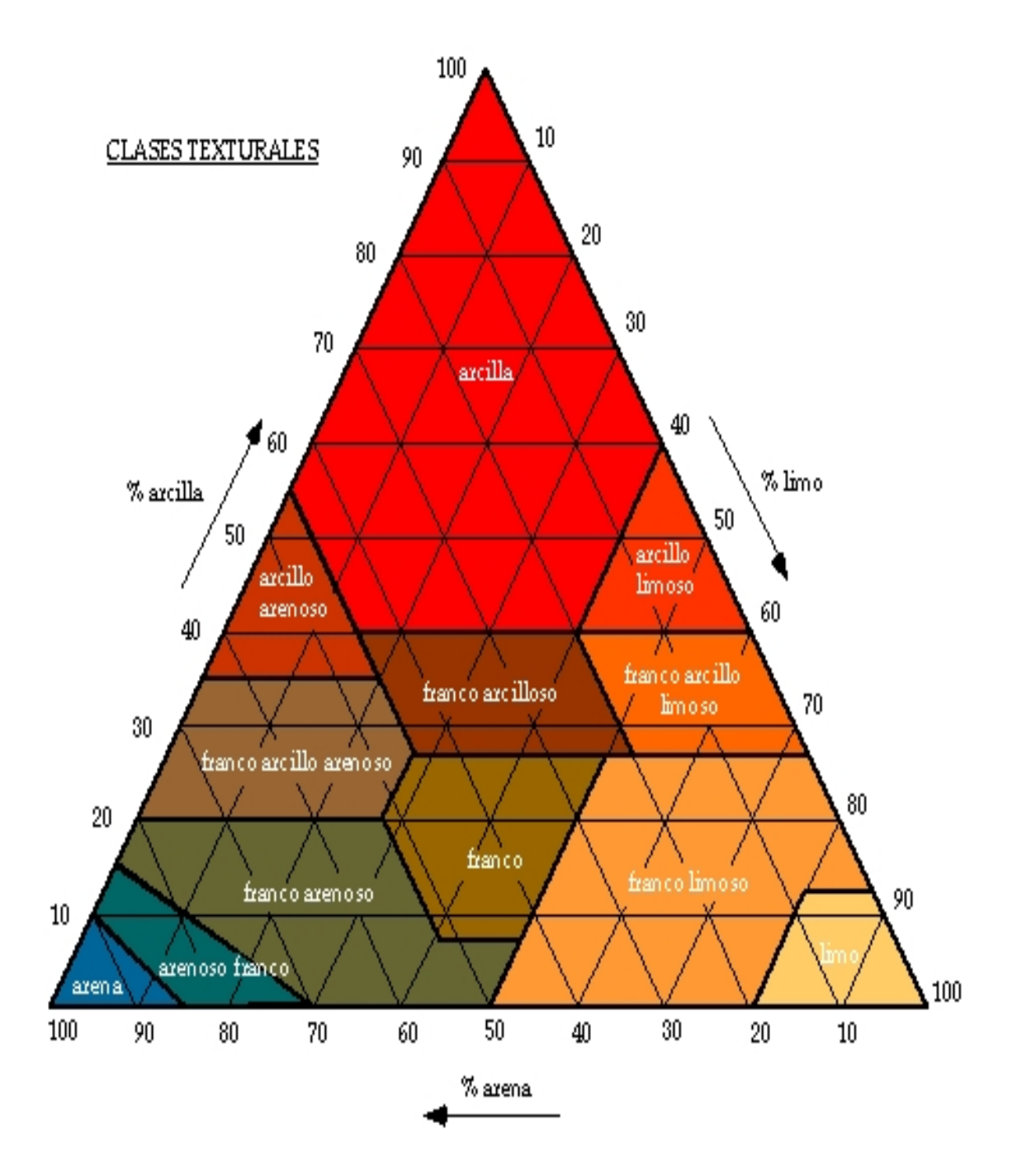

Figura A.1: Diagrama de textura

| Temperatura en <sup>o</sup> C | Factor de correción |
|-------------------------------|---------------------|
| 14                            | $-1.16$             |
| 16                            | $-0.98$             |
| 18                            | $-0.44$             |
| $19.44(67^{\circ}F)$          | 0.00                |
| 20                            | $+0.18$             |
| 21                            | $+0.52$             |
| 22                            | $+0.86$             |
| 23                            | $+1.24$             |
| 24                            | $+1.61$             |
| 25                            | $+1.61$             |
| 26                            | $+2.41$             |
| 27                            | $+2.41$             |
| 28                            | $+3.28$             |
| 30                            | $+4.20$             |

Tabla A.1: Valores para  $^{\rm o}{\rm C}$  deducida de la ecuación de sedimentación de Fisher-Oden

### Apéndice B Manual de usuario

### ADVERTENCIA

El INSTRUMENTO GEOELECTRICAL-08 puede producir descargas de corriente a elevados voltajes. El operador debe mantener siempre bajo control los cables de los electrodos para evitar accidentes a personas no autorizadas y animales, mientras el sistema está operando. A la hora de estar haciendo las medidas de campo es indispensable no desconcetar el terminal negativo de la bateria al instrumento, solo es extrictamente necesario desconectar el terminal positivo de la bateria al electrodo  $A$  de invección, cuando se estén desplazando los electrodos de emisión. A continuación se presenta la forma como se debe conectar todo el sistema para evitar posibles accidentes.

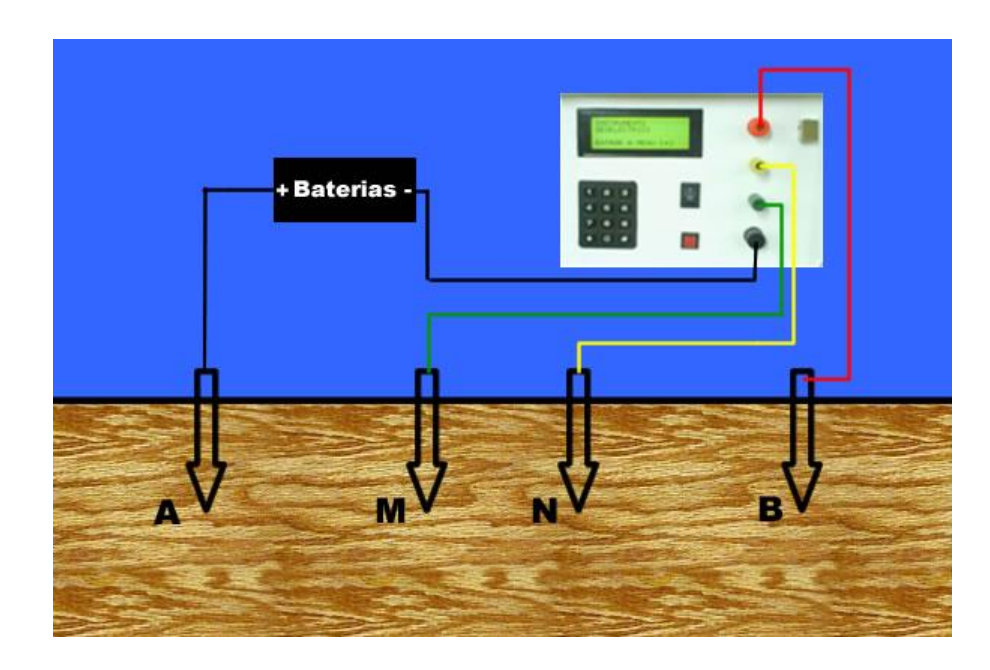

Figura B.1: conexión

### **DESCRIPCIÓN**

Este instrumento permite adquirir variables geolectricas (voltaje, corriente) del subsuelo, comprende alimentación de energía por batería y calculo de resistividad aparente, la separación de electrodos MN es de mínimo 1.5 metros, y para los electrodos AB se sigue la relación  $MN \ll 4AB$  hasta un maximo de separación de 200 entre AB. La relación entre tensión e intensidad  $V/I$  y coeficiente geometrico, se calcula automáticamente, para obtener así la resistividad aparente. La descripción del panel de control se presenta a continuación.

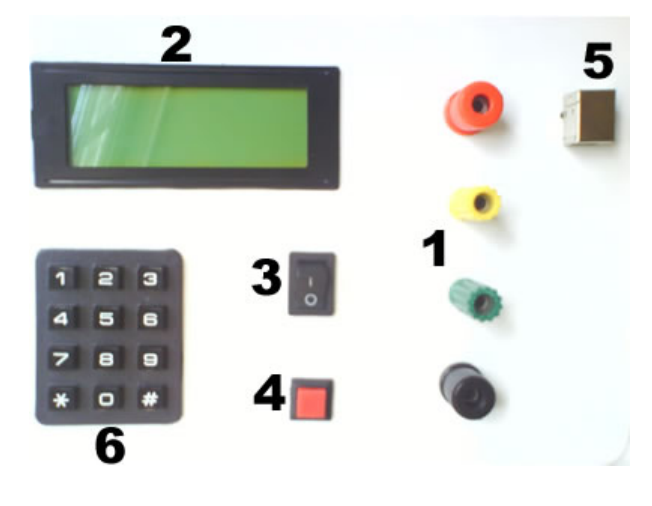

Figura B.2: Panel de control

- 1. Cuatro bornes de medida con las referencias.
- 2. Pantalla LCD iluminada que se enciende cada ves que se prende el instrumento y utilizada para brindar información al usuario.
- 3. SWITCH ON/OFF, es el interruptor de alimentación principal del sistema, se utiliza para activar o desactivar por completo el dispositivo.
- 4. El botón RESET, reinicia el sistema en casos extremos en que este por razones desconocidas no responda (se bloquee).
- 5. Puerto USB, para transferir los datos almacenados en la memoria interna del instrumento vía usb al PC.
- 6. El teclado hexadecimal permite el ingreso de datos y comandos al sistema.

A continuación se describen las interfaces que desplegará el dispositivo desde que se activa y su correcta manipulación paso a paso:

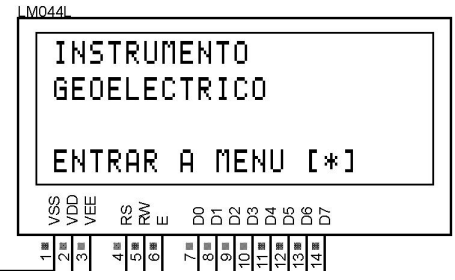

Interfaz 0: Al activar el dispositivo aparecerá la siguiente pantalla de bienvenida:

Figura B.3: Panel de control

En esta pantalla se puede ver el nombre de Dispositivo Geoelectrico para continuar presione la tecla [∗].

Interfaz 1: Al presionar la tecla [∗] aparece la pantalla del Menú principal:

| [1]TRANSMITIR DATA   |
|----------------------|
| [2]INGRESE DISTANCIA |
| [3]ADQ CONTINUA      |
| [4]FORMATEAR MEMORIA |
| §§₩<br>ឌ≥ី ⊔ ឧ៑ៜៜៜៜៜ |
|                      |

Figura B.4: Panel de control

Interfaz 2: Si se presiona la tecla 1 (TRASMITIR DATO), permite enviar los datos almacenados en la memoria al PC vía USB, cuando se este trasmitiendo los datos, en la pantalla se despliega el mensaje, "trasmitiendo" vía USB, por unos pocos segundos luego se despliega nuevamente el menú principal.

IMPORTANTE: Antes de seleccionar la opción de TRASMITIR DATO.

<sup>1.</sup> Conecte el dispositivo al computador a través de un puerto USB.

- 2. Abrir el hypertertminal de el PC, crear una nueva conexión, elegir el puerto comvirtual que se ha generado (por lo general el com3, com4, com5), en propiedades de COM, control de flujo elegir la opción ninguno y en velocidad de transmisión, bit por segundo, escoger velocidades por encima de los 9600 baudios.
- 3. En la barra de menú del hyperterminal se selecciona transferir y se escoge la opción capturar texto, y se da la correspondiente dirección y el nombre del archivo .txt que se genera

La primera vez que se conecta el dispositivo a un puerto USB, es obligatoria instalar el driver mchpcdc.inf proporcionado por microchip en el pc.

Interfaz 3: Si se presiona la tecla 2 de la interfaz 2 (INGRESE DISTANCIA), aparecen dos opciones.

| M044<br>[*]MENU<br>[#]INGRESE DISTANCIA                                                                                                    |
|----------------------------------------------------------------------------------------------------|
| §§₩<br>$\%$ $\geq$ $\leq$ $\leq$ $\leq$ $\leq$ $\leq$ $\leq$ $\leq$ $\leq$ $\leq$ $\leq$ $\leq$ $\leq$ $\leq$ $\leq$ $\leq$ $\leq$ $\leq$ $\leq$ $\leq$ $\leq$ $\leq$ $\leq$ $\leq$ $\leq$ $\leq$ $\leq$ $\leq$ $\leq$ $\leq$ $\leq$ $\leq$ $\leq$ $\leq$ $\leq$ $\leq$ |
| $\frac{18}{9}$<br><u> 부위의의 기자 기자</u>                                                                                                    |

Figura B.5: Panel de control

Si presiona [∗] regresa a la interfaz 2, si presiona [#] aparece una nueva interfaz.

Interfaz 4: En esta puede ingresar los valores de distancia entre los electrodos AM, BM, AN, BN, cuando termine de digitar los datos se despliega dos opciones en la interfaz.

| M0441      |                   |  |
|------------|-------------------|--|
|            | [#]ok [*]cancelar |  |
|            |                   |  |
| $AM = 123$ | $AN = 293$        |  |
|            |                   |  |
|            | BM=381 BN=837     |  |
|            |                   |  |
|            |                   |  |
| §§₩        | ឌី≵ិ ឧកឧឌីឧីឧឌី   |  |
|            |                   |  |

Figura B.6: Panel de control

Al precionar [#] es por que ingreso correctamente los datos de las distancias y aparece la interfaz interfaz 5. Si por el contrario presiona [∗] ingreso de una forma incorrecta los valores de distancia por lo cual regresa a la interfaz 3.

Interfaz 5: En esta se despliegan los valores de voltaje, corriente y resistividad que son adquiridos y calculados por el sistema.

| M044<br>V:1007.835I:465.958<br>R: 41.34<br>[#]:Save[*]:See |  |
|------------------------------------------------------------|--|
| 85 A<br>22 ≽ี ⊞<br>8.5.8.8.8.8.5                           |  |
| [입을<br>신의의                                                 |  |

Figura B.7: Panel de control

Si presiona [∗] actualiza los valores de voltaje, corriente y resistividad, si presiona [#] guarda estos valores en la memoria del sistema y regresa a la interfaz 3.

Interfaz 6: Si presiona la opción 3 de la interfaz 2 en la pantalla se despliega la opción de adquisición continua en esta se presentan los valores de voltaje y corriente continuamente. La única forma de salir de esta opción es por medio del botón reset.

| M044L<br>0:1007,835<br>$1: -23.757$                    |
|--------------------------------------------------------|
| S<br>S<br>S<br>S<br>U<br>ឌ≥៎ ឧ៑ៜៜៜៜៜៜ                  |
| $rac{1}{4}$ $rac{1}{4}$ $rac{1}{4}$<br><u>님의의회의 대표</u> |

Figura B.8: Panel de control

Interfaz 7: Si presiona la opción 4 de la interfaz 2, formatea la memoria, al terminar el proceso regresa a la interfaz 2.

### ESPECIFICACIONES TECNICAS ´

Memoria: Capacidad: 256K Bytes. Retención de datos: 40 años. Duración: 100.000 ciclos de escritura.

Pantalla: LCD de 4x20 píxeles de resolución.

Alimentación: 2 baterías $(12V)$  baterías recargables.

Autonomía: 48 horas de uso continuo.

Dimensiones: 23 cms(ancho) x 18 cms (largo) x 18 cms (alto)

Gama de temperatura ambiente:  $0^{\circ}C$  45°C (evitar la exposición prolongada al sol).

Teclado: Hexadecimal alfa-numérico (12 teclas).

Comunicación con el PC: Puerto USB (cable USB macho-macho).